Universidad de las Ciencias Informáticas

Facultad 1

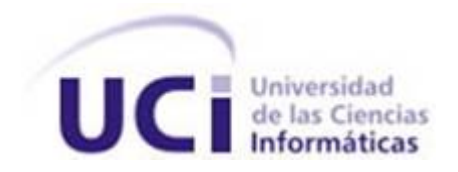

# Módulo para la Gestión de Redes y Servicios Telemáticos basado en Acuerdos de Nivel de Servicios

Trabajo de diploma para optar por el título de Ingeniero en Ciencias Informáticas

Autores: Ana María Cutiño Senra Rafael Cobo Abrantes

Tutor: MSc. Mónica Peña Casanova Co-Tutor: Ing. Katia Monjes Machado Ing. 1er Tte. Duany Baró Menéndez

La Habana, Junio de 2015

# Declaración de autoría

Declaramos ser autores de la presente tesis y reconocemos a la UCI los derechos patrimoniales de la misma, con carácter exclusivo.

Para que así conste firmo la presente a los  $\_\_\_\$  días del mes de  $\_\_\_\_\_\_\_\$  del año  $\_\_\_\_\_\$ 

Ana María Cutiño Senra Rafael Cobo Abrantes

MSc. Mónica Peña Casanova Ing. 1er Tte. Duany Baró Menéndez

Ing. Katia Monjes Machado

#### Agradecimientos

A mi madre, una sola palabra es capaz de definirte: única, por no rendirse y finalmente tenerme, por estar siempre a mi lado iluminándome el camino en los momentos más oscuros de mi vida de la forma en que solo ella sabe, por apoyarme en todas mis locuras y ayudarme a convertirme en la persona que soy hoy en día. A mi padre, la luz de mis ojos, gracias por todos los momentos lindos y felices que me has dado a lo largo de mi vida y por compartir con mami la responsabilidad de formarme y educarme.

A mi abuela, la única que me queda, gracias por darme la oportunidad de conocerte y de soportar mi carácter con tanto amor y cariño.

A mis tías: Puchi, Mercy, Eli, Leti e Isa y mi primo Carlos por brindarme apoyo cuando lo he necesitado.

A mis mejores amigas de la Lenin: Lili, Sheila, Claudia. Gracias por cuidarme los tres años más lindos que compartimos juntas, sobre todo el último, y por permitirme el lujo de tener su amistad y apoyo incondicional. A mi nueva mejor amiga Anais, por ayudarme a redactar la tesis, por brindarme su amistad estos cinco largos años de la universidad que se han ido en un abrir y cerrar de ojos.

A Saymel, el gordo, por los cinco años que compartimos en las buenas y en las malas.

A los muchachos del centro de mi tutor, sin ellos esta tesis no podría haberse hecho.

A mi nueva familia, por preocuparse constantemente por el avance de la tesis y ayudarme en la revisión y redacción de la misma.

A Marlon, el chino, la razón por la cual escogí este camino.

A Mirna, mi segunda madre, por ser tan linda y quererme de la forma en que lo haces.

A Rafa, mi compañero, confidente, mejor amigo, mi otro padre, gracias por cuidarme estos cinco años y darme la oportunidad de formar la pareja que somos.

Ana

A mi madre, la mujer más especial de mi vida, con la que siempre he podido contar en todo momento, la que ha hecho lo posible e imposible por ayudarme y apoyarme en todas las decisiones que he tomado en mi vida. Una de las pocas personas que siempre creyó que este momento llegaría y puso todo su empeño en impulsarme en cada momento de duda para que yo pudiera lograr llegar hasta aquí.

A mi padre, amigo, compañero y consejero. Siempre creyó en mí en todo momento, el que junto a mi madre, conformó el ejemplo que he tratado de seguir para lograr ser cada vez mejor. Siempre ha estado disponible para cuando lo he necesitado y ha tratado desde edades tempranas de trasmitirme su vasto conocimiento.

A mi hermano, persona a la cual debo gran parte de mi formación vocacional, siempre me ha dado su ayuda y todo su apoyo, además de ayudarme a lidiar durante estos 25 años con nuestra Lourdes.

A Fernando, mi segundo padre, siempre dispuesto ayudar a veces al punto de sacar de quicio, pero siempre oportuno, mi "As" bajo la manga. El primero que le dio cuerpo y forma a mi tesis e incluso desde lejos estuvo más que presente en este estresante proceso. Gracias a él conocí la informática y fue el encargado de encaminarme en este sendero.

A Grisel, la que junto a mi padre se ha encargado de contribuir a mi formación.

Al grupo de trabajo de Duany quienes sin conocerme y sin mandarlos me dieron su ayuda y apoyo e hicieron posible que esta tesis se realizara. En especial al Leo, Julio, Roberto, Randy y el Lachy, los "Tufaos" que me enseñaron todo lo que sé de ExtJS y Django. Gracias piquete.

A Anais, la hermana que nunca tuve que quiero con la vida y ha estado más que presente en estos 5 años y espero que por el resto de mi vida para seguir teniendo su apoyo y cariño incondicional.

Al Gordo, amigo que se ha ganado su lugar en mi pequeño grupo de amigos y siempre me ha ayudado cuando lo he necesitado.

A la familia que me ha soportado desde hace casi 2 años y han sabido quererme y darme todo su apoyo. En especial a Alicia que siempre nos empujó y nos dio fuerzas para seguir.

A mi Ana, mi hermanita, mi carga desde hace 5 años que siempre me aconsejó, ayudó con las matemáticas y compartió los buenos y malos momentos de mi carrera. La que al fin se decidió a formar la pareja que somos hoy. Gracias por compartir cada momento de mi vida.

A Joel, amigo y profe quien me acogió incondicionalmente en cuanto llegué a la UCI y compartimos más de una noche de batido y café. El que me ayudó en incontables ocasiones a resolver todo tipo de problemas e

influenció en mi formación como estudiante universitario además de aportar su granito de arena en esta tesis.

#### Rafa

Queremos agradecerles a todos los profesores que durante los 5 años de carrera han contribuido a nuestra formación profesional y como seres humanos, especialmente a nuestros tutores por la orientación de la tesis. A Machado, que ha sido un excelentísimo oponente e inclusive más que eso. Muchísimas gracias por todo lo que has hecho por nosotros.

A nuestros amigos y compañeros del aula, gracias por los 5 años que hemos compartido juntos.

A todos aquellos que de una forma u otra han contribuido a la realización de esta tesis.

A Fidel, Raúl y a la Revolución porque sin ellos no habría sido posible que este sueño se hiciese realidad. Muchas gracias.

# Dedicatoria

A mi familia, el faro de mi vida. A Mirna, mi cosi, por todo lo que has hecho por mí. A mis hermanos Pao, Fer y mi precioso sobrino Jael, que sé estarán rezando por mi éxito. Ana

> A toda mi familia con la que siempre he podido contar. A todos lo que han contribuido a que esta tesis se realizara.

# Rafa

#### Resumen

El uso de Acuerdos de Nivel de Servicios influye significativamente en el mejoramiento de la calidad del servicio mediante métricas de calidad y rendimiento, y a su vez proporciona un mayor nivel de satisfacción entre los usuarios. Brinda la posibilidad de medir el impacto que tienen los servicios sobre la organización y de esta forma confeccionar reportes donde se recogen los resultados de las métricas que contiene cada servicio.

La investigación se realizó en la Empresa de Tecnología de la Información para la Defensa, donde perdura una gestión de redes orientada a la infraestructura en la que predomina la no existencia de niveles de prioridad en los servicios que se brindan y el desconocimiento del impacto de estos, además de un grado de satisfacción con el funcionamiento de la red que todavía no alcanza los niveles esperados. Al mismo tiempo, no se alinean los servicios de TI con las áreas temáticas de la empresa.

Este trabajo propone un módulo capaz de contribuir al establecimiento de Acuerdos de Nivel de Servicios donde el cliente tendrá la posibilidad de solicitar el acuerdo para los servicios que desee apoyándose en un inventario que contendrá los servicios que existen hasta el momento; podrá conocer de antemano las características y el gasto que reportarían los servicios escogidos. El módulo desarrollado permitirá la integración con cualquier sistema de monitoreo que posibilite que se monitoreen los diferentes servicios, mediante el empleo de métricas de rendimiento y de calidad. De esta forma se podrá lograr un incremento del nivel de satisfacción de los usuarios de la empresa.

Palabras clave: Acuerdos de Nivel de Servicios, gestión de redes, servicios telemáticos, métricas de calidad, indicadores de rendimiento.

# Índice General

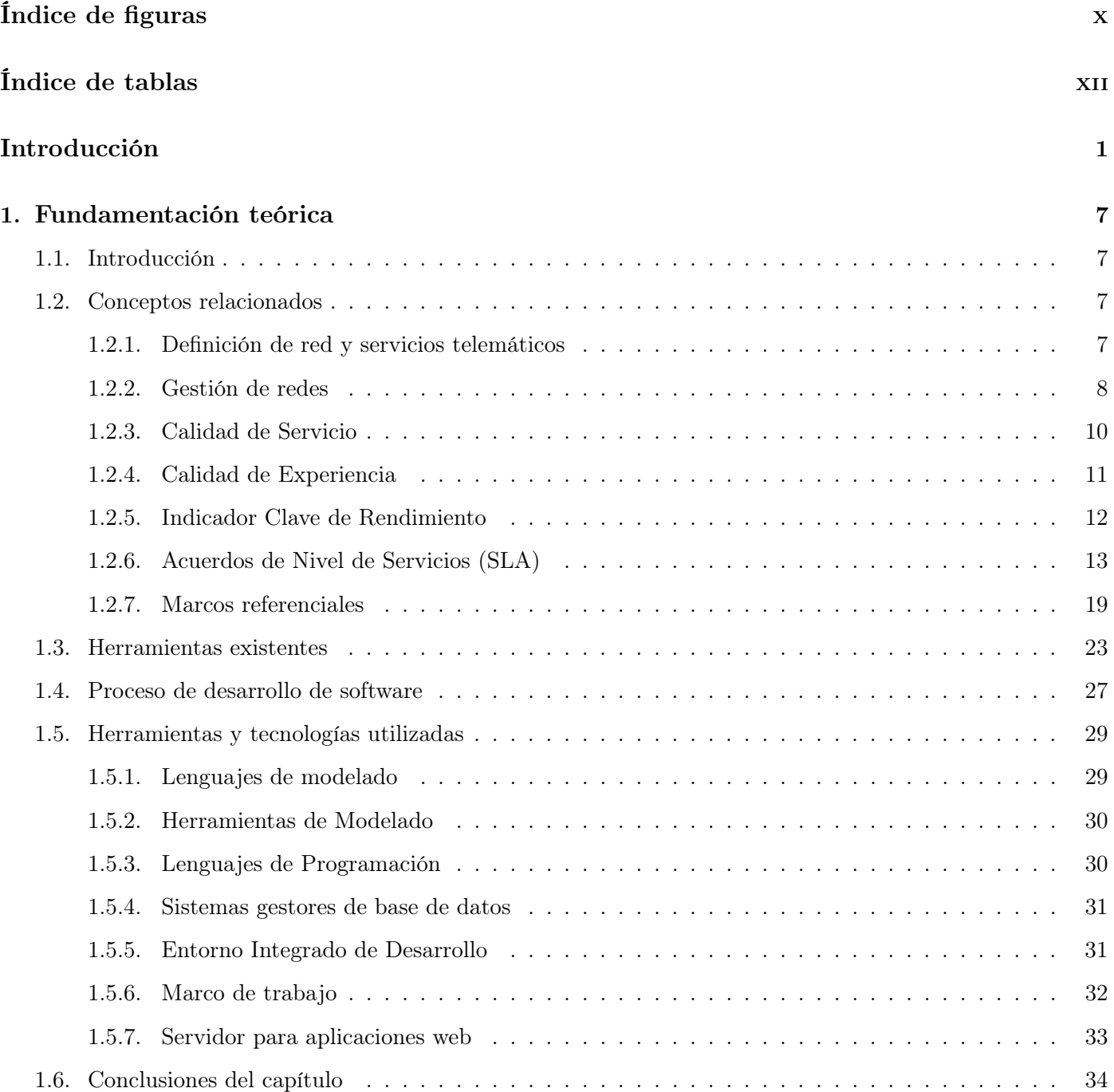

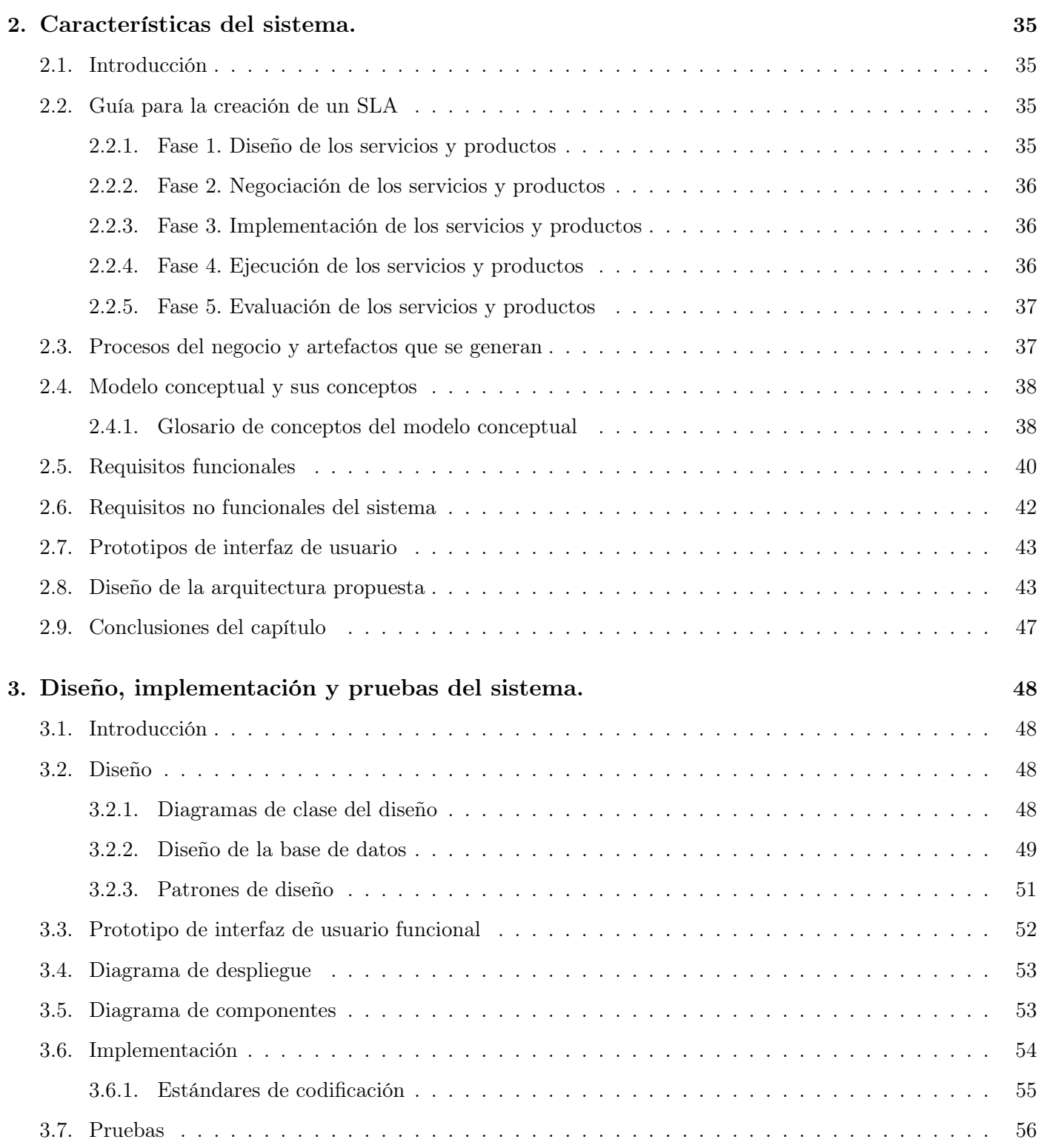

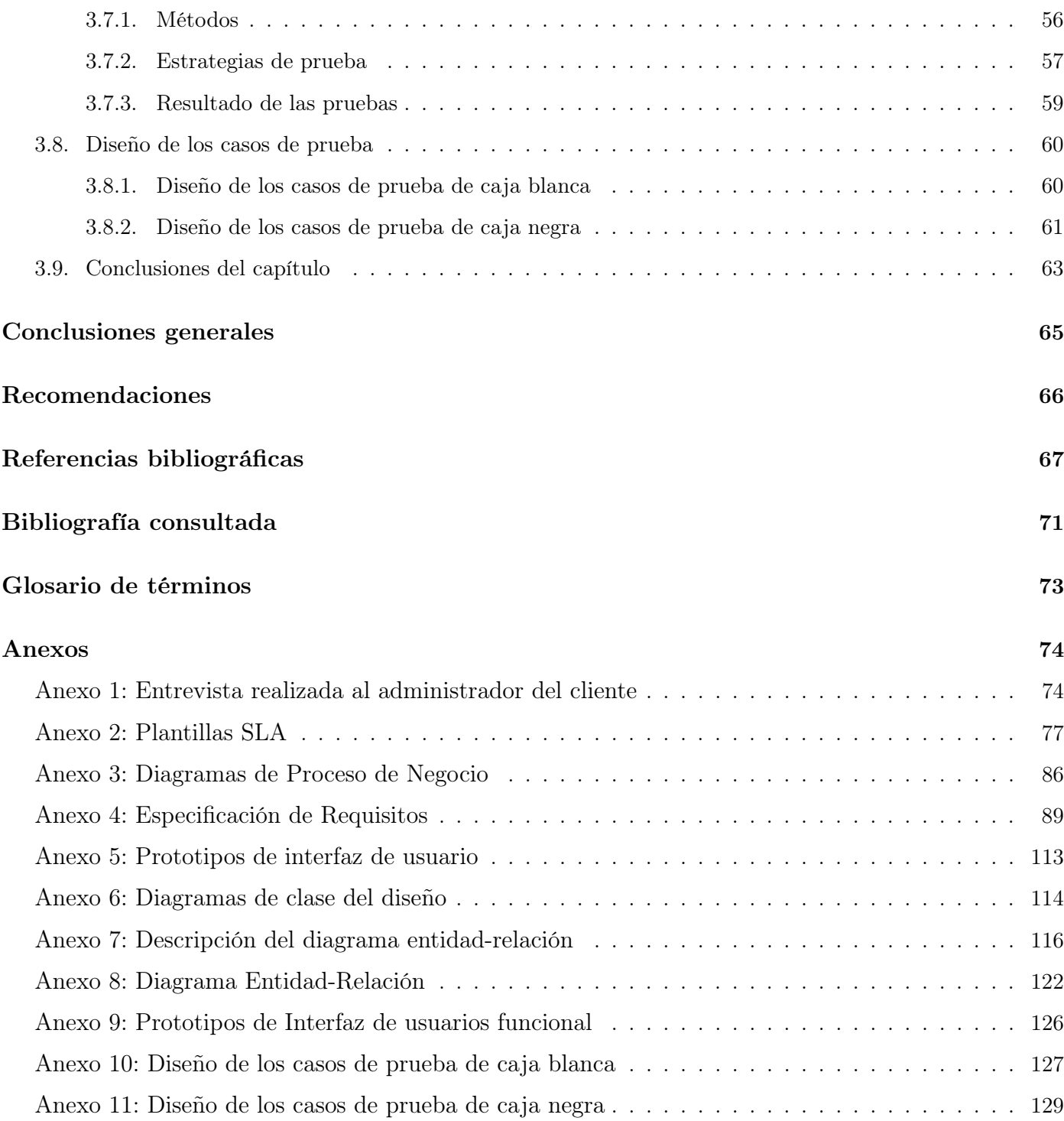

# <span id="page-10-0"></span>Índice de figuras

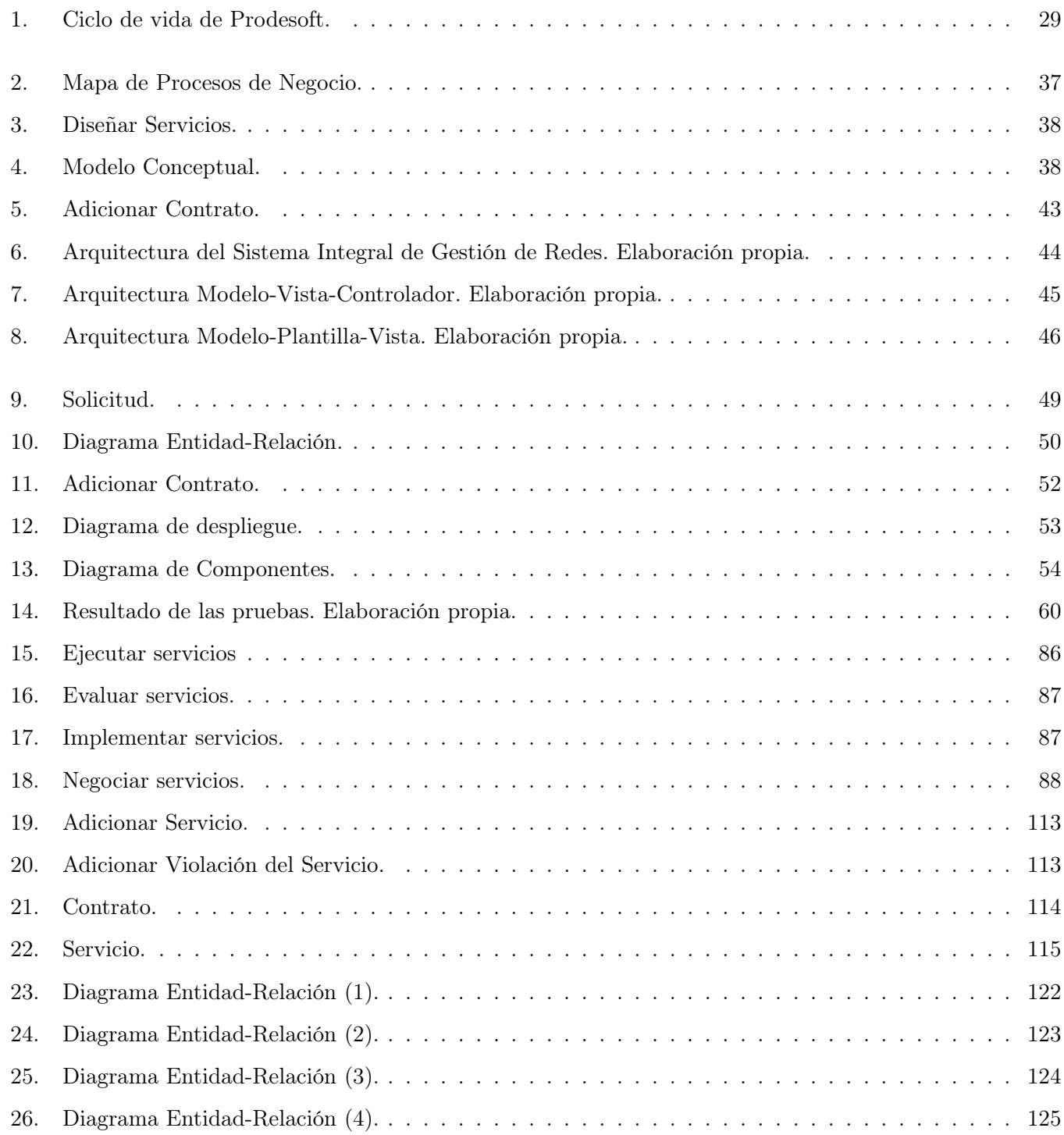

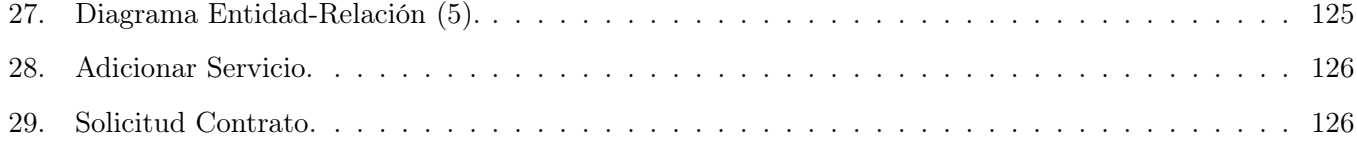

# <span id="page-12-0"></span>Índice de tablas

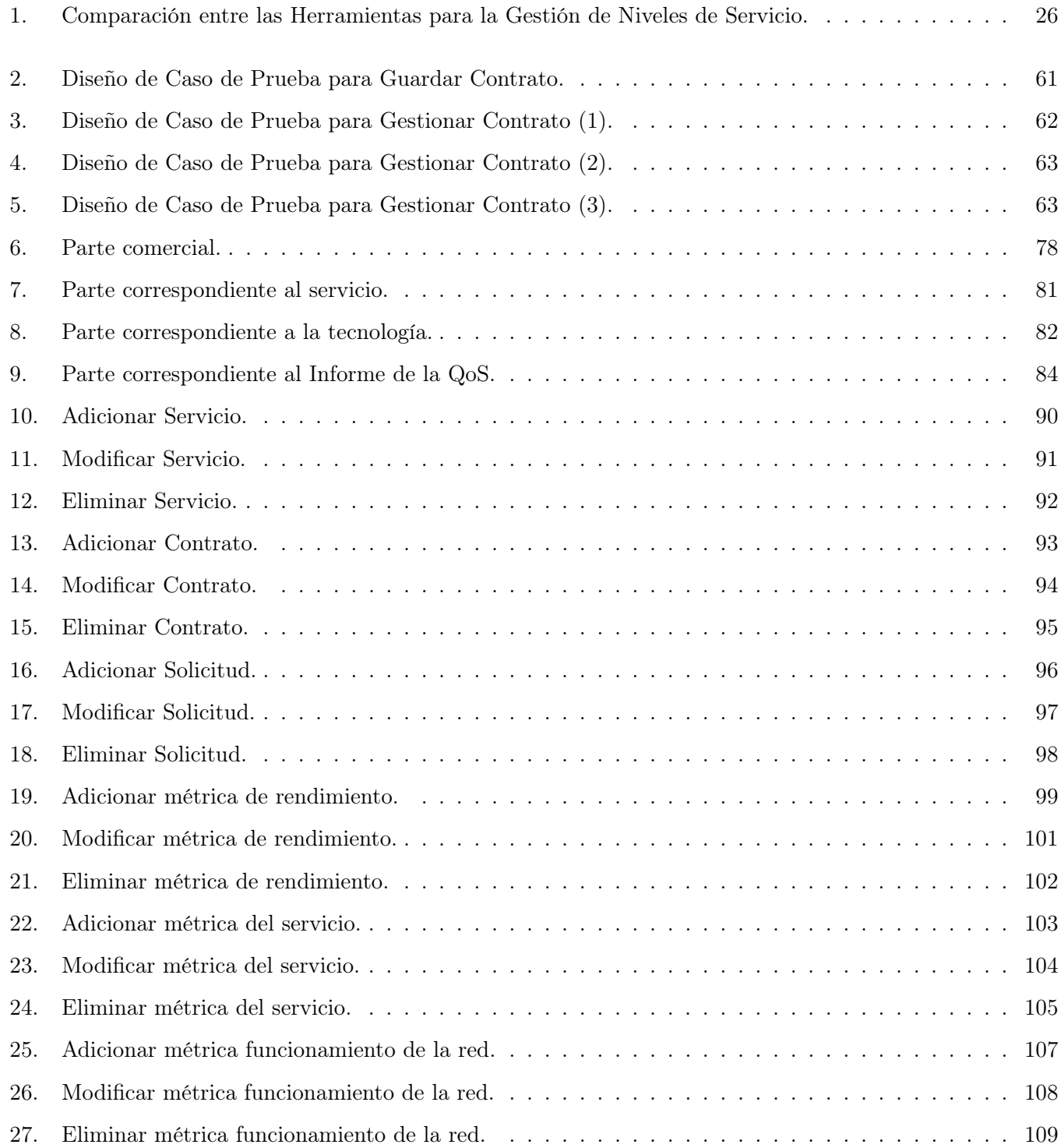

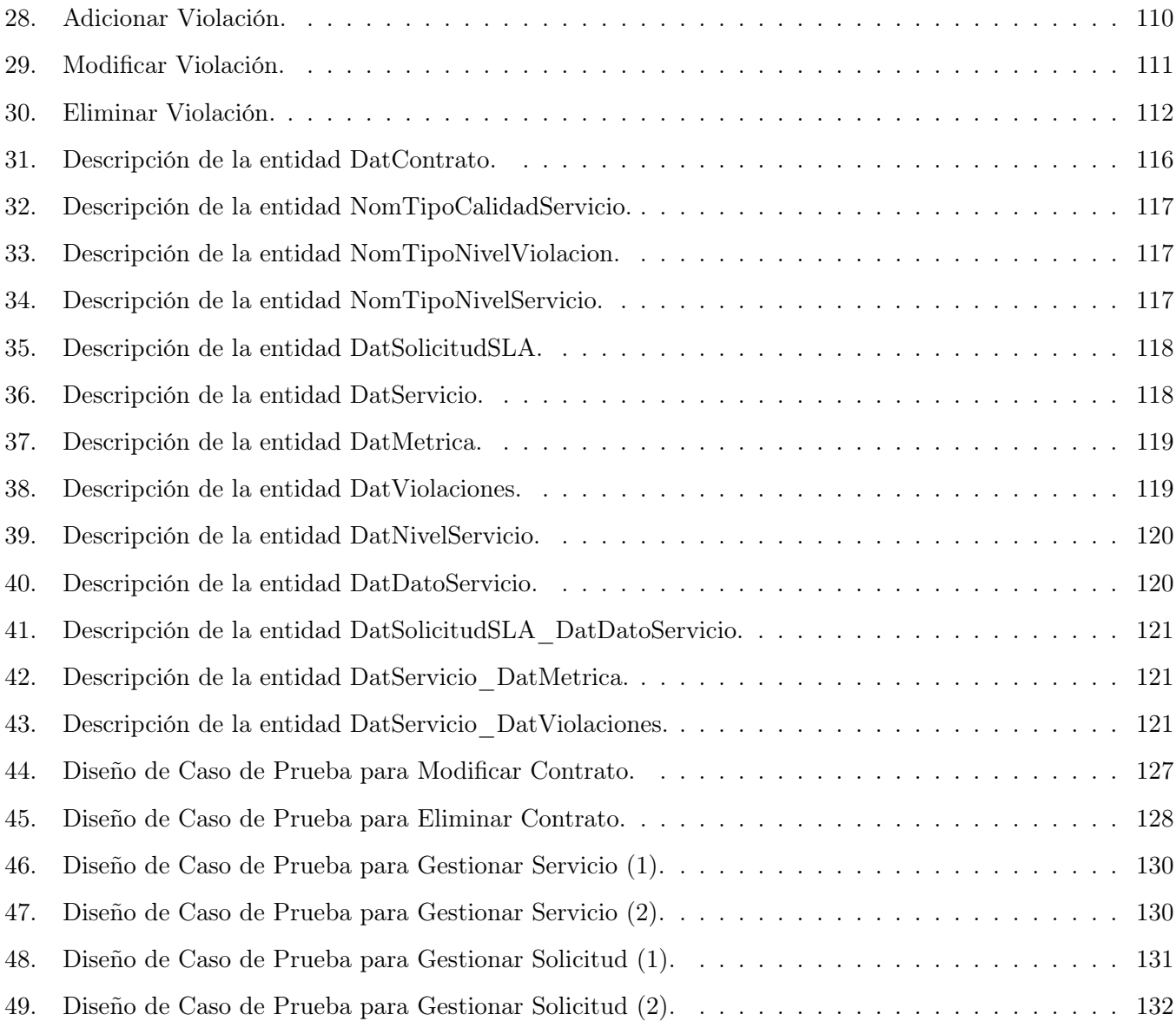

# <span id="page-14-0"></span>Introducción

Actualmente las Tecnologías de la Información (TI) juegan un rol importante en todo tipo de organizaciones, provocado por su gran capacidad de almacenamiento, procesamiento y distribución de información, convirtiéndose en un elemento fundamental en la gestión de las organizaciones.

Según informe publicado por la consultora Gartner, una de las tendencias que marcarán la evolución de las TI, es el alineamiento de los servicios de TI con los objetivos del negocio, minimizando de esta manera los costos y optimizando la calidad de dichos servicios. Este alineamiento consiste en llevar a cabo un grupo de actividades que permita la cohesión entre los objetivos del negocio y los de las TI mediante la vinculación entre los departamentos de TI, que son los que brindan los servicios de TI, y los departamentos funcionales de la organización (ej. Recursos Humanos, Finanzas). En este contexto, una alternativa que se ha generalizado es la adopción de Acuerdos de Nivel de Servicios (SLA del inglés Service Level Agreement) [\[1\]](#page-80-1).

Existen diferentes marcos referenciales que incorporan metodologías para la aplicación de SLA en las organizaciones como Control Objectives for Information and related Technology (COBIT), Information Technology Infrastructure Library (ITIL) y enhanced Telecom Operations Map (eTOM) que permiten medir de manera individual aspectos relevantes de las TI que pueden tributar a conseguir sus objetivos de negocio dentro de la organización [\[2,](#page-80-2) [3\]](#page-80-3).

La implantación de SLA trae consigo unas series de beneficios para los usuarios finales de la organización así como para los proveedores de los servicios. Por la parte de los usuarios, les ayuda a precisar indicadores en las instancias de los servicios que disfrutan y compararlos con los niveles de calidad deseados, como soporte, para los objetivos de la organización. En tanto, a los proveedores les permite dar seguimiento a los problemas presentes en el servicio, previniendo su empeoramiento. Además, estos SLA crean un lenguaje común y comprensible entre el área TIC y los usuarios finales [\[4\]](#page-80-4). El ciclo de vida de los SLA tienen 5 etapas: desarrollo o diseño del servicio, negociación, implementación, ejecución y evaluación. La gestión del nivel de servicio, es la integración de estas fases [\[5\]](#page-80-5).

En nuestro país se crea en 2012 la Empresa de Tecnología de la Información para la Defensa (XETID). Tiene como misión asegurar la demanda de soluciones y servicios informáticos de las Fuerzas Armadas Revolucionarias (FAR) y sus organizaciones empresariales en tiempo de paz y en situaciones excepcionales. También pretende apoyar en la informatización de la sociedad cubana. Para lograr su misión, esta empresa está organizada por

áreas temáticas, donde cada una de las áreas se especializa en un dominio de solución específico.

Actualmente se cuenta con un Centro de Datos que se encarga de garantizar los servicios de la entidad, el cual mantiene un control sobre el funcionamiento de la red mediante un sistema de monitoreo en tiempo real que contiene casi todos los servicios que se brindan. Este sistema notifica vía correo electrónico o a través de la mensajería instantánea en caso de que falle o se reinicie algún servidor. Además, si los usuarios detectan alguna falla en el servicio se lo notifican a los administradores. El centro mantiene un registro de los incidentes indicando por cada servicio: lo que falló, por qué falló, qué tiempo y qué se hizo para resolverlo, permitiendo de esta forma llevar una estadística de los servicios y facilitar la elaboración de los informes que se entregan a los directivos de la empresa.

A pesar de que el centro cuenta con un sistema de monitoreo y almacena las estadísticas de los servicios, no es capaz de medir el impacto monetario que implican las fallas de los servicios sobre las áreas de la empresa si se deja de brindar un servicio, ni la repercusión en los contratos que tienen sus usuarios con los clientes de estos. Entre otros elementos, esta situación es debido a que la empresa no dispone de un Centro de Costo.

Existe un grado de satisfacción de los usuarios con el funcionamiento de la red que todavía no alcanza los niveles esperados debido en ocasiones a la lentitud y falla de los servicios, las restricciones que impone la empresa y a la inestabilidad de la conexión con la Universidad de las Ciencias Informáticas (UCI).

La selección de qué área priorizar en caso de falla se realiza de manera intuitiva porque no están documentados ni existen acuerdos contractuales que ordenen los niveles de prioridad en los servicios.

Los elementos descritos anteriormente son factores que predominan en una gestión de redes orientada a la infraestructura, donde se comunica si los servicios fallan o no como parte de la monitorización de los mismos, pero no se informa qué impacto tienen estos en las áreas de la empresa en el caso de que dejen de funcionar. También tienen áreas con más recursos de los que necesitan debido a la no alineación de los servicios de TI con las áreas de la empresa, trayendo como consecuencia la existencia de áreas que no cuentan con los recursos que verdaderamente necesitan por el mal balance de estos.

Después de analizar el funcionamiento actual de la red y los servicios telemáticos en la XETID, se identificó la situación problémica que se resume en:

– La existencia en la XETID de una gestión de redes orientada a la infraestructura, en la que predomina:

- La no existencia de niveles de prioridad en los servicios que se brindan y el desconocimiento del impacto de estos.
- Un grado de satisfacción con el funcionamiento de la red que todavía no alcanza los niveles esperados.
- La no alineación de los servicios de TI con las áreas temáticas de la XETID.

Por todo lo anteriormente expuesto se plantea como problema de investigación: ¿Cómo contribuir al establecimiento de los SLA para la gestión de redes y servicios telemáticos que permita la mejora del alineamiento de los servicios de TI con los objetivos de la empresa XETID?

El objeto de estudio de la presente investigación es la gestión de redes y servicios telemáticos, enfocando el campo de acción a la gestión de redes basada en Acuerdos de Nivel de Servicios.

Para dar solución al problema planteado se define como objetivo general de la investigación: Desarrollar un módulo que contribuya al establecimiento de los SLA permitiendo la mejora del alineamiento de los servicios de TI con los objetivos de la empresa XETID.

El módulo a desarrollar formará parte del Sistema Integral de Gestión de Redes, sistema que se enfocará en solucionar los problemas de gestión de redes existentes actualmente en la XETID. Este sistema está actualmente en desarrollo.

Para dar cumplimiento al objetivo general se han derivado los siguientes objetivos específicos:

- Definir el marco teórico de la investigación mediante el estudio y análisis de la gestión de redes y los SLA.
- Diseñar una guía para el establecimiento de los SLA.
- Diseñar un módulo para la gestión de redes y servicios telemáticos en la XETID.
- Implementar el módulo para la gestión de redes y servicios telemáticos en la XETID.
- Validar el módulo de gestión de redes y servicios telemáticos mediante pruebas de software.

Por lo anteriormente expuesto, el presente trabajo está sustentado en la siguiente idea a defender: Con la automatización parcial de una guía para el establecimiento de SLA se contribuirá al mejoramiento del alineamiento de los servicios de TI con los objetivos de la empresa XETID.

Para dar respuesta a los objetivos específicos trazados se plantea el cumplimiento de las siguientes tareas de la investigación:

- 1. Definir el marco teórico-metodológico sobre la gestión basada en SLA.
- 2. Fundamentación de las tendencias actuales, tecnologías y conceptos relacionados con la gestión basada en SLA.
- 3. Descripción de buenas prácticas, metodologías y estándares para la adopción de gestión de redes y servicios telemáticos basados en SLA.
- 4. Análisis de herramientas que se utilizan en la gestión de redes y servicios telemáticos basadas en SLA.
- 5. Análisis del proceso de desarrollo de software a utilizar en el módulo.
- 6. Análisis de las tecnologías y herramientas a utilizar en el desarrollo de las funcionalidades del módulo.
- 7. Confección del modelo de dominio del módulo para identificar los principales conceptos involucrados en la propuesta de solución del problema planteado.
- 8. Especificación de los requisitos funcionales y no funcionales que el módulo debe cumplir.
- 9. Definición de la arquitectura del Sistema Integral de Gestión de Redes y de los elementos arquitectónicos presentes en el módulo.
- 10. Definición de los patrones de diseño y estándares de codificación.
- 11. Implementación de los requisitos descritos.
- 12. Elaboración de los casos de prueba.
- 13. Ejecución de las pruebas definidas al módulo.

La investigación está sustentada en los siguientes métodos científicos:

#### 1. Métodos teóricos:

- Histórico-Lógico para comprender a partir de la consulta de la bibliografía especializada en el tema:
	- El surgimiento y evolución de los SLA.
	- El desarrollo de aplicaciones web para la gestión de redes y servicios.
- Analítico-Sintético para analizar y comprender la documentación relacionada con el desarrollo de aplicaciones web para los SLA.
- Modelación para modelar los diferentes diagramas correspondientes al diseño del módulo.

#### 2. Métodos empíricos

– Entrevista para consultar a los especialistas en gestión de redes y servicios telemáticos, con el objetivo de obtener información que sustente la presente investigación.

Los posibles resultados a obtener con el desarrollo de la investigación son:

- La confección de una guía que permita el establecimiento de los SLA en la empresa XETID, y también en cualquier entidad donde se gestione una red y diferentes servicios.
- El desarrollo de un módulo orientado a contribuir al establecimiento de los SLA que posibilite la mejora del alineamiento de los servicios de TI con los objetivos de la empresa XETID a partir de la definición de cada servicio telemático con sus niveles de disponibilidad, rendimiento u otros atributos del mismo, que redundará en el mejoramiento de la calidad de los servicios brindados a los usuarios. El mismo constituye un punto de referencia para el proceso de mejora continua, ya que el poder medir adecuadamente los niveles de servicio es el primer paso para mejorarlos y de esa forma aumentar los índices de calidad.

#### Justificación de la investigación

La adopción de SLA como alternativa para contribuir al alineamiento de los servicios TI con los objetivos del negocio, minimiza los costos, optimiza la calidad de dichos servicios y permite medir el impacto en la organización. Para esto existen herramientas que facilitan su implantación y gestión, que reflejan las buenas prácticas establecidas pero son propietarias, lo que es contrario a la soberanía tecnológica por la que aboga el país. A pesar de la importancia de dicha alternativa, actualmente en el país, pocas entidades han hecho un esfuerzo por tratar de adoptar SLA, por lo que no se cuenta con una herramienta propia que brinde las facilidades que proporciona este acuerdo.

Con este trabajo se pretende ofrecer como aporte teórico la elaboración de una guía para la creación de los SLA y como aporte práctico el desarrollo de un módulo que permita introducir, siguiendo los pasos previamente descritos, el uso de los SLA en la empresa XETID, para mejorar el alineamiento de los servicios de TI con los objetivos de la empresa.

#### Estructura del documento

Para una mejor comprensión de la investigación, el contenido del presente trabajo de diploma se encuentra desglosado en 3 capítulos, conclusiones, recomendaciones, glosario de términos, bibliografía y anexos. Los contenidos a tratar en cada capítulo son:

- Capítulo 1: Fundamentación teórica. Se abordan diferentes temas relacionados con la Gestión de Redes y los SLA. Estado del arte de diferentes herramientas, buenas prácticas, metodologías y estándares para la adopción de los SLA. Descripción de las herramientas, metodología y tecnologías a utilizar en el desarrollo del módulo.
- Capítulo 2: Características del sistema. En él se define la guía para la creación de un SLA, los diagramas de proceso de negocio de la solución y el modelo de dominio con la descripción de sus conceptos, definición de los requisitos funcionales y no funcionales. Se muestran los prototipos de las interfaces y se describe la arquitectura del sistema.
- Capítulo 3: Diseño, implementación y pruebas del sistema. Se presenta el diseño del sistema, donde se exponen los diagramas de diseño de clases y base de datos. También se muestran los diagramas de componentes y despliegue. Se especifican los patrones de diseño a utilizar, así como los prototipos de interfaz de usuarios funcionales y por último, las pruebas efectuadas al módulo para verificar que funcione acorde a los requisitos especificados.

# <span id="page-20-0"></span>Capítulo 1: Fundamentación teórica

#### <span id="page-20-1"></span>1.1. Introducción

En el presente capítulo se analizan las generalidades de la gestión de redes así como las características de los SLA. Se describen las soluciones existentes y los distintos lenguajes y tecnologías que pudieran utilizarse en el desarrollo del módulo SLA.

# <span id="page-20-2"></span>1.2. Conceptos relacionados

#### <span id="page-20-3"></span>1.2.1. Definición de red y servicios telemáticos

Sobre este concepto existen varias definiciones recogidas en la literatura, científica o no, algunas de ellas son las que se relacionan, por tener puntos de contactos con el objetivo de la investigación:

"Una red es la interconexión de un grupo de dispositivos capaces de establecer comunicación. En esta definición un dispositivo puede ser un servidor, dígase grandes computadoras, una computadora de escritorio, laptop, estaciones de trabajo, teléfonos celulares o sistemas de seguridad. Un equipo en esta definición también puede ser el equipamiento activo de interconexión como un enrutador que interconecta varias redes, un switch al cual se conectan un grupo de dispositivos, un modem que adecua los datos al medio de transmisión. Estos dispositivos en una red son conectados empleando trasmisión por medios guiados o no guiados. Cuando conectamos dos computadoras en casa empleando un enrutador plug-and-play creamos una red aunque muy pequeña" [\[6\]](#page-80-6).

"Una red de comunicaciones es un conjunto de medios técnicos que permiten la comunicación a distancia entre equipos autónomos (no jerárquica -maestro/esclavo). Normalmente se trata de transmitir datos, audio y vídeo por ondas electromagnéticas a través de diversos medios (aire, vacío, cable de cobre, fibra óptica, etc.). La información se puede transmitir de forma analógica, digital o mixta, pero en cualquier caso las conversiones, si las hay, siempre se realizan de forma transparente al usuario, el cual maneja la información de forma analógica exclusivamente" [\[7\]](#page-80-7).

"Una red es un medio que permite a personas o grupos compartir información y servicios. La tecnología de las redes informáticas constituye el conjunto de las herramientas que permite a los ordenadores compartir información y recursos" [\[8\]](#page-80-8).

Luego, para los autores de este trabajo, una red es la interconexión de un grupo de dispositivos capaces de

establecer comunicación. Estos dispositivos son conectados efectuando la trasmisión de datos mediante medios guiados o no guiados. Sobre una red se instalan diferentes servicios. Estos servicios están destinados a la difusión, almacenamiento y tratamiento de la información, en cualquiera de sus formas, ya sea voz, vídeo, datos o una combinación de todas ellas. También es un medio y una salida de la organización, compuesto por una serie de elementos que crean un valor para satisfacer las necesidades de los clientes.

## <span id="page-21-0"></span>1.2.2. Gestión de redes

La gestión de una red se puede definir como el monitoreo, prueba, configuración y reparación de los componentes de la red de acuerdo a una serie de requerimientos definidos por una organización y de esta forma asegurar un nivel de servicio apropiado que se encuentre en correspondencia con un costo específico. Para ejecutar esta tarea se emplean diferentes herramientas que facilitan este trabajo [\[6\]](#page-80-6).

La gestión de redes señala dos formas básicas de actuación para la realización de diversas tareas. Por una parte persiste la necesidad de establecer un proceso continuo de recopilación y análisis de datos con el fin de descubrir y predecir dificultades en la red. Por otro lado es imprescindible controlar los recursos de una red y sus servicios con la finalidad de impedir que funcionen de manera incorrecta. Las formas básicas de actuación de la gestión de redes son: la monitorización y el control. Estas se definen como [\[9\]](#page-80-9):

- Monitorización: Engloba todas las operaciones de obtención de datos acerca del estado y comportamiento de los recursos de la red. Para ello se apoya en una serie de mecanismos que permiten la recogida de información.
- Control: Actúa sobre el comportamiento de la red gestionada modificando sus características, teniendo en cuenta el procesamiento de los datos obtenidos en la monitorización.

En esta gestión se pueden definir dos enfoques de trabajo [\[10\]](#page-80-10):

#### 1. El de Negocio que implica:

- Asignación de los objetivos de la gestión (mejora de relación calidad/costo).
- Reservación del presupuesto para aplicar las formas básicas de actuación de la gestión de redes, donde se tendrá en cuenta todo el personal que se dedicará a este trabajo y a la infraestructura específica para esta gestión.

#### 2. El Técnico implica:

- Diseño y desarrollo de los métodos propuestos por el enfoque de negocio. Se plasma en la construcción de una instalación con estos fines.
- Definición de un proyecto para la implantación de la estrategia de gestión de la red lo que implica la planificación de un equipo de personas, con herramientas y procedimientos de gestión adecuados.

Como componentes de la gestión de redes se identifican [\[11\]](#page-80-11):

#### 1. Componente organizacional. Se estructura alrededor de 4 aspectos principales:

- Control operacional: donde se mantiene de forma dinámica el nivel de servicio. En él se cargan las nuevas versiones del software, se diagnostican los problemas y se evalúan las alarmas.
- Administración: para dar seguimiento a las tareas del control operacional y confeccionar informes que serán analizados en otro momento.
- Análisis: para asegurar la calidad del servicio. Se llevan a cabo los análisis y las acciones para rectificar las desviaciones de la calidad de servicio.
- Planificación: para la toma de decisiones dependientes del negocio. Planteamiento de las características principales que debe tener la red y asignación de presupuesto.
- 2. Componente técnico. Define las herramientas a usar para realizar la función de gestión y su implantación en la infraestructura.
- 3. Componente funcional. Define las funciones de gestión que el componente organizacional debe ejecutar utilizando las herramientas de gestión. Cuenta con cinco áreas funcionales de acuerdo con el modelo Open Systems Interconnection (OSI), donde están contempladas las principales tareas a realizar para gestionar una red:
	- Gestión de configuración: conoce y determina las características de los componentes que integran la red.
	- Gestión de prestaciones: obtiene el perfil operativo de la red a partir de una serie de indicadores de funcionamiento previamente establecidos.
- Gestión de fallos: detecta, separa y soluciona los fallos que tengan lugar en la red.
- Gestión de seguridad: garantiza el uso autorizado de los recursos y la transmisión íntegra y privada de la información sensible.
- Gestión de contabilidad: reúne datos de la utilización de los distintos recursos de la red para garantizar una distribución adecuada de los costos y las ganancias entre todos los usuarios.

Con la gestión de redes se puede mejorar la disponibilidad y rendimiento de las redes mediante el empleo de herramientas que automatizan las operaciones de la administración de estas. Además, incrementa su efectividad lográndose una mayor productividad en la organización y un aumento de la satisfacción de los usuarios. También gestiona los fallos que puedan ocurrir, posibilitando que se puedan detectar en tiempo y ser tratados [\[12\]](#page-81-0).

#### <span id="page-23-0"></span>1.2.3. Calidad de Servicio

El UIT-T, Sector de Normalización de las Telecomunicaciones de la Unión Internacional de Telecomunicaciones (UIT), básicamente define la Calidad de Servicio (QoS del inglés Quality of Service) como "la totalidad de las características de un servicio de telecomunicaciones que determinan su capacidad para satisfacer las necesidades explícitas e implícitas del usuario del servicio" [\[13\]](#page-81-1). El Grupo Especial sobre Ingeniería de Internet (IETF del inglés Internet Engineering Task Force) considera la QoS como la habilidad de diferenciar los distintos tipos de tráfico en la red, de manera que esta brinde un tratamiento diferenciado a disímiles flujos.

La QoS se puede definir atendiendo a cuatro puntos de vista según la UIT-T: necesidades de QoS del cliente, QoS ofrecida por el proveedor de servicio, QoS conseguida o entregada por el proveedor de servicio y QoS percibida por el cliente [\[14\]](#page-81-2):

- Las necesidades de QoS del cliente son las que definen el nivel de calidad que tendrá un servicio.
- La QoS ofrecida por el proveedor de servicio es el nivel de calidad que establece el proveedor para los servicios que ofertará. Para ello se asignan un conjunto de métricas de QoS a cada servicio con sus respectivos valores y se efectúa una planificación en base a una estimación de lo que brindará. Por ejemplo: Se prevé que la disponibilidad del servicio de telefonía básica sea de 99,95 % por año, con menos de 15 minutos de interrupción en cualquier momento, y no más de 3 interrupciones en un año.
- La QoS conseguida o entregada por el proveedor de servicio es el nivel de calidad alcanzado en

tiempo real. Los valores que tienen las métricas de QoS deben ser idénticos a los que planificó el proveedor inicialmente para ofrecer el servicio, y se comparan para evaluar el nivel de calidad de funcionamiento logrado.

 $-$  La  $\overline{Q}$  percibida por el cliente es la calidad que este percibe de los servicios que contrata al proveedor. Es medida mediante encuestas de satisfacción y comentarios que realiza el cliente acerca de los niveles de servicio.

### <span id="page-24-0"></span>1.2.4. Calidad de Experiencia

La UIT define la Calidad de Experiencia (QoE del inglés Quality of Experience) como "la declaración del nivel de calidad que los clientes/usuarios consideran haber experimentado" [\[13\]](#page-81-1). La QoE se puede considerar como la percepción que tienen los clientes de los servicios a los cuales tienen contratados, como por ejemplo, voz, vídeo o datos. Es la aceptación que tiene el usuario final hacia un servicio en la cual elementos como: costo, disponibilidad, fiabilidad, utilidad y fidelidad son críticos en la determinación de la QoE en las redes. Para lograr la satisfacción del cliente se debe tener en cuenta sus expectativas y ser analizadas por el proveedor porque casi siempre el usuario tiene bien definido lo que quiere [\[15\]](#page-81-3).

La QoE es uno de los parámetros actualmente más utilizados en la validación de la calidad de la señal de vídeo y audio percibida por el cliente, sin embargo esta evaluación está subjetivamente condicionada a diferentes factores [\[16\]](#page-81-4):

- Interés individual del observador: Depende de si está visualizando temas que él considere interesantes, interviniendo así en el nivel y foco de su atención.
- Experiencias anteriores del observador: Si el observador está habituado a ver vídeos de alta definición, le resultará muy difícil evaluar otros formatos de vídeo como el caso de un formato de simple definición.

La evaluación de la QoE depende de valores subjetivos al estar condicionada a factores como los que se expusieron anteriormente. Sin embargo, el envío de una señal a través de una red Internet Protocol (IP) hace que la QoE dependa de otros factores que inciden en la transmisión de la señal por la red, los cuales son desconocidos por los usuarios a la hora de evaluar la QoE, como por ejemplo: la pérdida de paquetes, jitter entre otros. Estos factores influyen en la calidad de la transmisión de una señal al igual que en la QoE del usuario [\[15\]](#page-81-3).

#### <span id="page-25-0"></span>1.2.5. Indicador Clave de Rendimiento

Un indicador clave de desempeño o rendimiento (KPI del inglés Key Performance Indicator ) es la forma de medir el nivel de desempeño de un proceso cualquiera expresado generalmente en porcentaje. Se usa para saber el grado de cumplimiento de los objetivos estratégicos de una empresa, y de esta forma conocer si hay progreso o no en el plan trazado por esta y definir el camino que tomará en el futuro [\[17\]](#page-81-5).

Gracias a los KPI es posible controlar y dar seguimiento a las labores que se llevan a cabo en la entidad, como también el proceder de las personas involucradas en el negocio. De esta manera se puede señalar quién es efectivo en lo que hace y estimularlo. También se pueden elaborar informes para los altos directivos de la empresa y los clientes, donde se refleje el desempeño o rendimiento de la empresa. De esta forma se tiene una constancia y evidencia del progreso o retroceso que puede existir en la organización. Mediante el control, monitoreo y análisis cotidiano de las métricas es posible llegar a mejorar las actividades que se realizan en la entidad mediante el perfeccionamiento del rendimiento, desempeño y conocimiento que se tiene [\[17\]](#page-81-5).

Para que un KPI sea ventajoso debe ser S.M.A.R.T., acrónimo que refiere las siguientes cualidades: Specific (Específico), Measurable (Medible), Achievable (Alcanzable), Relevant (Relevante) y Timely (en Tiempo) [\[18\]](#page-81-6). Existen también otras variaciones de este acrónimo.

Según [\[18\]](#page-81-6), las definiciones de las cualidades de los KPI son:

- $\sim$  **Specific** (Especifico): las métricas KPI tienen que tener el mismo significado para todas las personas, por lo que no pueden ser imprecisas.
- Measurable (Medible): las métricas KPI tienen que ser medibles. Para esto se definen fórmulas de medición que sean capaces de medir el valor de estas.
- Achievable (Alcanzable): las métricas KPI deben poder ser alcanzables. No tiene sentido crear métricas que la empresa no va a ser capaz de conseguir.
- **Relevant (Relevante):** las métricas KPI deben ser capaces de actuar sobre el rendimiento de la organización. Si esto no sucede, las métricas serían irrelevantes y no servirían de nada.

–  $Timely$  (en Tiempo): las métricas KPI deben ajustarse a un período específico. A medida que pase el tiempo el valor de estas puede cambiar y eso no es aceptable. ¿Qué reporta para la empresa que tengas como métrica la cantidad de descargas que se realizan en el repositorio y no acotes un tiempo en que se puedan hacer, cuando las descargas se pueden efectuar muchas en días, meses o años?

Existe una gran diversidad de tipos de KPI. Algunas denominaciones están dirigidas a las áreas que puede tener una empresa:

- De eficacia: miden los resultados del negocio y se comparan con datos presupuestarios y/o históricos.
- De productividad: miden niveles de productividad del negocio y de los recursos utilizados en él.
- **De eficiencia:** miden las eficiencias en coste  $y/\text{o}$  uso de recursos por parte del negocio.
- De calidad: miden los niveles de calidad del negocio permitiendo identificar problemas de producto, servicio, etc.
- De satisfacción del cliente: miden la calidad percibida por el cliente con relación a ese negocio.
- De dimensionamiento: miden los posibles problemas de sobre o infra dimensionamiento de un negocio.

#### <span id="page-26-0"></span>1.2.6. Acuerdos de Nivel de Servicios (SLA)

Los SLA son acuerdos formales que se establecen entre el proveedor del servicio y el cliente, que involucran el estado del funcionamiento del servicio que se ofrece, lo cual proporciona información muy relevante al sistema de gestión del nivel de servicio. A partir de aquí, el sistema de gestión de nivel de servicio verifica los valores de calidad de servicio alcanzados, los cuales luego deben aparearse con las métricas de funcionamiento de las redes y servicios, así como con los objetivos de la organización [\[5\]](#page-80-5).

Según The Open Group y el TeleManagement Forum (TM Forum) es un contrato de servicios o bienes entre el proveedor y el usuario final que puede ser para la venta, suministro y soporte de un servicio o producto o múltiples de ellos. Es un protocolo que se plasma regularmente en un documento con carácter legal donde una compañía que brinda servicios se compromete con otra a brindar los mismos servicios bajo ciertas condiciones [\[19\]](#page-81-7).

Los SLA también son considerados como el mantenimiento de la disponibilidad de algún servicio basado en un acuerdo que puede ser medido y demostrado, mediante el nivel de su cumplimiento en la práctica. Han sido desde hace muchos años un producto usual en el sustento de la oferta de servicios de telecomunicaciones por parte de los proveedores de los mismos. Están siendo calificados como servicios de no comunicaciones y se están usando, tanto interna como externamente, para definir el rendimiento acordado y la calidad del servicio o producto ofertado.

La creciente complejidad de servicios globales trae consigo una gran variedad de servicios, proveedores y tecnologías, todos con diferentes requisitos de rendimiento potenciales.

Para lograr los objetivos de calidad y de rendimiento, de sus productos o servicios, la empresa establece y gestiona un número de SLA, con el objetivo de llevar a cabo la tarea para la que fue creada. Las expectativas del nivel de servicio que se ofrece se definirán entre el proveedor de origen (el negocio, empresa o departamento) y el usuario final definitivo (el cliente) [\[19\]](#page-81-7).

Entiéndase en este contexto que cuando se hace referencia a un proveedor, este puede ser una entidad o persona que se encarga de brindar servicios y/o productos, mientras que el cliente es una entidad que los contratará para que un grupo de usuarios que pertenecen a la entidad disfruten de ellos.

El ciclo de vida de los SLA está compuesto por cinco fases, las cuales permitirán que se genere un contrato que cumpla con las expectativas del cliente y dar seguimiento a la calidad que tienen los servicios escogidos por este, siendo ellas [\[20,](#page-81-8) [5\]](#page-80-5):

- Desarrollo (de productos y servicios): Es donde se hace un estudio de las necesidades del cliente, del mercado, las características apropiadas para el servicio que necesita el cliente y la preparación de las plantillas estándar de SLA.
- Negociación y venta: Es donde el cliente se adhiere a un servicio que oferta un proveedor con o sin restricciones. Es también donde se aclaran diferentes especificaciones que tiene el SLA y se firma el contrato.
- Implementación: Es donde se le habilita el servicio al cliente, teniendo en cuenta todo lo referente a la red y la configuración de la misma para poder brindar y activar el servicio deseado.
- Ejecución: Es donde una vez habilitado el servicio al cliente se comprueba el funcionamiento de los servicios que brinda el SLA.
- Evaluación: Esta se establece periódica o global. En la evaluación periódica el plazo debe ser fijado previamente en el contrato de servicio, teniéndose en cuenta la calidad del servicio, la satisfacción del cliente, así como nuevas necesidades de los mismos. En la evaluación global se miden los objetivos y la calidad del proveedor de servicios.

#### Parámetros a Evaluar

Definir qué parámetros de QoS y KPI va a contener cada servicio es una fase muy importante para establecer los SLA. Estos se tienen que formular de manera clara, con un lenguaje sencillo para ser entendido por el usuario final y uno más técnico para los proveedores. Es gracias a ellos que al final se pueden evaluar los resultados esperados de los SLA.

Los parámetros de QoS pueden ser catalogados como directos o indirectos [\[21\]](#page-81-9):

- Un parámetro directo es un componente concreto del servicio y se establece recogiendo observaciones directas de eventos en correspondencia con sus puntos de interacción.
- Un parámetro indirecto se delimita como una función de otros parámetros directos.

Existen un gran número de parámetros de QoS. Tanto el UIT-T y el TM Forum se han encargado de listar estos parámetros dentro de una serie de clasificaciones. A continuación se mostrarán algunos de ellos [\[22\]](#page-81-10):

#### Parámetros de QoS de TM Forum:

- Parámetros generales de QoS
	- Tiempo de respuesta media de la llamada.
	- Disponibilidad del servicio (SA).
	- Indisponibilidad del servicio (SUA).
- Parámetros del servicio dependiente de la tecnología o del tipo de servicio desde el punto de vista del usuario particular.
- Retardo de transferencia máximo.
- Variación máxima del retardo.
- Parámetros del servicio independiente de la tecnología desde el punto de vista del usuario particular.
	- Tiempo de indisponibilidad máximo.
	- Tiempo máximo hasta el restablecimiento.
	- Tiempo mínimo entre fallos.
- Parámetros de los servicios dependientes de la tecnología o del tipo de servicio desde el punto de vista conjunto.
	- Retardo de transferencia medio.
	- Tasa media de errores de bit.
- Parámetros del servicio independientes de la tecnología, desde el punto de vista global.
	- Segundos totales de indisponibilidad.
	- Tiempo medio para prestar el servicio (MTPS).
	- Tiempo medio hasta el restablecimiento del servicio (MTRS).

# Parámetros de QoS de la Rec. UIT-T E.802:

- Aplicables a cualquier servicio
	- Disponibilidad del centro de llamadas.
	- Frecuencia de reclamaciones de los clientes.
	- Plazo de resolución de las reclamaciones de los clientes.
- Telefonía vocal (y servicios relacionados con la banda vocal, como fax, transmisión de datos y SMS)
	- Tasa de llamadas fallidas.
	- Plazo de establecimiento de comunicaciones.
- Calidad de la conexión vocal.
- Servicios móviles
	- Tasa de llamadas fallidas.
	- Tasa de llamadas interrumpidas.
	- Cobertura.
- Acceso a Internet
	- Retardo (tiempo de transmisión unidireccional).
	- Velocidad de transmisión de datos alcanzada.
	- Tasa de transmisión de datos fallida.

# Parámetro de los KPI [\[23,](#page-81-11) [24\]](#page-82-0):

– Red

- Retardo.
- Pérdida de paquetes.
- Bits por segundo.
- Paquetes por segundo.
- Paquetes descartados.
- Flujo por segundo.
- Sistema Operativo
	- Memoria, utilización y carga de CPU.
- Servicios
	- Tiempo de acceso y carga.
- Sistema de Almacenamiento
- % de utilización de capacidad.
- % de utilización puertos (BW/IOPS).
- Cantidad de volúmenes, discos virtuales.
- % de utilización de volúmenes, discos virtuales contra licencias.

#### Estructura

La estructura básica de un SLA consta de cuatro partes [\[22\]](#page-81-10):

- Parte comercial: Se detalla la información comercial que contiene el contrato. Incluye las generalidades y procedimientos comerciales asociados a los servicios que brinda el proveedor. Presenta la información acerca de las personas de contacto, centro de asistencia, se definen las violaciones de los servicios y sus respectivos tratamientos.
- Parte correspondiente al servicio: Incluye los datos precisos de los servicios que se le brindan al cliente con sus respectivos niveles de servicio acordado.
- Parte correspondiente a la tecnología: Visualización de la información detallada de los parámetros de la QoS, mecanismos de salva y recuperación ante desastres que puedan ocurrirle al proveedor, equipos de soporte entre otros.
- Informe de la QoS: Generación de informes que permiten que el proveedor y el cliente sean capaces de evaluar el nivel de servicio establecido en el acuerdo pues se muestra información sobre la QoS.

#### Beneficios

La implantación de SLA genera una serie de ventajas para ambas partes: cliente y proveedor [\[4\]](#page-80-4).

- Al cliente: Precisa los indicadores para los servicios que contratan. Pueden comparar los servicios y sus respectivos niveles de calidad ofertados por diferentes proveedores. Son capaces de desarrollar los requerimientos que desea que tengan sus servicios basados en las aplicaciones de su negocio.
- Al proveedor: Permite crear un lenguaje común y entendible con el cliente; dar seguimiento a los problemas presentes en el servicio, previniendo su empeoramiento y conocer qué cambios operacionales

se necesitan para solventar los problemas descubiertos en el suministro de los servicios a partir de las violaciones de los contratos. Posibilita la definición de métricas de calidad y rendimiento que mejoran los servicios y la toma de decisiones a partir del seguimiento y control de las mismas.

### <span id="page-32-0"></span>1.2.7. Marcos referenciales

Los marcos referenciales contribuyen a la adopción de los SLA y permiten medir de manera individual aspectos relevantes de las TI que pueden tributar a conseguir sus objetivos de negocio dentro de la organización. Estos a su vez, minimizan los riesgos que traen consigo los elevados costos de TI y la no recuperación de las inversiones, permitiendo involucrar activamente a sus órganos directivos y aportando valor al negocio de la organización. Del conjunto de ellos se citan:

– ITIL es un framework o marco de procesos que define un conjunto de conceptos y buenas prácticas para la gestión de servicios de tecnologías de la información, el desarrollo de tecnologías de la información y las operaciones relacionadas con la misma en general. ITIL da descripciones detalladas de un extenso conjunto de procedimientos de gestión ideados para ayudar a las organizaciones a lograr calidad y eficiencia en las operaciones de TI. Estos procedimientos son independientes del proveedor y han sido desarrollados para servir como guía que abarque toda la infraestructura, desarrollo y operaciones de TI. La definición de estos procesos permite el incremento de la calidad del servicio y el ciclo de vida de este se desglosa en cinco componentes. ITIL cuenta con dos versiones. La versión 2 está enfocada a la relación tecnología-negocio con el fin de alinear a las TI con el negocio, mientras que la 3 pretende integrar a las TI en el negocio y establecer una mejora continua en los procesos de las organizaciones [\[25\]](#page-82-1).

El ciclo de vida de un servicio según ITIL se define a partir de las siguientes fases [\[25\]](#page-82-1):

- Estrategia del servicio: Se establece una estrategia para satisfacer las necesidades de los clientes durante las cinco fases del ciclo de vida del servicio. Además, se indican qué servicios se suministrarán a los diferentes clientes además de elegir aquellos que podrían tener alguna mejora.
- Diseño del servicio: Se tiene en cuenta la estrategia trazada en la primera fase para lograr un diseño que satisfaga los requerimientos de los clientes. También se determina el encargado de crear y modificar los servicios.
- Transición del servicio: Se pone a funcionar el servicio que se va a brindar. Después se analiza si existen fallas en este o cumple con las necesidades de los clientes.
- Operación del servicio: Se monitorean los servicios y fallas que ocurrieron en la etapa anterior.
- Mejora Continua del servicio: Se establecen planes para mejorar la calidad de los servicios que se ofertan. También se definen nuevos servicios que puedan adecuarse mejor a las necesidades de los clientes.
- $-$  La ISO/IEC 20000 es una serie normalizada y publicada por las organizaciones ISO (*International Orga*nization for Standardization) e IEC (International Electrotechnical Commission) en el 2005, que certifica la calidad de los servicios que brinda un proveedor. Con ella, los proveedores de servicios pueden obtener un certificado internacional, el cual les proporcionará prestigio en el mercado y seguridad a sus clientes de que su proveedor se rige por una norma mundialmente reconocida. Para poder obtener esta certificación el proveedor debe ser una entidad legal y única, no puede ser un conjunto de instituciones. Además, todos sus servicios y procesos deben ser regulados por su sistema de gestión de servicios, de lo contrario no puede solicitar la certificación [\[26\]](#page-82-2).
- COBIT es un marco de gestión y gobierno TI para empresas y distintos profesionales que trabajan en esta área, que permite auditar la gestión y control de los sistemas de información y tecnología. Mantenido por Information Systems Audit and Control Association (ISACA) y el IT Governance Institute (IT GI) mejora la alineación de las TI con el negocio y permite evaluar y monitorear los procesos dentro de una organización. Clasifica los procesos de las organizaciones en 4 partes [\[27\]](#page-82-3):
	- Planificación y Organización: Se determina mediante una estrategia cómo las TI pueden apoyar a alcanzar los objetivos del negocio dentro de la organización.
	- Adquisición e Implantación: Se adquieren e implantan soluciones de TI en el proceso de negocio con el fin de desplegar la estrategia desarrollada en la Planificación y Organización.
	- Soporte y Servicios: Se facilitan los servicios solicitados y se determinan los procesos de soporte para suministrarlos.
	- Monitoreo: Se le hace un seguimiento a todos los procesos para poder evaluarlos luego con el fin de comprobar su calidad.
- TM Forum Frameworx es una suite de mejores prácticas y estándares que proporciona un modelo para operaciones de negocio efectivas y eficientes orientado a empresas de telecomunicaciones. Las herramientas prácticas disponibles en Frameworx ayudan a mejorar la gestión de extremo a extremo de los servicios a través de entornos complejos. Frameworx ha sido ampliamente adoptado y ha demostrado mejorar significativamente la agilidad en TI y operaciones, resultando en un incremento de los márgenes, disminución de los costos y una óptima experiencia de usuario. Está creado y desarrollado por los miembros del TM Forum que participan en el Foro de Colaboración de la Comunidad. Cuando esta suite se adopta, permite un enfoque orientado al servicio altamente automatizado y eficiente de las operaciones de negocio. Los marcos fundamentales incluidos en TM Forum Frameworx son [\[28\]](#page-82-4):
	- Framework de Procesos de Negocios (eTOM): Es un componente crítico de Frameworx y un modelo del TM Forum que permite la transformación exitosa del negocio.
	- Framework de Información (SID): Ofrece definiciones estandarizadas para toda la información que fluye a través de la empresa y entre los proveedores de servicios y sus socios de negocios. También brinda un modelo de referencia y vocabulario común para toda la información requerida para implementar los procesos de eTOM.
	- Framework de Aplicación (TAM): Ofrece un mapa de sistemas que captura cómo están implementadas las capacidades de negocio en aplicaciones desplegables. También proporciona un lenguaje común para las comunidades que especifican, adquieren, diseñan y venden sistemas; para que puedan entender los puntos de vista de cada una de ellas. Además, brinda agrupaciones lógicas de aplicaciones y describe las funcionalidades de cada aplicación.
	- Framework de Integración: Define cómo usar Frameworx para diseñar e implementar una empresa. Proporciona orientación sobre cómo los procesos operacionales se pueden automatizar mediante la utilización de definiciones estandarizadas de información obtenidas del Framework de Información para utilizar Service Oriented Architecture (SOA) basado en servicios de negocios.

Frameworx ofrece cientos de métricas de negocio estandarizadas que han sido adoptadas por la industria y permiten la evaluación comparativa, así como un conjunto de interfaces y APIs que permiten la integración entre sistemas y plataformas. También incluye mejores prácticas de adopción para ayudar a las empresas a implementar y utilizar los estándares y las mejores prácticas de gestión para asegurar la conformidad continua. Es una suite que permite crear, entregar y administrar servicios de nivel empresarial a través de una cadena de valor de múltiples asociados. De igual manera mejora la experiencia del cliente usando procesos probados, métricas y modelos de madurez. Además, brinda la posibilidad de optimizar los procesos de negocio para entregar operaciones altamente eficientes y automatizadas y reducir los costos de integración y de riesgo a través de interfaces. También permite adquirir independencia y confianza en las opciones de compra de los clientes a través de la certificación de la conformidad y las guías de compras [\[28\]](#page-82-4).

- enhanced Telecomunication Operations Map (eTOM) es un modelo establecido por la organización TM Forum. Su nombre se traduce como Mapa de Operaciones de Telecomunicación Mejorado. En lo que concierne a la letra "e" por enhanced, se le asigna para diferenciarlo del marco original TOM desarrollado entre 1995 y 1998. A partir del 2001 se hace una ampliación y mejora de donde proviene el nombre actual. Se enfoca en los procesos organizacionales y el nivel de importancia que tienen para su negocio. Permite realizar reingeniería de procesos y proporciona una serie de directrices de procesos estándar que garantizan que los flujos utilizados sean efectivos y eficientes. Define tres áreas de procesos donde se recogen los procesos de las organizaciones [\[29\]](#page-82-5):
	- Gestión Empresarial: Abarca los procesos de negocio elementales para el funcionamiento del negocio de una organización, por ejemplo: Gestión Financiera, Recursos Humanos, entre otros.
	- Estrategia, Infraestructura y Producto: incluyen los procesos orientados a la estrategia de la empresa, planificación y gestión del ciclo de vida de los productos que se ofertan.
	- Operaciones: Cubre los procesos de la gestión operacional definida por eTOM: aprovisionamiento, aseguramiento, facturación, operaciones de soporte, administración de recursos, entre otros.

Luego de analizados estos marcos referenciales se decidió utilizar el marco ITIL. Este marco fue escogido porque el presente trabajo está enfocado en la gestión de los servicios telemáticos y él propone un ciclo de vida de los servicios del cual los autores se basaron para obtener la instancia de un servicio que se acerque a lo que realmente desean los clientes. También este ciclo de vida tiene una similitud al de un SLA puesto que ambos en primer lugar tratan de satisfacer las necesidades de los clientes; en segundo lugar se diseñan los servicios
en base a las necesidades existentes; en tercer lugar se pone en funcionamiento el servicio y hay que revisar si tiene fallas y cumple con los requisitos propuestos; en cuarto lugar se monitorean los servicios y por último se trata de mejorar la calidad de lo ofertado.

### 1.3. Herramientas existentes

Como parte de la investigación, se ha estudiado la información existente sobre algunas herramientas para la Gestión de Niveles de Servicio. A continuación se relacionan los detalles más importantes de cada una de ellas [\[30\]](#page-82-0):

– Gestar ITIL: Forma parte de la familia de soluciones colaborativas Gestar IT Governance. Esta familia permite manejar procesos de negocios altamente interactivos e integrados. La solución Gestar ITIL brinda soporte y capacidad de gestión a la provisión de servicios de TI, y se encuentra diseñada bajo los marcos referenciales de ITIL, Cobit e ISO-20000.

Los procesos ITIL que envuelve son:

- Servicio de atención a clientes.
- Gestión de Incidentes.
- Gestión de Problemas.
- Gestión de Configuraciones.
- Gestión de Niveles de Servicio.

La Gestión de Niveles de Servicio de Gestar ITIL tiene dos grandes ramas: servicios y SLA.

En cuanto a los servicios, se puede definir el Catálogo de Servicios que incluye alcances del servicio, responsable, actividades que se realizan para el servicio, equipos de trabajo que atienden el servicio e impacto, urgencia y prioridad de este.

En cuanto a los SLA, se puede almacenar la fecha de vigencia, el responsable, los servicios ligados a estos y la matriz de prioridades (urgencia, impacto, prioridad y tiempo). También se le puede asignar una Base de datos de la gestión de configuración, equipos de trabajo y horario de atención.

 $-$  FrontRange ITSM: Es un software destinado a la gestión de servicios de última generación, destinado a empresas medianas y distribuidas compatible con ITIL. Presenta un grupo de funciones listas para usar de gran calidad y ampliamente configurables. FrontRange Solutions Inc. desarrolla, comercializa y vende el software utilizado para múltiples funciones, incluyendo la Gestión de Servicios, Gestión de Clientes, Gestión de Servicio al Cliente, y la nube.

Todos sus módulos están presentes en la misma arquitectura, que también contiene un cuadro de mando de informes y análisis, automatización de procesos empresariales, plataforma de integración, estructura de datos de múltiples residentes, y una plataforma de personalización que admite extender las funciones de la solución basándose en los requisitos definidos de la empresa.

El módulo de gestión de niveles de servicio, que es el de interés para esta tesis, provee una consola de administración centralizada que se utiliza para diseñar, crear, gestionar y monitorear los acuerdos de servicio a lo largo de su ciclo de vida.

Este módulo posibilita mantener y optimizar la calidad del servicio mediante un ciclo continuo de establecimiento de acuerdos, monitoreo y confección de informes acerca de la calidad de los procesos de TI, y llevar a cabo una serie de acciones para eliminar los servicios con problemas. Brinda también la posibilidad de definir y gestionar catálogos de servicios.

– ServiceTonic: Empresa con sede en Barcelona, España, fabricante de una solución que lleva el mismo nombre, para automatizar y gestionar servicios de diversas clases: help desk, service desk, procesos, tareas, etc. Es un software 100 % basado en web, fácilmente adaptable a las necesidades particulares de cada cliente, y se integra con todos los sistemas corporativos y procesos de negocios, incluyendo el correo electrónico, LDAP y bases de datos. La solución es multi-servicio, multi-idioma y multi-plataforma. Sirve para automatizar y administrar servicios. Se puede además definir y configurar los atributos carac-

terísticos de cada uno de los servicios, administrarlos y controlar la efectividad del servicio prestado.

Además del módulo de Gestión de Niveles de Servicio incluye uno de Incidencias. Envía alarmas y notificaciones referentes a la culminación del nivel de servicio pactado.

– ServiceDesk Plus: Es un sistema basado en las "mejores prácticas" de ITIL. Escalable, modular, es fácil de implantar y su interfaz web es muy intuitiva. Un "wizard" ayuda en cada paso de la implantación, lo que agiliza su puesta en marcha.

Entre sus principales módulos y funcionalidades se encuentran:

- Service Desk: Crea y administra diferentes solicitudes de múltiples sitios y entrega de forma automática las solicitudes atendiendo a su categoría, subcategoría y elemento descrito. Se le puede asignar prioridad a la solicitud y definir el tiempo de resolución de la misma a través de los SLA.
- Portal de Auto-Servicio: Los usuarios pueden acceder a una Base de Conocimientos pública con el objetivo de buscar soluciones, comprobar su estado o crear solicitudes de soporte.
- Base de Conocimientos: Se accede a través de la web. Posee documentación la cual ayuda a los técnicos a solucionar los problemas y las incidencias. Permite que los usuarios encuentren respuestas a sus incidencias o consultar el portal de auto-servicio evitando así la generación de solicitudes repetidas.
- SLA Management: Es donde se definen los SLA. Permite el establecimiento de los diferentes niveles de escalamiento a la hora de que ocurra una violación de los mismos, permitiendo mantener dentro de los límites establecidos el tiempo de solución.
- Reportes de *Service Desk:* Se puede ver el informe estadístico del *Service Desk* basándose en los estados de las diferentes solicitudes y las violaciones de los SLA. Permite también la personalización de los informes.

Con el objetivo de establecer una comparación entre las herramientas estudiadas para la Gestión de Niveles de Servicio, se escogieron un conjunto de indicadores asociados a los requisitos que se deben satisfacer. Estos indicadores se han elegido teniendo en cuenta los siguientes requisitos:

- El módulo SLA debe ser desarrollado sobre software libre como parte de la filosofía que sigue la empresa XETID. Para evaluarlo se utilizará Si/No presenta soberanía tecnológica. Para identificarlo se utilizará el indicador Software libre.
- El módulo SLA debe hacer uso de marcos referenciales. Para caracterizarlo se especificarán los marcos referenciales que utilizan las herramientas. Para identificarlo se utilizará el indicador Uso de buenas prácticas y estándares.
- El módulo SLA debe contener un inventario de servicios que permita controlar los servicios existentes. Para evaluarlo se utilizará Si/No presenta inventario de servicios. Para identificarlo se utilizará el indicador Inventario de Servicios.
- El módulo SLA debe ser capaz de generar reportes del cumplimiento de los SLA proporcionado por una herramienta de monitoreo de acuerdo al comportamiento de las métricas. Para evaluarlo se utilizará Si/No genera reportes. Para identificarlo se utilizará el indicador Generar Reportes.

A continuación, a partir de los requisitos definidos anteriormente se muestra la Tabla [1](#page-39-0) comparativa de las Herramientas para la Gestión de Niveles de Servicio.

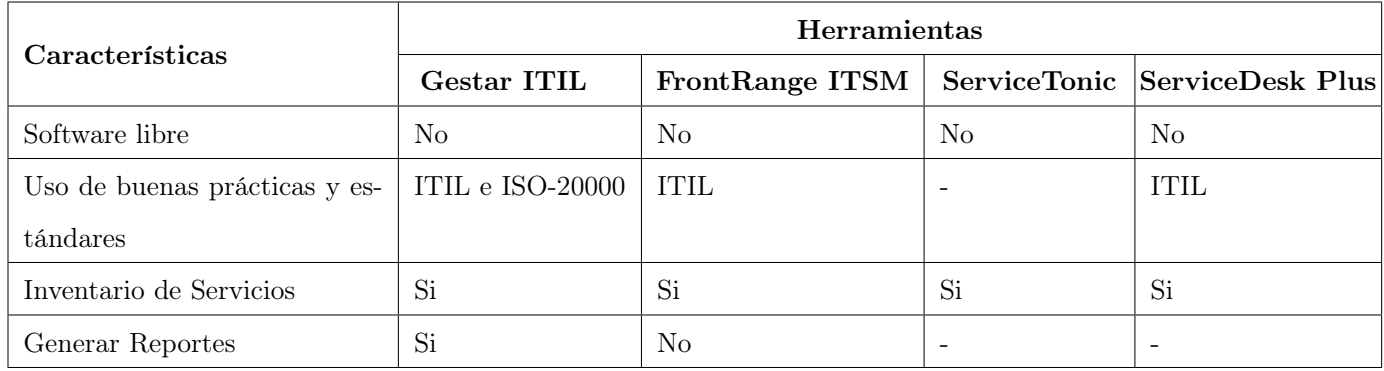

<span id="page-39-0"></span>Tabla 1: Comparación entre las Herramientas para la Gestión de Niveles de Servicio.

En la bibliografía consultada sobre las herramientas existentes hubo información que no se encontró que permitiera que un grupo de indicadores no se pudieran evaluar. Esta falta de información fue representada con un guion.

Ninguna de las herramientas analizadas cumple con los requisitos que se deben satisfacer. A partir de su análisis, se decidió valorar algunos elementos presentes en las herramientas para ser adaptados al módulo, como por ejemplo:

- ServiceTonic presenta una interfaz agradable e intuitiva permitiendo una mejor interacción clienteherramienta.
- Gestar ITIL realiza encuestas, que permiten valorar el nivel de satisfacción de los clientes.
- **ServiceDesk Plus** establece una serie de reportes de violaciones de los SLA de acuerdo a quien lo solicita, por ejemplo: un técnico o departamento y con ello se obtiene una constancia de los elementos monitoreados. También define otros tipos de reportes que podrían tenerse en cuenta para agregar al módulo en un futuro. Define roles para su acceso a la herramienta, permitiendo mayor seguridad en esta.
- $-$  FrontRange ITSM Define una variedad de roles para su acceso a la herramienta, permitiendo mayor seguridad en esta. Tiene una interfaz agradable e intuitiva permitiendo una mejor interacción clienteherramienta. La forma en que se presentan los servicios, que permite obtener información del servicio seleccionado.

#### 1.4. Proceso de desarrollo de software

Un proceso de desarrollo de software describe una secuencia de actividades con el fin de obtener el producto deseado. Tiene como objetivo producir eficaz y eficientemente un producto que contenga todos los requisitos que desea el cliente. Hasta el momento no se ha definido un proceso de software universal capaz de integrarse en cualquier contexto del desarrollo de software, por lo que no es único. Debe alinearse en correspondencia con la naturaleza del producto y de la experiencia de la empresa [\[31\]](#page-82-1).

La Unidad de Compatibilización Integración y Desarrollo De Software para la Defensa (UCID) del Ministerio de las Fuerzas Armadas Revolucionarias (MINFAR) de Cuba definió un proceso de desarrollo de software denominado Prodesoft, el cual utiliza la empresa XETID. Sirve como guía para la producción y el desarrollo de un software al describir las diferentes etapas del ciclo de vida de los proyectos y las actividades a tener en cuenta durante este proceso como la modelación de su negocio, definición de requisitos, diseño de la arquitectura, entre otros. También contiene qué roles deben existir en cada fase del desarrollo de software, además de abarcar la gestión del mismo. Sus características son el desarrollo iterativo e incremental y el desarrollo basado en componentes.

Desarrollo iterativo e incremental: Las fases del ciclo de vida del proyecto se dividen en iteraciones. Estas iteraciones estarán compuestas por disciplinas de desarrollo: Negocio, Requisitos, Arquitectura, Implementación y Pruebas.

La definición de qué se implementará en cada iteración cuenta con dos enfoques:

– Implementar un conjunto de funcionalidades que extiendan el beneficio del producto desarrollado hasta

la fecha.

– Implementar componentes más complejos o riesgos más importantes.

Las iteraciones de las primeras fases están dirigidas fundamentalmente al primer enfoque antes mencionado, mientras que al avanzar el proyecto se orientan más al segundo. Con cada incremento se entrega un producto completamente operacional y se minimizan los riesgos más importantes para obtener el éxito del proyecto.

Desarrollo basado en componentes: Se crean componentes que pueden ser desarrollados y después perfeccionados consecutivamente, permitiendo una mayor calidad en el producto. Se alcanza un nivel elevado en la creación de software a partir de otro, sin necesidad de implementarlo desde el inicio. Para ello se usan elementos y componentes del software anterior, permitiendo ahorrar tiempo y costo en el desarrollo del mismo. Las pruebas son hechas en cada componente, facilitando el hacerlas luego en su conjunto ensamblado.

El ciclo de vida está compuesto por cinco fases: Inicio, Modelación, Construcción, Explotación experimental y Despliegue. Cada fase culminará evaluando y decidiendo el paso a la siguiente fase de desarrollo, ver Figura [1](#page-42-0).

En la fase de Inicio se crea la visión preliminar del proyecto y se delimita el alcance del mismo con toda la estimación de riesgos y costos en recurso y tiempo que conlleva.

Para la fase de Modelación se identifican los procesos de negocio principales y se admiten los requisitos funcionales, de esta manera se logra la base de la arquitectura. Al final de esta fase se libera la arquitectura del sistema.

En la fase de Construcción se esclarecen los requisitos restantes y se termina el desarrollo del sistema. Culmina con la obtención de una versión liberada del producto.

En la fase de Explotación Experimental la versión liberada del producto se transforma en una solución estable, eliminándose los errores que aparecen durante las pruebas.

En la fase de Despliegue se instala y se configura todo el sistema para la realización de un ambiente real de producción. Se lleva a cabo la capacitación adecuada del personal que tendrá que interactuar con la aplicación y se continúa dando soporte durante la explotación del sistema.

Dentro de los elementos que contiene Prodesoft valen destacar los roles, artefactos y actividades. Estos tienen una estrecha relación dado que durante todo el proceso de desarrollo de software las personas estarán ejercien-

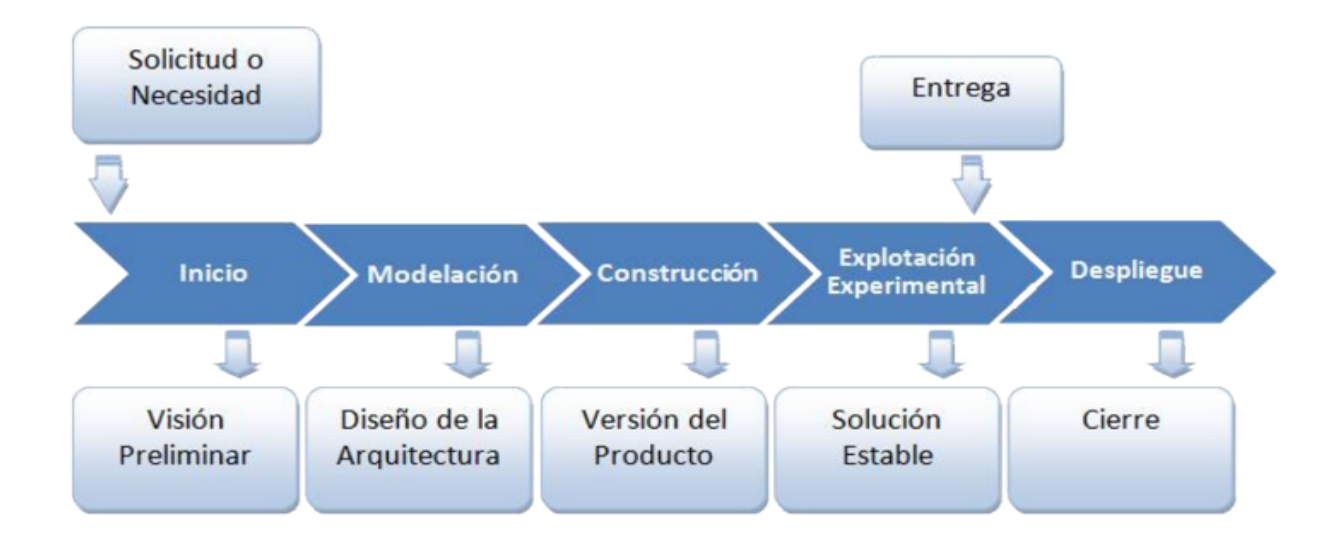

<span id="page-42-0"></span>Figura 1: Ciclo de vida de Prodesoft.

do varios roles. Estos roles generan artefactos, producto de sus actividades y las actividades son tareas que desempeñan los roles. Los artefactos se pueden obtener mediante el uso de diferentes herramientas de modelado y la culminación de un conjunto de ellos, previamente establecidos en hitos, impulsa el avance del proyecto.

### 1.5. Herramientas y tecnologías utilizadas

Para la implementación del módulo se decidió utilizar las herramientas y tecnologías definidas por la empresa XETID, con el fin de seguir la misma línea de desarrollo contribuyendo a la integración de las soluciones.

### 1.5.1. Lenguajes de modelado

El lenguaje de modelado es muy importante para el diseño que da pie a la construcción del futuro software. Es un conjunto estandarizado de notaciones en los cuales existen símbolos y diferentes formas de organizarlos, estructurarlos y usarlos de manera lógica.

El Lenguaje de Modelado Unificado 2.0 (UML del inglés Unified Modeling Language) es un lenguaje que permite especificar, visualizar, construir y documentar un sistema. UML ofrece los conceptos necesarios para detallar los procesos de negocio y funciones del sistema además de otros elementos como expresiones de lenguaje de programación, esquemas de bases de datos, sistemas reutilizados y plataformas de desarrollo. UML no es un lenguaje de programación sino un lenguaje de modelado, que se ha demostrado que es muy efectivo en el área de análisis y diferentes sistemas de diseño de cómputo [\[32\]](#page-82-2). Para su implementación se usan herramientas de modelado, siendo las más usadas las denominadas herramientas CASE.

### 1.5.2. Herramientas de Modelado

Las herramientas Computer Aided Software Engineering (CASE), incluyen utilidades, técnicas, métodos y documentación con el fin de la automatización del ciclo de vida del software. Estas son muy importante para disminuir el tiempo en el desarrollo del software y aumentar la productividad [\[33\]](#page-82-3).

 $-$  Visual Paradigm 8.0: Es una herramienta CASE multiplataforma que emplea UML y permite generar los principales artefactos del ciclo de vida de un software como la definición de requisitos, especificación de componentes, diseño de la arquitectura, entre otros. Entre sus principales facilidades se encuentra la ingeniería directa e inversa, creación de documentos en diversos formatos y generar código a partir de diagramas. Permite la simulación y la animación de diagramas. Soporta la opción de usar BPMN y modelado colaborativo con CVS y Subversion [\[34\]](#page-82-4).

#### 1.5.3. Lenguajes de Programación

Un lenguaje de programación es aquella estructura que, con una cierta base sintáctica y semántica, imparte distintas instrucciones a un programa de computadora.

 $-$  **Python 2.7:** Es un lenguaje de programación orientado a objetos muy poderoso. El intérprete, la extensa biblioteca estándar y el código fuente para las principales plataformas están disponibles en el sitio web de Python y su distribución es libre. El mismo sitio contiene también distribuciones y enlaces a los módulos libres en Python de terceros, programas y herramientas, y documentación adicional. El intérprete de Python se puede extender de manera fácil para nuevas funcionalidades y tipos de datos, todos implementados en C o  $C_{++}$  (u otros lenguajes accesibles desde C). Python también puede usarse como un lenguaje de extensiones para aplicaciones personalizables [\[35\]](#page-82-5).

Es un lenguaje fácil de usar y aprender. También es ordenado y limpio porque trabaja con indentación que hace que su código sea legible y entendible tanto para el propio programador como para otra persona que tenga que usarlo. Tiene una fuerte comunidad de usuarios, que realiza todas las actualizaciones de una manera "democrática", es decir, teniendo en cuenta todos los errores y sugerencias que esta plantea [\[35\]](#page-82-5).

#### 1.5.4. Sistemas gestores de base de datos

Un sistema gestor de base de datos (SGBD) permite la administración, recuperación, descripción y el procesamiento de los diferentes datos almacenados en una base de datos. Estos sistemas brindan una serie de programas, lenguajes y procedimientos para la consulta de los datos y la realización de diferentes acciones sobre ellos permitiendo también la seguridad de los mismos.

– PostgreSQL 9.4: Es un sistema gestor disponible en diferentes plataformas y su distribución es bajo la licencia Berkeley Software Distribution (BSD) de software libre. Esta considerado uno de los sistemas de gestión de bases de datos de código abierto más potente del mercado. Muchas empresas de gran prestigio a nivel mundial han construido sus productos, soluciones y demás herramientas utilizando este gestor de bases de datos. Apple y Debian son unas de las tantas de estas empresas. PostgreSQL cumple con los estándares SQL de compatibilidad e interoperabilidad y utiliza la tecnología Multi-Version Concurrency Control (MVCC) para conseguir una mejor respuesta en ambientes de grandes volúmenes de datos e implementa el modelo cliente-servidor. Brinda una Application Programming Interface (API) flexible para programar en C/C++, Java y Python, entre otros. Soporta distintos tipos de datos: tipos base, tipo fecha, monetarios, elementos gráficos, datos sobre redes (MAC, IP), cadenas de bits, entre otros. También permite la creación de tipos propios. Es un gestor fácil de aprender y bastante popular. La velocidad de respuesta es constante aunque el volumen de datos incremente. Permite ajustarse al número de CPU y a la cantidad de memoria disponible para de esta forma soportar mayor cantidad de peticiones a la base de datos [\[36\]](#page-82-6).

#### 1.5.5. Entorno Integrado de Desarrollo

Un Entorno Integrado de Desarrollo (IDE del inglés Integrated Development Environment) es un entorno de programación que puede ser una aplicación o estar dentro de otra. Es un editor de código, compilador, depurador y constructor de interfaz gráfica. Facilita la interacción con los lenguajes de programación.

–  $PyCharm$  4.0.2: Es un IDE que está diseñado para trabajar con el lenguaje de programación Python y las plantillas de Django, marco de desarrollo web escrito en ese mismo lenguaje. Presenta múltiples comodidades como: formateo automático del código y completamiento del código para palabras reservadas, variables y clases. Posee también potencialidades como la navegación y la búsqueda a través del código.

Se puede usar como intérprete para otros lenguajes que pudieran ser usados en el mismo proyecto como HTML, CSS y JavaScript. Antiguamente contaba con una sola versión denominada Professional Edition que es de pago, la cual soporta completamente el desarrollo web con Django, Flask, Mako y Web2Py. A partir de la publicación de la versión gratuita Community Edition, múltiples programadores migraron hacia este IDE debido a su soporte completo para programar aplicaciones escritas 100 % con Python. Py-Charm automáticamente detecta qué tipo de consola debería correr basado en el tipo de proyecto abierto. Su editor inteligente de código provee soporte de primera clase para Python, JavaScript, CoffeeScript, TypeScript y CSS. Posee capacidad remota de desarrollo: puede correr, depurar, probar y desarrollar aplicaciones en hosts remotos o máquinas virtuales [\[37\]](#page-82-7).

#### 1.5.6. Marco de trabajo

El marco de trabajo (framework en inglés) es un apoyo al programador, compuesto por una serie de elementos que facilitan la realización de su trabajo. Estos elementos son: patrones de diseño, interfaces, clases y código fuente.

- **Django 1.7:** Es un framework web de Python de alto nivel que fomenta el desarrollo rápido y el diseño limpio y pragmático. Es gratuito y de código abierto. Nace como un proyecto de publicación de noticias que en sus inicio fue construido como una herramienta para resolver problemas reales en los entornos empresariales y con características que facilitan el desarrollo rápido de páginas orientadas a contenidos. Ya en la actualidad se usa para más que solo publicaciones de noticias. La lista de sitios web que usan Django es enorme por ejemplo: Instagram, michaelmoore.com, The New York Times, entre otros. Además de contar con todas las ventajas de ser un framework, con Django se construyen aplicaciones en cuestiones de días. La arquitectura de Django es una variación del patrón Modelo-Vista-Controlador (MVC) llamado Modelo-Plantilla-Vista (MTV del inglés Model-Template-View), donde lo único que varía es lo que se define como controlador y vista. El controlador en Django se define como vista, y lo que se definiría como vista en el MVC es plantilla en el MTV. [\[38\]](#page-82-8).
- $-$  ExtJS 4.1.2: Es una librería creada con JavaScript. Su potencialidad radica en la facilidad de creación de diferentes componentes para interfaces de usuarios. Posee disímiles componentes ya creados facilitándole al programador adaptarlos a sus necesidades. Se puede integrar con cualquier lenguaje que se use del lado

del servidor mientras que el resultado que se envíe a la página sea en el formato adecuado [\[39\]](#page-83-0). Ventajas:

- El diseño está completamente separado de la funcionalidad.
- Tiene una extensa y bien documentada API.
- Las funciones comunes como validación, combo boxes editables, ventanas arrastrables (con minimizar y maximizar), grillas editables, son fáciles de implementar.
- Fue concebido de manera tal que no es necesario validar el código para que funcione bien en cada uno de los navegadores (Mozilla Firefox, Internet Explorer, Safari, Opera etc).

Desventajas:

- La eficiencia y eficacia de los sistemas que se desarrollan dependen del nivel de experticia de las personas, ya que se dificulta el manejo de los nuevos objetos en su API. El tiempo de aprendizaje puede llegar a compararse con aprender a programar en un lenguaje nuevo.
- Si se desea algún objeto y no está, se debe asumir la compleja tarea de crear un nuevo objeto, lo que puede resultar complejo para personas que no tengan el suficiente conocimiento de este framework.

#### 1.5.7. Servidor para aplicaciones web

Un servidor web es un programa para gestionar las aplicaciones del lado del servidor que se comunican con el lado del cliente generalmente mediante el protocolo HTTP.

 $-$  **NGINX 1.4.6:** Es un servidor web y proxy inverso de código abierto ligero y de alto rendimiento. Incluye servicios de correo electrónico con acceso al Internet Message Protocol (IMAP) y al servidor Post Office Protocol (POP). En el caso de usarse como proxy inverso, ofrece la capacidad de compartir la carga entre los servidores realizando un balance de la misma, redirigiendo cada vez la petición hacia aquella máquina que tenga una menor carga, lo cual le ofrece una alta escalabilidad a los sistemas que se despliegan sobre este servidor. En los últimos años ha ido ganando popularidad y prestigio a tal nivel, que empresas punteras de Internet lo utilizan en sus portales, por ejemplo: Facebook y Wordpress. Al ser asíncrono, a diferencia de Apache que está basada en procesos, es capaz de manejar más de 10.000 conexiones simultáneas con un uso bajo de memoria [\[40\]](#page-83-1).

#### 1.6. Conclusiones del capítulo

En esta primera fase se llevó a cabo un estudio profundo de temas relacionados con la gestión de redes y SLA que posibilitaron la fundamentación de la idea a defender. Algunas de las ideas sacadas de este estudio son:

- Al definir métricas de calidad para diferentes servicios es posible mejorar la satisfacción de los usuarios.
- Con la definición de las métricas de rendimiento es posible determinar los riesgos de los servicios y cómo impactan en la XETID en sus diferentes áreas temáticas.
- A partir del estudio de la QoE se concluyó que la mejor forma de evaluarla es mediante la inclusión de una encuesta en el módulo.
- El estudio de los marcos referenciales permitió que se seleccionara ITIL para sentar las bases teóricas con el fin de definir una guía para el establecimiento de los SLA en cualquier entidad.
- A partir del estudio de diferentes herramientas que gestionan SLA es posible desarrollar un módulo capaz de mitigar los problemas existentes en la XETID en cuanto a alineamiento de los servicios de TI con los objetivos de la empresa.

Se investigó el proceso de desarrollo de software y un conjunto de herramientas y tecnologías que define la empresa XETID para la implementación del módulo. Estos son:

- Prodesoft como metodología de desarrollo.
- UML como lenguaje de modelado y Visual Paradigm como herramienta de modelado.
- $-$  *Python* como lenguaje de programación.
- $PostgreSQL$  como sistema gestor de base de datos.
- $-$  *PyCharm* como entorno de desarrollo.
- ExtJS y Django como frameworks.
- NGINX como servidor para aplicaciones web.

# Capítulo 2: Características del sistema.

#### 2.1. Introducción

En el presente capítulo se define la guía para la creación de un SLA, el proceso de negocio de la solución y el modelo de dominio con la descripción de sus conceptos, siendo esta una de las principales características de todo sistema. Se describe la captura de los requisitos funcionales y no funcionales. Se muestran los prototipos de las interfaces y se describe la arquitectura propuesta del sistema.

### 2.2. Guía para la creación de un SLA

Teniendo en cuenta el resultado de lo investigado sobre los SLA y las buenas prácticas que define ITIL, se desarrolló una guía para la creación de un SLA, que se describe a continuación, constituyendo la base para el diseño del módulo.

#### 2.2.1. Fase 1. Diseño de los servicios y productos

En un SLA se contratan productos y/o servicios. Es por eso que la primera fase para establecer un SLA debe contemplar la generación de estos productos y servicios que luego son ofertados al cliente. A esta fase se le conoce también por desarrollo de productos y servicios. Hay que señalar, que estos se pueden crear debido a la constante demanda del mercado, presiones competitivas o experiencia adquirida en los contratos que posibilita una mejora en el desarrollo y actualización de productos y servicios.

Para diseñar un producto y/o servicio, es necesario hacer un estudio del mercado para analizar si el lanzamiento de los mismos generará ganancias o pérdidas, el efecto que tendrá en este, cómo es que se comportan y los posibles potenciales clientes que contratarían estos servicios y/o productos. Después se realiza un análisis de las necesidades de los clientes para satisfacer las expectativas. Posteriormente se diseñan las características que deben contemplarse a la hora de crear lo que se brindará, como son los niveles de servicio, la cantidad de personas que lo consumirán y la capacidad de la red para poder montar o no los servicios y/o productos. Finalmente se preparan las plantillas estándares de los contratos. El formato de las plantillas junto con sus descripciones se encuentra en el Anexo 2 Plantillas SLA. Una vez creadas las plantillas se pasa a la fase 2.

#### 2.2.2. Fase 2. Negociación de los servicios y productos

A partir de una solicitud que genera el cliente con las características de los servicios y/o productos que desea y donde el proveedor tiene que mostrarle un listado con los que se encuentran disponibles, este se adhiere a los que necesite, siempre teniendo en cuenta que si el costo de estos supera el presupuesto con el que cuenta el cliente, se le ofrecerán los mismos servicios y/o productos pero con niveles de servicios que se adecuen al presupuesto. Después de escoger los servicios y productos se pasa a la negociación del contenido del contrato para ser firmado luego entre las partes involucradas.

#### 2.2.3. Fase 3. Implementación de los servicios y productos

Una vez firmado el contrato, el proveedor debe desplazarse hacia donde radica el cliente a configurar su red de trabajo, para que esta pueda soportar los servicios y/o productos escogidos. Se configura también para que soporte las instancias de lo ofertado, que es el nivel de servicio para los servicios y productos por cada tipo de usuario que exista. Hecha las configuraciones, se habilitan los productos y/o servicios escogidos por el cliente. Finalizado esto, el cliente debe probarlos para evaluar el cumplimiento de lo establecido en el contrato. En el caso de que lo instalado no satisface sus necesidades, debe redactar una no conformidad como constancia de la reclamación que se le hace al proveedor. El proveedor revisa la inconformidad y de acuerdo a lo pactado soluciona la inconformidad. Resuelto el problema se notifica al cliente para que este repita la prueba de los servicios y/o productos y valore si se satisfacen sus necesidades y los acepta. En caso de que siga insatisfecho deben repetirse los pasos anteriormente mencionados hasta resolver su insatisfacción.

#### 2.2.4. Fase 4. Ejecución de los servicios y productos

Una vez instalados adecuadamente los servicios y/o productos contratados por el cliente, se pasa al monitoreo de los mismos. Esta fase se realiza en tiempo real, donde se verifica que el funcionamiento de las métricas sea correcto, si existen violaciones del contrato, estas son tratadas y se generan reportes que son enviados al cliente. Si el cliente detecta que los servicios no están funcionando debidamente, está en su derecho de hacer una reclamación, la cual el proveedor procesará, dará solución y posteriormente notificará al cliente la solución efectuada.

### 2.2.5. Fase 5. Evaluación de los servicios y productos

El proveedor y el cliente pueden acordar plazos para evaluar los servicios y productos. No es necesario que el proveedor los evalúe también, pero si quiere retroalimentarse del funcionamiento de lo que brinda es una buena práctica que lo haga. En caso de que encuentre algo incorrecto debería seguir los pasos que se describieron en la fase 4 para solventar la anomalía. Por la parte del cliente, este estaría valorando desde el punto de vista de su experiencia, la calidad de lo que se le ofertó, mediante una encuesta de satisfacción, la que le permitirá al proveedor comprobar si ha realizado un buen trabajo. Existe la posibilidad de que además de evaluar lo que se le ofertó él quiera valorar el trabajo efectuado por el proveedor, en este caso entonces habría que contemplarlo en la encuesta que se le aplicará.

### 2.3. Procesos del negocio y artefactos que se generan

Los procesos de negocio son aquellos que generan información de una parte importante de una organización. Es donde se establece el conjunto de pasos que se llevan a cabo en el negocio analizado y los resultados obtenidos en cada paso. Por otro lado, en un mapa de procesos de negocio es donde se ilustran los procesos de negocio de la organización y la secuencia en que se realizan. En la Figura [2](#page-50-0) se muestra el diagrama de mapa de procesos del módulo y en la Figura [3](#page-51-0) uno de sus diagramas de proceso de negocio, los demás se muestran en el Anexo 3 Diagramas de Proceso de Negocio.

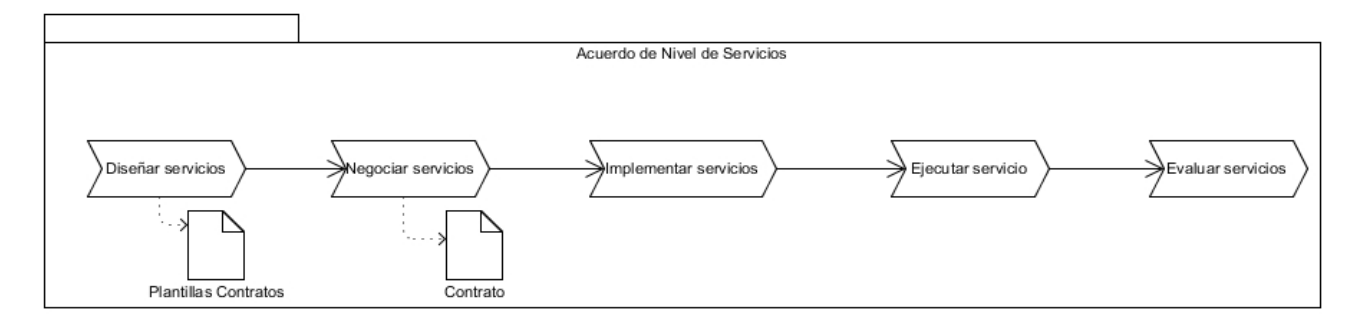

<span id="page-50-0"></span>Figura 2: Mapa de Procesos de Negocio.

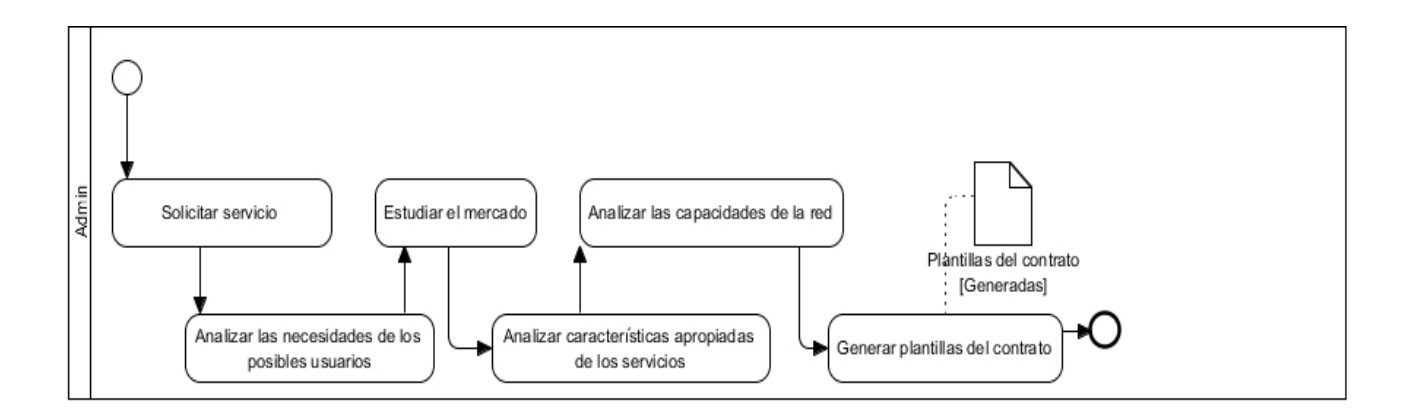

<span id="page-51-0"></span>Figura 3: Diseñar Servicios.

## 2.4. Modelo conceptual y sus conceptos

En el modelo conceptual se exponen los principales conceptos que se manejan en el sistema a desarrollar, contribuyendo al entendimiento de su entorno. En la Figura [4](#page-51-1) se muestra el modelo conceptual del módulo.

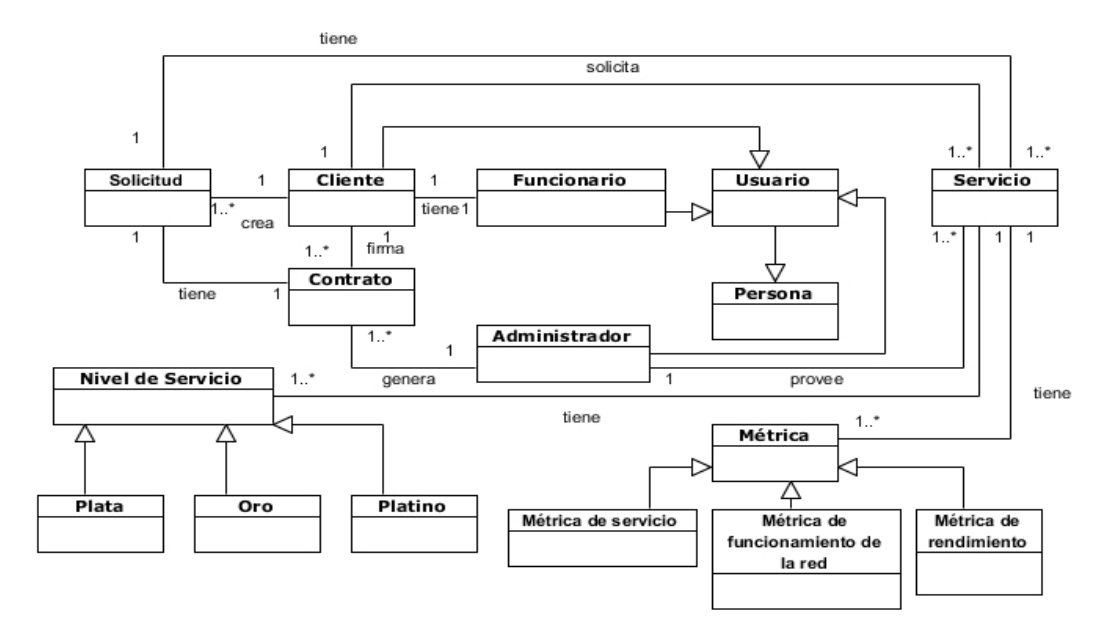

<span id="page-51-1"></span>Figura 4: Modelo Conceptual.

# 2.4.1. Glosario de conceptos del modelo conceptual

– Persona: Visión más abstracta de los usuarios que interactúan con el sistema.

- Usuario: Es el que se registra en el sistema para realizar alguna acción.
- Cliente: Es una empresa que solicita uno o más servicios para establecer el SLA.
- Funcionario: Es el representante del cliente.
- Administrador: Es el encargado de garantizar el correcto funcionamiento de los servicios que se le brindan a la empresa.
- Contrato: Documento legal entre diferentes partes el cual se recogen una serie de condiciones que deben ser cumplidas.
- Servicio: Es un medio para crear valor mediante el cual se satisfacen las necesidades de los clientes.
- Métrica: La medición de los servicios en base a parámetros predeterminados.
- Nivel de Servicio: Es el nivel que se acuerda para la calidad de servicio.
- Platino: Es el tipo de nivel de servicio con el cual se podrá disfrutar de todos los privilegios del servicio escogido.
- Oro: Es el tipo de nivel de servicio con el cual se podrá disfrutar de los privilegios medios del servicio escogido.
- Plata: Es el tipo de nivel de servicio con el cual se podrá disfrutar de los mínimos privilegios del servicio escogido.
- Política: Un conjunto de reglas que se establecen mediante las cuales se toman acciones consecuentes que son los procedimientos.
- Regla: Es una condición que se debe cumplir para poder realizar un procedimiento.
- Procedimiento: Es la acción que se realiza una vez que se cumple la regla.

## 2.5. Requisitos funcionales

Los requisitos funcionales describen lo que el sistema debe ser capaz de hacer. A continuación se declaran los requisitos funcionales del sistema a implementar, los cuales están descritos con mayor detalle en el Anexo 4 Especificación de requisitos.

Adicionar:

- RF1. Adicionar contrato.
- RF2. Adicionar servicio.
- RF2. Adicionar solicitud.
- RF3. Adicionar violación del servicio.
- RF4. Adicionar métrica del servicio.
- RF5. Adicionar métrica funcionamiento de la red.
- RF6. Adicionar métrica de rendimiento.

### Modificar:

- RF7. Modificar contrato.
- RF8. Modificar servicio.
- RF9. Modificar solicitud.
- RF10. Modificar violación del servicio.
- RF11. Modificar métrica del servicio.
- RF12. Modificar métrica funcionamiento de la red.
- RF13. Modificar métrica de rendimiento.

Eliminar:

- RF14. Eliminar contrato.
- RF15. Eliminar servicio.
- RF16. Eliminar solicitud.
- RF17. Eliminar violación del servicio.
- RF18. Eliminar métrica del servicio.
- RF19. Eliminar métrica funcionamiento de la red.
- RF20. Eliminar métrica de rendimiento.

### Buscar:

- RF21. Buscar contrato.
- RF22. Buscar servicio.
- RF23. Buscar solicitud.
- RF24. Buscar violación del servicio.
- RF25. Buscar métrica del servicio.
- RF26. Buscar métrica funcionamiento de la red.
- RF27. Buscar métrica de rendimiento.

#### Limpiar:

- RF28. Limpiar contrato.
- RF29. Limpiar servicio.
- RF30. Limpiar solicitud.
- RF31. Limpiar violación del servicio.
- RF32. Limpiar métrica del servicio.
- RF33. Limpiar métrica funcionamiento de la red.
- RF34. Limpiar métrica de rendimiento.

RF35. Exportar contrato.

RF36. Generar no conformidades.

### 2.6. Requisitos no funcionales del sistema

Los requisitos no funcionales son las propiedades o cualidades que debe tener el software a desarrollar. A continuación se describen los requisitos no funcionales del sistema.

- Usabilidad: El usuario será capaz de utilizar todas las funcionalidades del sistema tras un entrenamiento de 3 horas, tras el cual no deberá cometer más de 3 errores.
- Disponibilidad: El módulo debe estar disponible durante las 24 hrs del día, exceptuando los días de mantenimiento.
- Seguridad: El sistema deberá permitir el acceso a la aplicación mediante usuario y contraseña a través del servidor LDAP.
- Software:
	- El sistema debe funcionar para todas las versiones de Firefox superiores a la 3.5.
	- La aplicación debe funcionar sobre *PostgreSQL* versión 9.4 y framework Django versión 1.7.
	- La aplicación tiene que ser desarrollada con tecnologías libres.
- Hardware: Se necesitan como mínimo en la PC del cliente 128MB de memoria RAM, procesador Pentium 3 con una tarjeta de red a 100 Mbps de velocidad y disco duro de 120GB. Mientras que para el servidor 4GB de memoria RAM, procesador Dual Core con tarjeta de red a 1Gbps de velocidad y disco duro de 1TB.

## 2.7. Prototipos de interfaz de usuario

Un prototipo de interfaz de usuario es un modelo que permite discutir, comunicar y definir las ideas que tiene el cliente sobre las fucionalidades del módulo. En la Figura [5](#page-56-0) se muestra el prototipo de Adicionar Contrato. El resto de los prototipos de interfaz de usuario se muestra en el Anexo 5 Prototipos de interfaz de usuario.

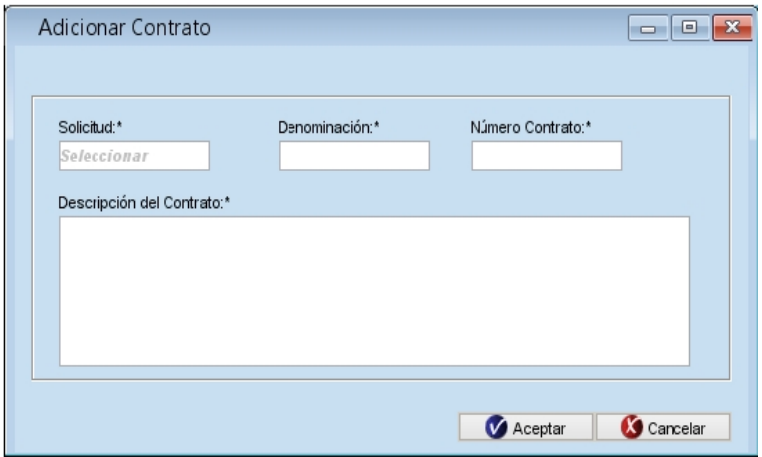

<span id="page-56-0"></span>Figura 5: Adicionar Contrato.

# 2.8. Diseño de la arquitectura propuesta

La arquitectura es la estructura de un sistema compuesta de un conjunto de componentes importantes para este, con las distintas interacciones que se establecen entre los componentes. Comprende un grupo de estilos y patrones que permiten un diseño adecuado de esta.

El módulo a desarrollar forma parte del Sistema Integral de Gestión de Redes. Este sistema está integrado por diferentes capas, por lo que se utiliza el estilo arquitectónico de llamada y retorno, específicamente la arquitectura n capas, que permite dividir el trabajo en diferentes capas modulares como se muestra en la Figura [6](#page-57-0).

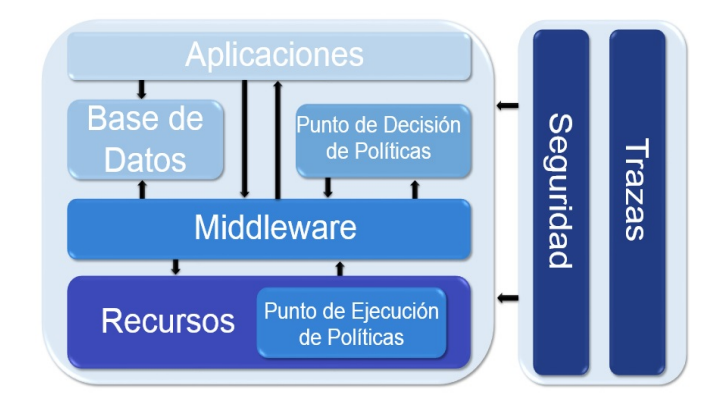

<span id="page-57-0"></span>Figura 6: Arquitectura del Sistema Integral de Gestión de Redes. Elaboración propia.

### Las capas se describen a continuación:

- Capa de Recursos: Es donde se encuentran todos los dispositivos mediante los cuales el cliente puede acceder a la red. Estos dispositivos son aquellos elementos que van a ser monitoreados y controlados, por ejemplo: switch, servidores, enrutadores y teléfonos.
- Punto de Ejecución de Políticas: Está ubicado en la capa de recursos. Es el encargado de ejecutar las políticas en los dispositivos que están en la capa de recursos.
- Capa Middleware: Es la encargada de hacer la traducción al Modelo Común de Información (CIM del inglés Common Information Model) los datos que se envían de las capas superiores a la capa de recursos.
- Punto de Decisión de Políticas: Es el que decide en qué dispositivo y qué políticas se van a ejecutar.
- Capa de Base de Datos: Esta capa permite la conexión al LDAP y a la base de datos  $PostgreSQL$ , posibilitando el almacenamiento y recuperación de los datos.
- Capa de Seguridad: Se establece verticalmente para todas las demás capas de la arquitectura, presentando los elementos necesarios de autenticidad, autenticación y autorización de todas las capas.
- Capa de Trazas: Se establece verticalmente para todas las demás capas de la arquitectura. Mediante esta se podrán monitorear las acciones que realice el usuario en todo momento.

– Capa de aplicaciones: Es la capa que se le brinda al usuario final para poder acceder al sistema e interactuar con los diferentes módulos que lo conforman. En esta capa es donde se encuentra el módulo SLA.

El módulo SLA que aquí se implementa tiene una arquitectura MTV puesto que se trabaja con el framework Django, ver Figura [8](#page-59-0). El mismo está compuesto de la siguiente manera:

- Modelo: Es donde se definen los datos que deben ser almacenados y permite establecer un control sobre el comportamiento de estos. Le envía a la vista los datos que esta solicita.
- Plantilla: Es donde se encuentran todas las vistas del módulo, las cuales reciben los datos que solicita el navegador y los organizan para su posterior presentación a este.

Para el manejo de las interfaces de usuarios del módulo se hace uso del framework ExtJS, el cual implementa una arquitectura MVC. Este framework se encuentra en la Plantilla de la arquitectura MTV. En la Figura [7](#page-58-0) se muestra una representación de la arquitectura MVC.

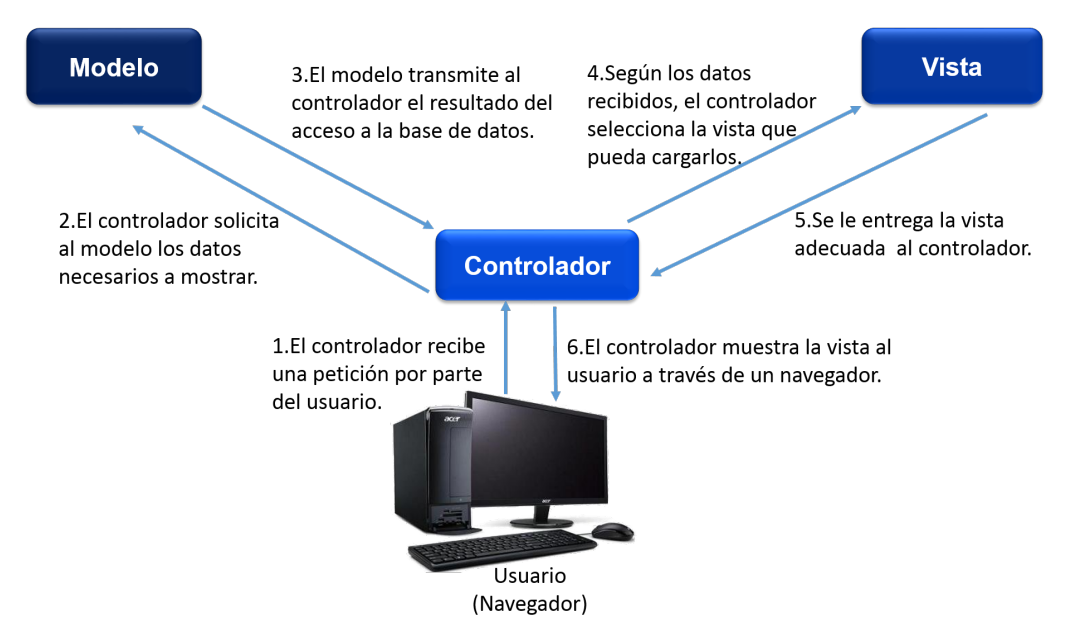

<span id="page-58-0"></span>Figura 7: Arquitectura Modelo-Vista-Controlador. Elaboración propia.

- Modelo: Es el que controla y trabaja con los datos almacenados. Le envía a la vista mediante el controlador aquella información que se le solicita para ser mostrada al usuario. Recibe peticiones de solicitud de datos del controlador.
- Vista: Le brinda al controlador la vista adecuada para representar los datos sacados del modelo, que luego serán mostrados al usuario.
- Controlador: Recibe una petición por parte del usuario y seguidamente le solicita al modelo los datos necesarios que se van a mostrar. Una vez que recibe los datos del modelo, selecciona la vista correspondiente que pueda cargar los datos que se sacaron del modelo.
- Vista: Determina qué datos serán visualizados por la solicitud que le hace el navegador e interactúa con el modelo para obtener los datos deseados.

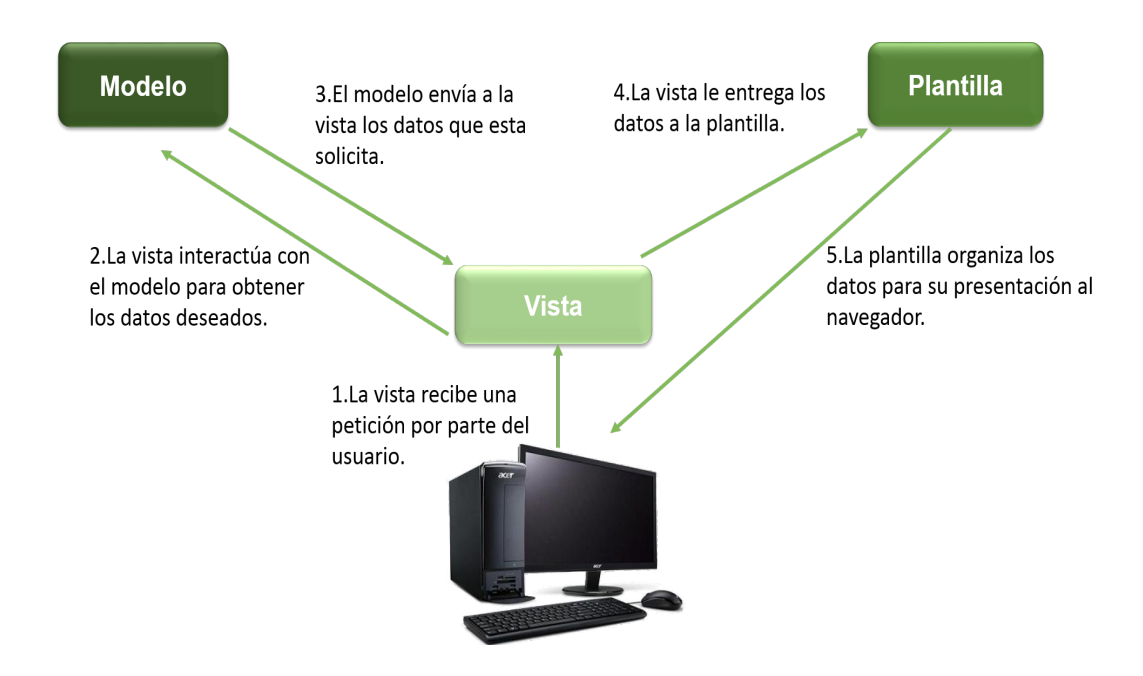

<span id="page-59-0"></span>Figura 8: Arquitectura Modelo-Plantilla-Vista. Elaboración propia.

### 2.9. Conclusiones del capítulo

En este capítulo se expusieron las características del sistema después de analizar los procesos involucrados en el establecimiento de un SLA en la empresa XETID, a partir de la definición de una guía, la cual sirve para incorporar los SLA a cualquier empresa donde estén presentes las TI. Se definió el modelo conceptual con sus respectivos conceptos, el cual ayudó a identificar los requisitos funcionales que se describen en el Anexo 4, y los no funcionales.

Se diseñaron los prototipos de interfaz de usuarios para representar la vista que se le mostrará al cliente. Dichos prototipos son la base para obtener los futuros prototipos funcionales del módulo.

El módulo propuesto se encuentra dentro de un sistema cuya arquitectura está basada en n-capas. Dichas capas son: Aplicaciones, Base de Datos, Middleware, Recursos, Seguridad y Trazas.

## Capítulo 3: Diseño, implementación y pruebas del sistema.

#### 3.1. Introducción

En el presente capítulo se presenta el diseño, implementación y pruebas del sistema, donde se expondrán los diagramas de clase del diseño y el respectivo diseño de la base de datos. Se especifican los patrones de diseño a utilizar, así como los prototipos de interfaz de usuarios funcionales. Se detalla la composición del módulo en componentes y la distribución física de este mediante el diagrama de despliegue. También se describen los estándares de codificación empleados y las clases controladoras que contiene el módulo como parte de la fase de implementación de este. A partir de las pruebas que define Prodesoft, se determinarán los métodos y estrategias de prueba que se utilizarán para comprobar que el módulo está funcional. Además, se diseñan los casos de prueba que se le aplicarán al módulo.

### 3.2. Diseño

Es la fase donde se modela el sistema para que soporte tanto los requisitos funcionales como los no funcionales. Durante esta fase son desarrollados diagramas de clases, diagramas de entidad-relación entre otros. Los resultados de esta fase son la guía para ejecutar los componentes diseñados y programar los requisitos que debe cumplir una aplicación.

#### 3.2.1. Diagramas de clase del diseño

Un diagrama de clase del diseño muestra las clases con sus atributos y métodos, las relaciones que se establecen entre estas definidas como sus dependencias y asociaciones, y la navegabilidad de los distintos escenarios definidos. En la Figura [9](#page-62-0) se muestra el diagrama de clase del diseño del escenario Solicitud. Los restantes diagramas se encuentran en el Anexo 6 Diagramas de clase del diseño.

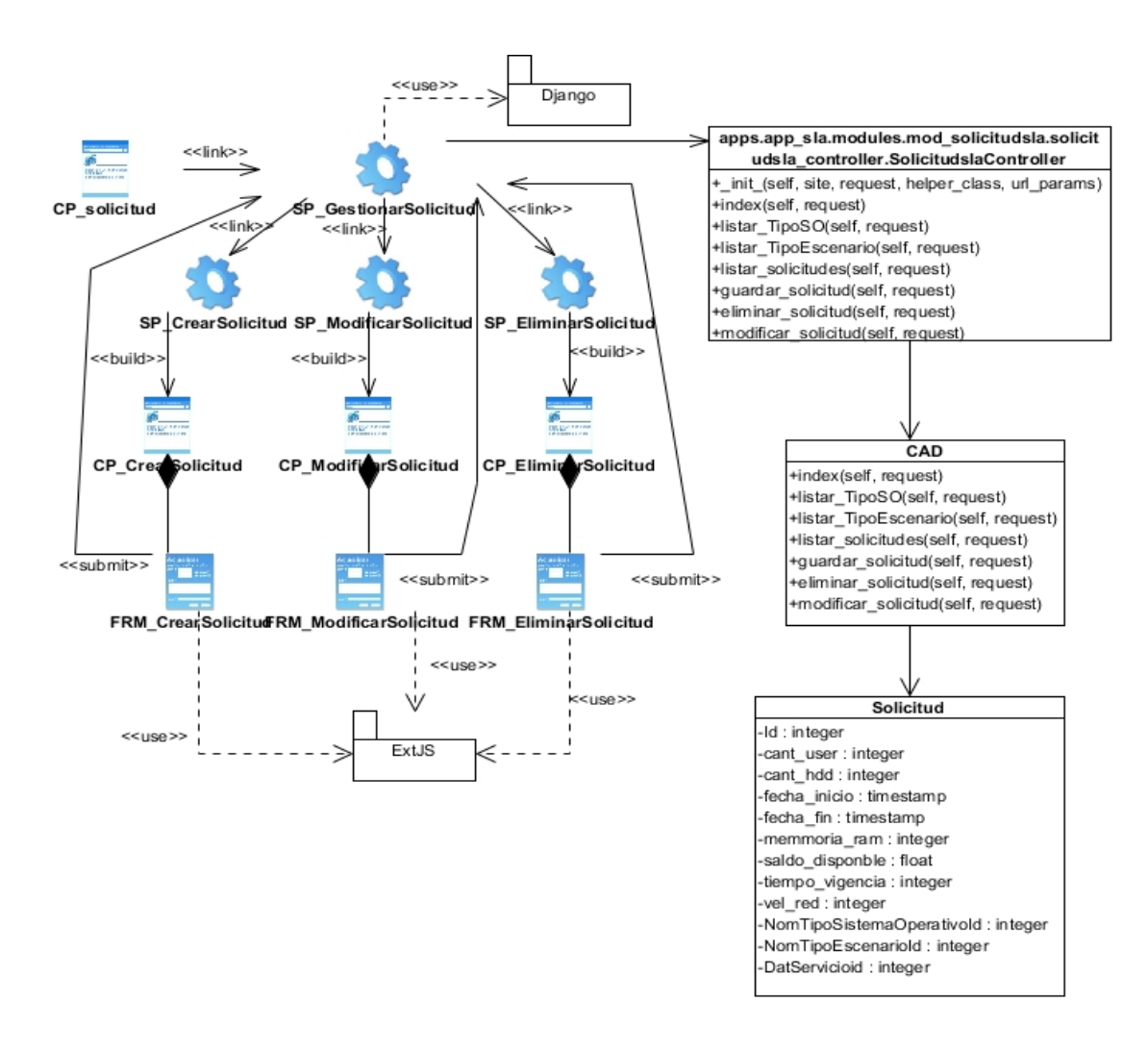

<span id="page-62-0"></span>Figura 9: Solicitud.

### 3.2.2. Diseño de la base de datos

El diseño de una base de datos se basa en definir la estructura que tendrán los datos que serán almacenados en una base de datos de un sistema determinado. Realizar el diseño de una base de datos no es una tarea sencilla debido en ocasiones a la complejidad de la información con la que se está tratando, por lo que es recomendable dividir el diseño en tres etapas: diseño conceptual, diseño lógico y diseño físico. En cada una de estas etapas se obtiene un resultado que servirá de guía para la próxima etapa, y en la última se logra finalmente el resultado esperado. En la Figura [10](#page-63-0) se muestra el diagrama entidad-relación del módulo SLA. En el Anexo 7 Descripción del diagrama entidad-relación se explican cada una de las tablas que conforman el

diagrama. Aquellas con un color más claro no se explicarán ya que fueron creadas por otro sistema y el módulo SLA solo hace uso de ellas. En el Anexo 8 Diagrama Entidad-Relación se muestra el diagrama entidad-relación dividido para su mejor comprensión.

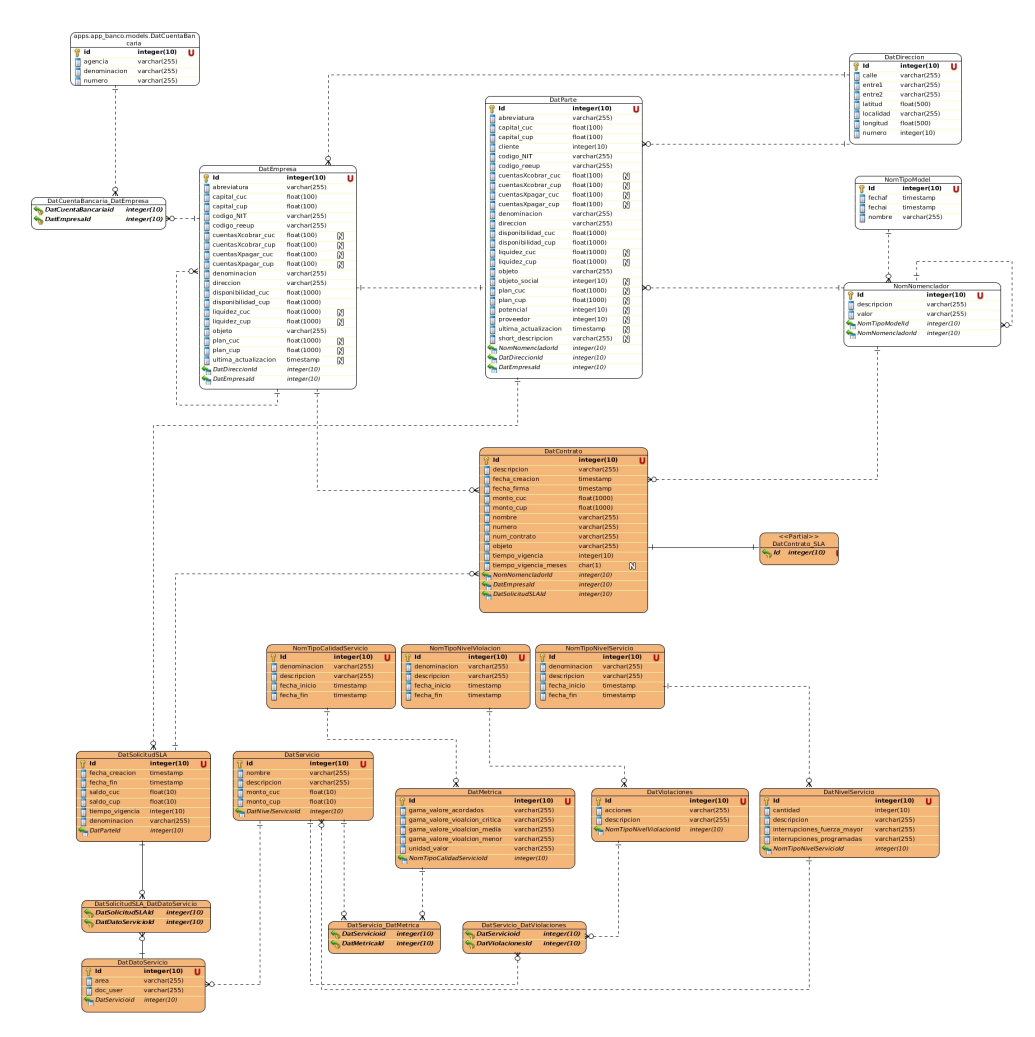

<span id="page-63-0"></span>Figura 10: Diagrama Entidad-Relación.

#### 3.2.3. Patrones de diseño

Un patrón de diseño es una estructura que solventa un problema del diseño en específico.

Los patrones General Responsibility Assignment Software Patterns (GRASP) son patrones que sirven para asignar responsabilidades a los objetos. Los presentes en el módulo son:

- Controlador: Es un intermediario entre la capa de presentación y el núcleo de las clases donde reside la lógica del sistema, que coordina la actividad de otros objetos [\[41\]](#page-83-2). En el módulo se hace uso de este patrón definiendo la clase SLA para el módulo de gestión de servicios, la clase Solicitudsla para el módulo gestión de solicitudes y la clase Contratosla para el módulo de gestión de contratos, las cuales gestionan todo el flujo de sus módulos entre la parte del cliente y la del servidor.
- Bajo acoplamiento: El acoplamiento es una medida de la fuerza con que una clase está conectada a otras clases, con qué las conoce y con qué recurre a ellas. Una clase con bajo (o débil) acoplamiento no depende de muchas otras [\[41\]](#page-83-2). Este patrón permite que se puedan reutilizar las funcionalidades de las diferentes clases con una mínima dependencia contribuyendo así al mantenimiento de las mismas. En el sistema esto se evidencia en que la clase Contratosla tiene relación solo con la clase Solicitudsla para poder crear el contrato.
- Alta cohesión: En la perspectiva del diseño orientado a objetos, la cohesión (o la cohesión funcional) es una medida de cuán relacionadas y enfocadas están las responsabilidades de una clase. Las clases con responsabilidades estrechamente relacionadas y que no realizan un trabajo tienen una alta cohesión [\[41\]](#page-83-2). Esto quiere decir que cada clase por sí sola no debe tener la responsabilidad de efectuar muchos trabajos que no esté asignado directamente a su responsabilidad, lo cual influye negativamente en su mantenimiento, disminuyendo así la cohesión. Por ejemplo en el sistema la clase Contratosla es la encargada de gestionar solamente lo referente al contrato y no las demás funcionalidades del sistema.

Los patrones Gang of Four (GOF) son patrones que describen las formas en las que pueden ser organizados los objetos. Los presentes en el módulo son:

 $-$  Singleton: Garantiza la existencia de una única instancia para una clase y la creación de un mecanismo

de acceso global a dicha instancia [\[41\]](#page-83-2). Por ejemplo, en el módulo se pone de manifiesto en la realización de la conexión a la base de datos con lo cual se garantiza una única conexión.

# 3.3. Prototipo de interfaz de usuario funcional

Son los prototipos que ya están operativos dentro de un sistema. Estos responden a las entradas de datos que realiza el usuario en tiempo real y llevan a cabo acciones que se le piden. En la Figura [11](#page-65-0) se muestra el prototipo de interfaz de usuario funcional Adicionar Contrato. Los restantes prototipos de encuentran en el Anexo 9 Prototipos de interfaz de usuario funcional.

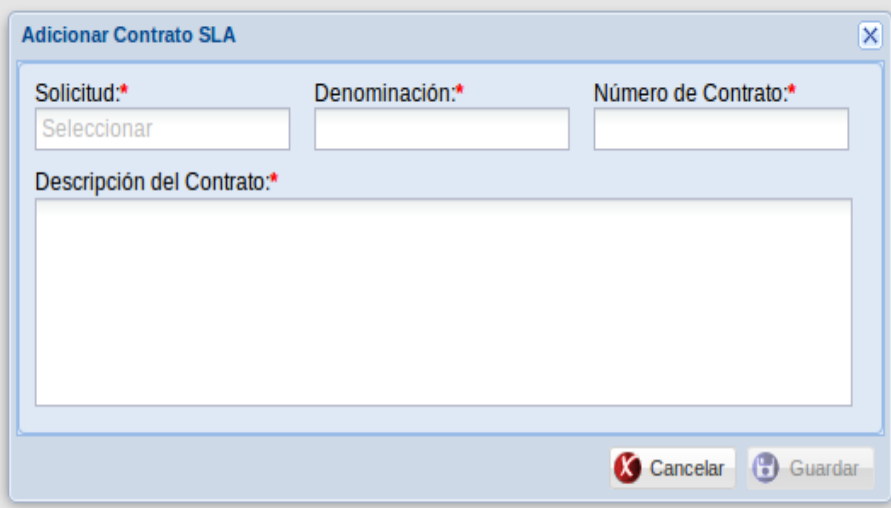

<span id="page-65-0"></span>Figura 11: Adicionar Contrato.

#### 3.4. Diagrama de despliegue

El diagrama de despliegue muestra la distribución física de los distintos nodos que componen un sistema y las conexiones que se establecen entre estos para que funcione el sistema. Un nodo puede contener uno o más componentes que participan en la ejecución del sistema. En la Figura [12](#page-66-0) se muestra el diagrama de despliegue del módulo SLA que está compuesto por una computadora, la cual tiene como requisito indispensable que debe contar con un navegador web Firefox versión superior a 3.4, para que a través del protocolo HTTP se realice el intercambio de información con el servidor de aplicaciones, y este servidor a su vez mediante el protocolo TCP/IP realiza el acceso al servidor de base de datos.

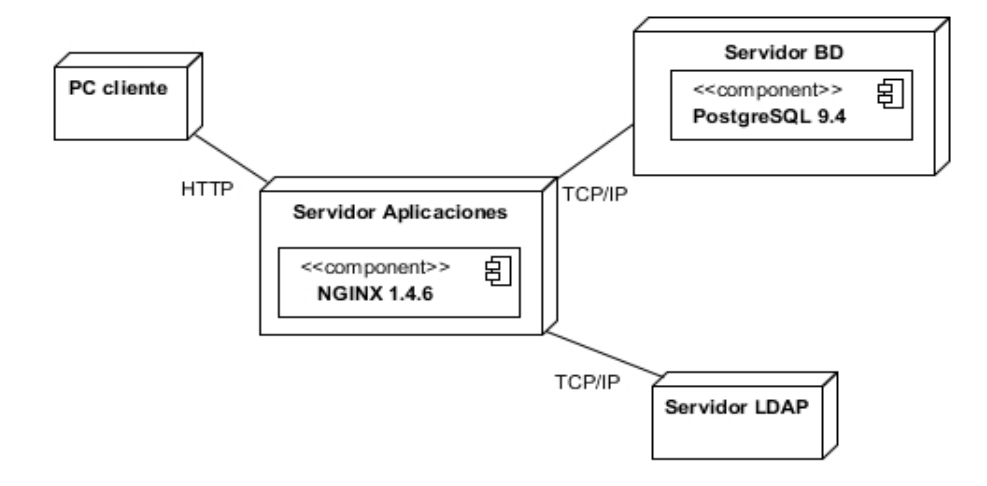

<span id="page-66-0"></span>Figura 12: Diagrama de despliegue.

#### 3.5. Diagrama de componentes

El diagrama de componentes representa un sistema fragmentado en componentes, que es la división de este en partes más pequeñas, y las dependencias entre estos componentes. En la Figura [13](#page-67-0) se describe el diagrama de componentes del módulo SLA.

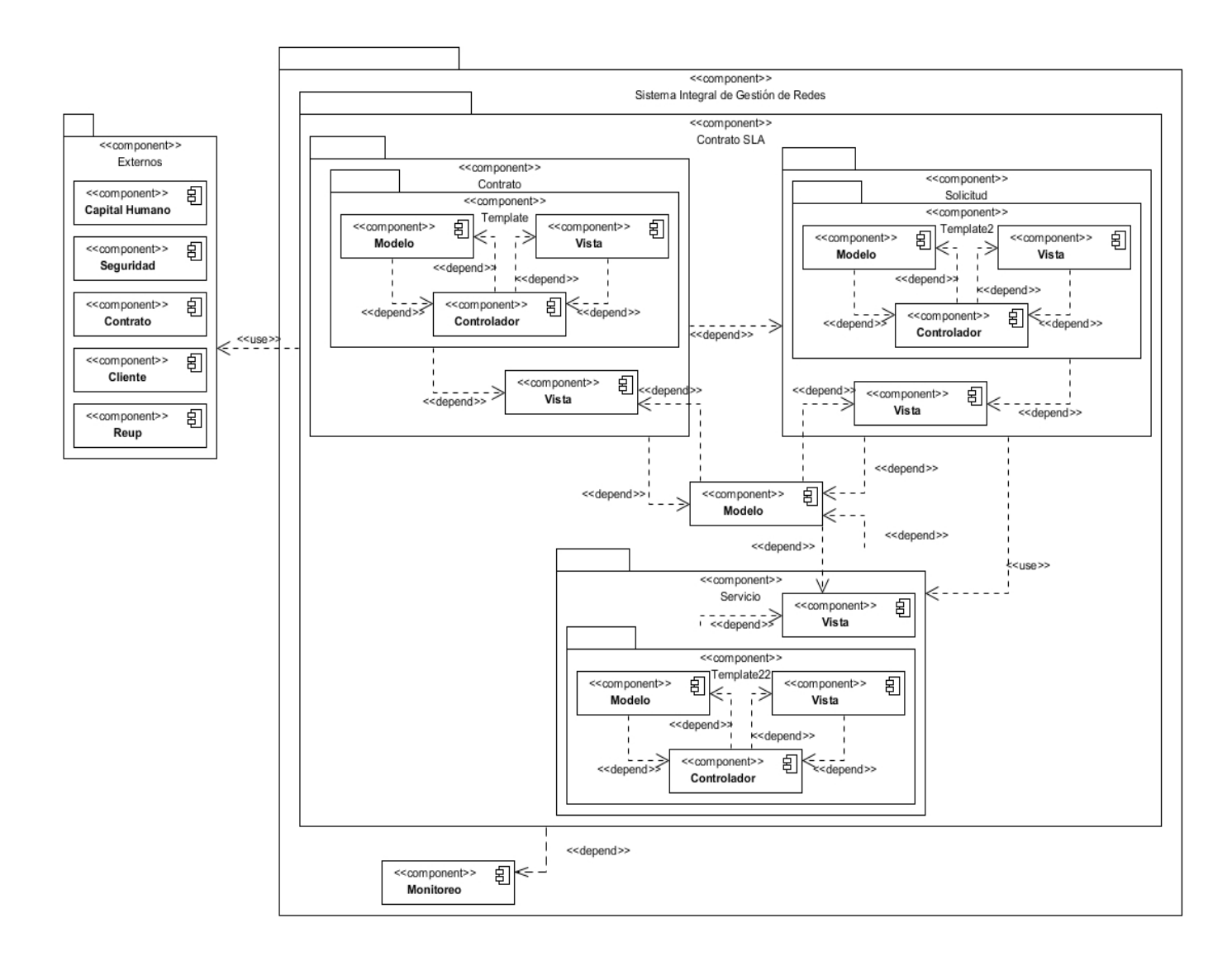

<span id="page-67-0"></span>Figura 13: Diagrama de Componentes.

## 3.6. Implementación

A partir de los resultados que se obtienen en la etapa de diseño se pasa a la etapa de implementación. En la etapa de implementación se definen los estándares de codificación a utilizar e implementan clases en términos de componentes por ejemplo: ficheros de código fuente, bases de datos, entre otros. Se desarrolla la arquitectura y el sistema como un todo. Se programan los diseños obtenidos en la etapa de diseño.

### 3.6.1. Estándares de codificación

Son un punto de referencia para que todos los programadores dentro de un equipo sigan una misma línea de implementación, y de esta forma mejora la comunicación entre ellos. Esto es viable dado que estas buenas prácticas posibilitan que el código sea claro y de esta manera fácil de entender y mantener. Seguidamente se explican los estándares escogidos para el desarrollo del Módulo SLA.

- Indentación: Se utilizan 4 espacios por nivel de indentación. Las líneas de continuación deben alinear elementos envueltos, ya sea vertical utilizando la línea implícita de Python uniendo dentro: paréntesis, corchetes y llaves, o usando sangría francesa.
- Comentarios: Los comentarios deben ser oraciones completas. Si un comentario es una frase u oración, su primera palabra debe ser mayúscula, a menos que sea un identificador que comienza con una letra minúscula (nunca se puede alterar la inicial en minúscula de los identificadores). Si un comentario es corto, el punto al final se puede omitir.
- Capitalización de los identificadores:
	- UpperCamelCase: Cuando la primera letra de cada una de las palabras es mayúscula. Se usa para los métodos de las clases. Ejemplo: ListarServicios.
	- lowercase separated by underscores: Todas las palabras están en minúsculas separadas por guiones bajos. Se utiliza para la definición de variables y constantes. Ejemplo: fecha\_firma.

#### 3.7. Pruebas

La etapa de pruebas es una de las más importantes dentro del proceso de desarrollo del software, pues permite evaluar el software para ver si cumple con los requisitos propuestos en la etapa de análisis, además de detectar y corregir los errores que no se encontraron en etapas superiores para entregar al cliente un producto con la mayor calidad posible.

### 3.7.1. Métodos

Existen dos métodos para probar un software. Estos métodos son: pruebas de caja blanca y caja negra.

– Pruebas de caja blanca: Son las pruebas que se le aplican a la lógica interna del software. Se encargan de examinar las colaboraciones entre componentes y las rutas lógicas del software.

A este tipo de técnica se le conoce también como prueba de caja transparente o de cristal. Estas pruebas se realizan sobre las funciones internas de un módulo en concreto. Los diseños de casos de prueba de caja blanca tienen como objetivo recoger los resultados positivos y negativos de la ejecución de todas las sentencias del software.

No es muy eficiente realizar una prueba exhaustiva de todos los caminos de un programa. Es por ello que existen ciertas técnicas para diseñar estas pruebas que permiten decidir qué sentencias o caminos se deben examinar con los casos de prueba. Algunas de las más usadas son las siguientes:

- Prueba de condición: es un método de diseño de casos de prueba que ejercita las condiciones lógicas contenidas en el módulo de un programa.
- Prueba de flujo de datos: es un método donde se seleccionan caminos de prueba de un programa de acuerdo con la ubicación de las definiciones y los usos de las variables en el programa.
- Prueba del camino básico: es una técnica que se basa en obtener una medida de la complejidad lógica del diseño procedimental de un programa. Esta medida es la complejidad ciclomática de McCabe y es muy útil para pronosticar cuáles serán los módulos con más probabilidad de contener errores. De todas estas técnicas la que se utiliza para generar los casos de prueba de caja blanca del módulo SLA es la prueba del camino básico.

– Pruebas de caja negra: Son las pruebas que se le aplican a la interfaz del software. Están destinadas a examinar las funcionalidades del software sin tener en cuenta la estructura interna del mismo. Estas pruebas tratan de encontrar: funciones incorrectas o ausentes, errores de interfaz, errores en estructuras de datos o en accesos a bases de datos externas, errores de rendimiento y errores de inicialización y de terminación.

En el ámbito de las pruebas de caja negra una de las más utilizadas es la prueba de funcionalidad. Las pruebas de funcionalidad como lo indica su nombre son pruebas que se aplican a las funcionalidades del módulo que responden a casos de uso o a requisitos funcionales. El diseño de los casos de prueba de funcionalidad facilita la validación de los campos de un software, encontrando errores en aquellos espacios que no se tuvieron en cuenta o se olvidaron. Esta fue la prueba que se escogió para generar los casos de prueba de caja negra del módulo SLA.

### 3.7.2. Estrategias de prueba

Una estrategia de prueba integra los métodos de diseño de casos de prueba del software en una serie de pasos bien planificados que culminará con la correcta construcción del software. Estos pasos son: planeación de las pruebas, diseño de los casos de pruebas, la ejecución de pruebas y la recolección y evaluación de los datos que se obtienen como resultado.

Las pruebas comienzan por lo pequeño hasta avanzar a lo grande. Esto significa que el software se descompone en pequeños componentes o se escoge un grupo pequeño de componentes relacionados y se prueban por separado en busca de errores. Una vez culminada esta etapa, los componentes se van integrando y se va probando la integración de estos hasta tener el sistema entero combinado.

– Pruebas unitarias: Son las pruebas que se le realizan al código de un componente o módulo de un software. A partir de ciertos valores de entrada se comprueba que existan continuamente los mismos de salida o una salida esperada. Existen diferentes librerías o métodos que permiten implementar estas pruebas dependiendo del lenguaje de programación que se utilice. A este nivel las pruebas más importantes son del tipo de caja blanca.

La idea de estas pruebas es escribir diferentes casos de pruebas para cada función o método, de forma que cada caso sea independiente del resto. El objetivo de estas pruebas unitarias es probar y mostrar que las diferentes partes del programa funcionan correctamente de forma individual.

La realización de estas pruebas aisladas trae consigo cinco ventajas básicas:

- 1. Fomentan el cambio: Las pruebas unitarias facilitan que el programador cambie el código para mejorar su estructura. Esto permite hacer pruebas sobre los cambios y con ello asegurarse de que no se han introducido nuevos errores.
- 2. Simplifica la integración: Como se está seguro de que el código funciona libre de errores esto facilita la integración con el resto del código del programa facilitando también la realización de las pruebas de integración.
- 3. Documenta el código: Las propias pruebas son documentación del código puesto que ahí se puede ver cómo utilizarlo.
- 4. Separación de la interfaz y la implementación: Dado que la única integración existente entra los casos de pruebas y las unidades que están siendo probadas son las interfaces de estas últimas se pueden cambiar cualquiera de las dos sin afectar al otro.
- 5. Los errores están más acotados y son más fáciles de localizar: Al estar realizando pruebas a partes individuales nos permite localizar y solucionar más fácil los errores encontrados.

Las pruebas no garantizan que la aplicación no tenga defectos; las pruebas solo pueden demostrar que existen errores en el software y así posteriormente poderlos corregir.

Estas pruebas fueron realizadas al código del módulo a medida que se fueron implementando sus funcionalidades, con el fin de lograr el correcto funcionamiento de las mismas.

– Pruebas de regresión: Aplicar una prueba de regresión consiste en realizar nuevamente las mismas pruebas, o un conjunto de ellas aplicadas con anterioridad para asegurarse de que los cambios ocurridos no se han convertido en efectos secundarios no deseados.

El éxito de una prueba está dado por el descubrimiento de errores, y dichos errores deben ser corregidos. Cada vez que se corrige un error, algún aspecto de la configuración del software cambia, y las pruebas de regresión ayudan a asegurar que no se introduzcan nuevos errores.
Las pruebas de regresión tienen tres clases de casos de prueba:

- Muestra representativa de pruebas que ejercerán todas las funciones del software.
- Pruebas adicionales concentradas en las funciones del software que posiblemente el cambio afectaría.
- Pruebas concentradas en los componentes del software que han cambiado.

Se deben diseñar los casos de prueba de regresión para incluir solamente aquellas pruebas de regresión que atienden una o más clases de errores en cada una de las funcionalidades del software. Esto está provocado al hecho de que es poco práctico el repetir cada prueba a todas las funcionalidades del software una vez que aparece un camino nuevo, y que a medida que avanza la prueba de integración, la cantidad de pruebas de regresión incrementa.

Estas pruebas se ponen en práctica en el módulo SLA dado que a medida que se realizaron las pruebas al código del módulo se volvieron a repetir las mismas pruebas para comprobar si había nuevos errores que antes no existían.

#### 3.7.3. Resultado de las pruebas

Después de haber realizado las pruebas unitarias y de regresión a partir de los casos de pruebas definidos durante tres iteraciones planificadas, se detectaron un total de 95, 61 y 16 no conformidades respectivamente. Estas no conformidades revelaban errores en el código que incidían en las respuestas esperadas del módulo. A medida que se fue implementando el módulo estas no conformidades fueron siendo solucionadas, de manera tal que una vez obtenido el producto final, se realizó una nueva iteración adicional con el fin de verificar el correcto funcionamiento del módulo, arrojando como resultado la no detección de nuevas no conformidades, demostrando que se cumplieron correctamente todos los requisitos propuestos. A continuación se muestra una gráfica de barra donde se recogen los resultados de las iteraciones planificadas.

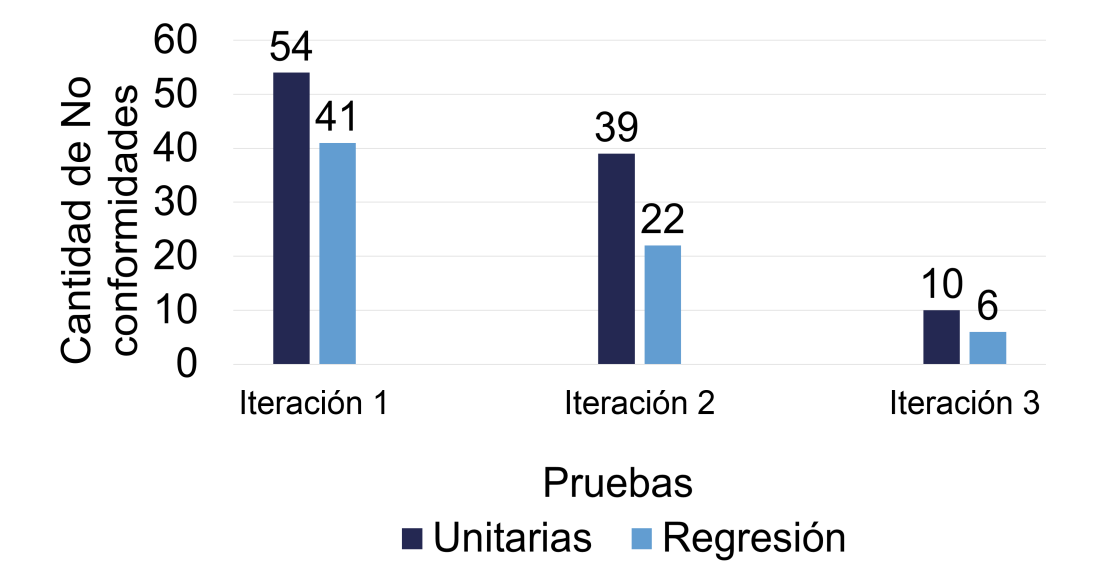

Figura 14: Resultado de las pruebas. Elaboración propia.

#### 3.8. Diseño de los casos de prueba

Un diseño de caso de prueba es un conjunto de entradas, condiciones de ejecución y resultados esperados desarrollados para determinar si el requisito de una aplicación está parcial o completamente satisfecho. Su propósito es especificar una forma de probar el sistema que incluya las entradas, los resultados esperados y las condiciones bajo las que ha de probarse. A continuación se describen las diferentes estrategias para elaborar los casos de prueba.

#### 3.8.1. Diseño de los casos de prueba de caja blanca

La prueba de caja blanca se le aplicó a varios métodos de la clase views, haciendo uso de la técnica del camino básico. Para rellenar los diseños de casos de prueba se tuvieron en cuenta las respuestas visualizadas en el navegador a través del complemento de Mozilla Firefox (Firebug) al ejecutar los métodos. A continuación se muestra el diseño de caso de prueba para el método guardar\_sla(request). Los restantes diseños de casos de prueba se encuentran en el Anexo 10 Diseño de los casos de prueba de caja blanca.

#### Clase views

- Prueba unitarias de la clase:views
- Casos de prueba del método: guardar\_sla(request)
- Variables a considerar en el caso de prueba: request
- Clase de Equivalencia para la variable: request

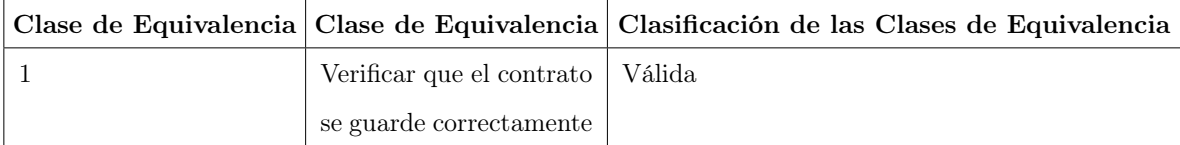

#### Caso de Prueba:

1. guardar\_sla(request)

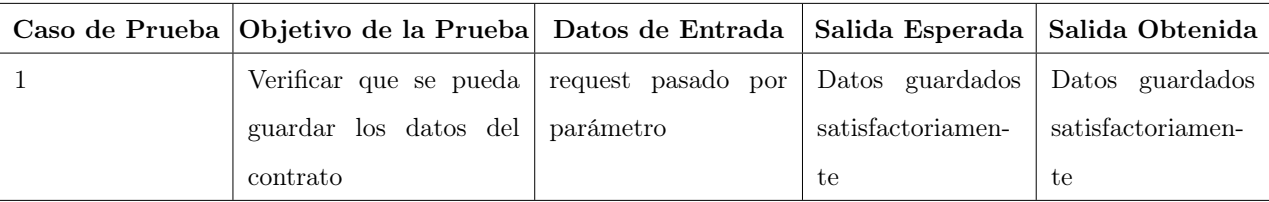

Tabla 2: Diseño de Caso de Prueba para Guardar Contrato.

#### 3.8.2. Diseño de los casos de prueba de caja negra

Para realizar el diseño de los casos de prueba de caja negra se tuvieron en cuenta las pruebas de funcionalidad. Estas pruebas de funcionalidad se aplicaron a diferentes requisitos funcionales del módulo para comprobar si la respuesta del módulo era correcta ante las diferentes entradas de datos que puede admitir. A continuación se muestra el diseño de caso de prueba para la funcionalidad Gestionar contratos. Los restantes diseños de casos de prueba se encuentran en el Anexo 11 Diseño de los casos de prueba de caja negra.

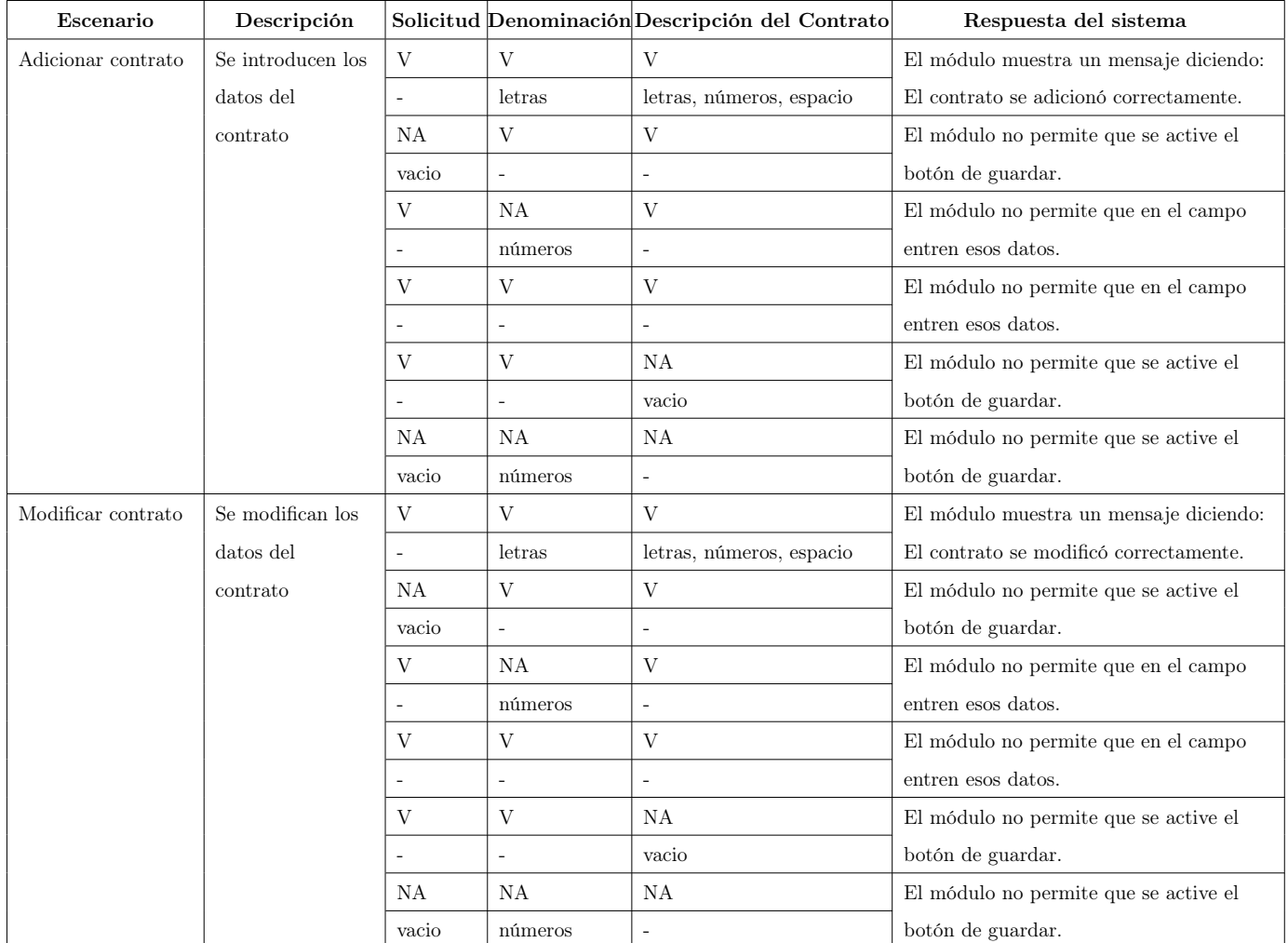

## SC Gestionar contratos

Tabla 3: Diseño de Caso de Prueba para Gestionar Contrato (1).

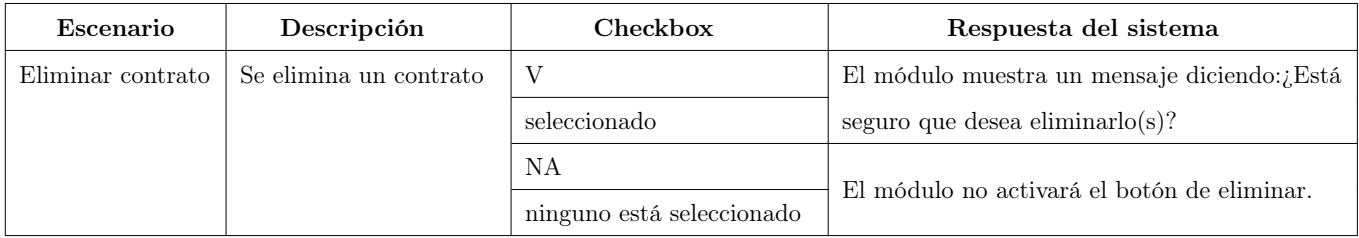

Tabla 4: Diseño de Caso de Prueba para Gestionar Contrato (2).

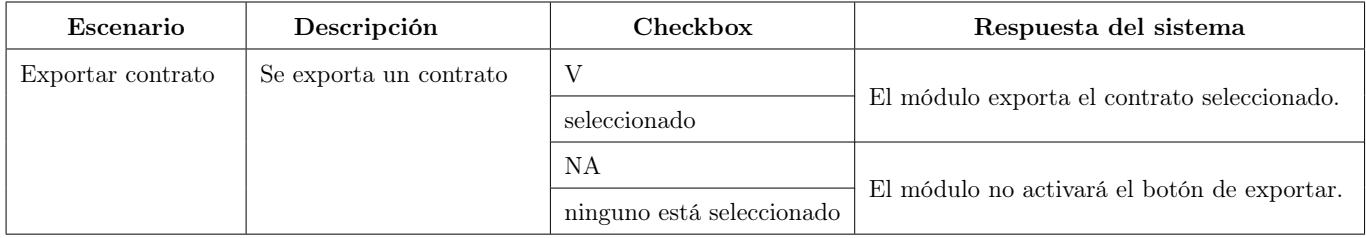

Tabla 5: Diseño de Caso de Prueba para Gestionar Contrato (3).

### 3.9. Conclusiones del capítulo

Durante el desarrollo de este capítulo:

- Se obtuvieron los diagramas de clase del diseño y el diagrama de entidad-relación como parte de la modelación del módulo.
- Se realizaron los prototipos de interfaz de usuario a partir de los diagramas de clase del diseño.
- Se aplicaron los patrones de diseño GRASP y GOF para asignar responsabilidades a los objetos y organizar las clases.
- Se definió el diagrama de despliegue, el cual mostró la distribución física del módulo a partir de la definición de los diferentes nodos que interactúan en este.
- Se definió el diagrama de componentes, el cual mostró cómo interactúan los paquetes definidos con sus respectivos componentes.
- Se logró implementar la propuesta de solución, para así obtener la versión 1.0 del módulo SLA.
- Se emplearon diversos estándares de codificación definidos por el lenguaje de programación escogido, los cuales permitieron trabajar de forma organizada y limpia.
- Se obtuvieron importantes resultados sobre el comportamiento del sistema aplicando las pruebas de caja blanca y caja negra con los diferentes métodos y estrategias que define [\[42\]](#page-83-0).
- Mediante los diseños de los casos de prueba, las pruebas de caja blanca aplicadas permitieron detectar los errores en el código, mientras que las de caja negra posibilitaron comprobar los requisitos funcionales definidos.

## Conclusiones generales

A partir de la investigación desarrollada y los resultados obtenidos en la misma se pueden plantear las siguientes conclusiones generales:

- El análisis de diversas herramientas para la gestión de niveles de servicio evidencian la necesidad de desarrollar un módulo para crear SLA.
- El estudio de los conceptos teóricos y los marcos referenciales permitió que se sentaran las bases teóricas con el fin de definir una guía para el establecimiento de los SLA en cualquier entidad.
- El empleo del proceso de desarrollo de software Prodesoft y el uso de las tecnologías y herramientas seleccionadas por XETID, permitieron el diseño y la creación del módulo SLA de acuerdo a las necesidades del cliente.
- La realización de las pruebas unitarias y de regresión permitieron comprobar el correcto funcionamiento del módulo desarrollado, demostrando la validez de las mismas con resultados satisfactorios.

# Recomendaciones

- Integrar los restantes módulos del Sistema de Gestión de Redes una vez desarrollados.
- Una vez integrados los restantes módulos del Sistema Integral de Gestión de Redes realizar pruebas de integración para detectar errores asociados con la interacción entre los módulos.
- Incorporar más funcionalidades al módulo SLA que permitan perfeccionarlo para que realice un mejor desarrollo del ciclo de vida de un SLA.
- Incorporar un cuadro de mando de los KPI de las TI de la XETID que represente la relación de las TI con los objetivos de la empresa.

#### Referencias bibliográficas

- [1] E. Thoo, T. Friedman, and M. A. Beye, "Magic quadrant for data integration tools." http://fm.sap.com/data/UPLOAD/files/Gartner\_Magic\_Quadrant\_for\_Data\_Integration\_2012[1].pdf, Octubre 2014. Accedido 05-05-2015.
- [2] E. Poggi, "Marcos de referencia para la gestión de ti." http://www.cicomra.org.ar/cicomra2/asp/ Present.E.Poggi-GestionTI.pdf, 2006. Accedido 24-04-2015.
- [3] V. Alvarez Benuzzi, "Modelo etom una ruta para ordenar negocios." http://www.pragmaconsultores.com/SiteCollection Documents/Publicaciones/ETOM2016-20.pdf, 2011. Accedido 24-04-2015.
- [4] G. Gafas Cabrera, "Propuesta para la gestión de los slas en entidades menores," 2014. Instituto Superior Politécnico José Antonio Echeverría, Tesis de Grado.
- [5] C. Anías Calderón, "¿son útiles los acuerdos de nivel de servicios(sla) entre clientes y suministradores de servicio?," Telemática, 2002.
- [6] F. Behrouz, Data Communications and Networking. McGraw-Hill, 2013.
- [7] L. M. Armendáriz, Redes de Comunicaciones. Autoedición, 2009.
- [8] P. Atelin and J. Dordoigne, Redes informáticas: conceptos fundamentales : normas, arquitectura, modelo OSI, TCP/IP, Ethernet, Wi-FI... ENI, 2006.
- [9] P. Turmero, "Sistema de gestión de redes y servicios de telecomunicaciones." http://www.monografias.com/trabajos102/sistema-gestion-redes-y-servicios-telecomunicaciones/sistemagestion-redes-y-servicios-telecomunicaciones.shtml, 2014. Accedido 22-04-2015.
- [10] A. Toledo Tovar, "Gestión de redes de telecomunicaciones." http://www.slideboom.com/presentations/ 84669. Accedido 11-05-2015.
- [11] P. Orozco, "Gestión de red del boli al snmp." https://eetac.upc.edu/ca/fitxers/Gestion\_de\_red.pdf, 2010. Accedido 22-04-2015.
- [12] J. Ding, Advances in Network Management. Auerbach Publications, Enero 2010.
- [13] UIT-T, "Definiciones de términos relativos a la calidad de servicio," tech. rep., Unión Internacional de Telecomunicaciones, 2008.
- [14] U.-T. G.1000. http://www.itu.int/rec/T-REC-G.1000-200111-I/es. Accedido 22-03-2015.
- [15] P. de la Cruz Ramos, Contribución a los modelos y metodologías para la estimación de la calidad percibida por los usuarios(QoE) a partir de parámetros de calidad de red/servicio(QoS) en servicios convergentes multimedia(triple-play). PhD thesis, Escuela Técnica Superior de Ingenieros de Telecomunicación Universidad Politécnica de Madrid, 2012.
- [16] L. E. Conde del Oso, "Propuesta para la validación de la calidad del vídeo en el servicio de iptv," Master's thesis, Instituto Superior Politécnico José Antonio Echeverría, 2010.
- [17] T. Camí, "¿qué es el key performance indicator (kpi)?." http://zumodemarketing.com/que-es-el-keyperformance-indicator-kpi/, 2012. Accedido 22-04-2015.
- [18] R. Tayar López, "El criterio smart para la definición de objetivos para proyectos web y ecommerce." http://www.ricardotayar.com/2012/11/21/kpis-smart-objetivos-web-ecommerce/, 2012. Accedido 22-04- 2015.
- [19] T. O. Group and T. Forum, SLA Management Handbook, vol. 4. The Open Group, Octubre 2004.
- [20] T. O. Group and T. Forum, SLA Management Handbook. The Open Group, Septiembre 2010.
- [21] UIT-T, "Marco de un acuerdo de nivel de servicio," tech. rep., Unión Internacional de Telecomunicaciones, 2002.
- [22] UIT-T, "Directrices para la definición de plantillas de representación del sla," tech. rep., Unión Internacional de Telecomunicaciones, 2006.
- [23] C. Armas and H. Allen, "Analisis de rendimiento de red." http://es.slideshare.net/Comdat4/analisis-derendimiento-de-red, Mayo 2010. Accedido 5-05-2015.
- [24] C. Vicente, "Análisis de rendimiento." https://www.nsrc.org/workshops/2008/walc/presentaciones/ performanceconcepts.pdf, 2008. Accedido 5-05-2015.
- [25] S. Ríos Huércano, "Manual itil v3 integro." http://www.biable.es/wpcontent/uploads/2014/ManualITIL.pdf, 2014. Accedido 22-04-2015.
- [26] L. van Selm, ISO/IEC 20000 Una introducción. Van Haren Publishing, Marzo 2008.
- [27] I. G. Institute, "Cobit 4.1." http://cs.uns.edu.ar/ ece/auditoria/cobiT4.1spanish.pdf, 2007. Accedido 22- 04-2015.
- [28] https://www.tmforum.org/tm-forum-frameworx/. Accedido 11-05-2015.
- [29] W. Y. Campo Muño, "Introducción al etom." http://dtm.unicauca.edu.co/pregrado/conmutacion/transp/10 eTOM.pdf, 2012. Accedido 22-04-2015.
- [30] B. Iglesias Pino, "Análisis, diseño e implementación de una herramienta de gestión de niveles de servicio en .net integrada con gestión de incidencias (otrs)," 2010. Universidad Carlos III de Madrid, Tesis de Grado.
- [31] P. Letelier, "Proceso de desarrollo de software." http://ldc.usb.ve/ãbianc/materias/ci4712/ProcesoSW-Letelier.pdf?q=desarrollo-de-software-oo-usando-uml, 2012. Accedido 5-05-2015.
- [32] I. Jacobson, G. Booch, and J. Rumbaug, El Proceso Unificado de Desarrollo de Software. Addison-Wesley, 2000.
- [33] P. González López, A. Ana González López, and J. A. Gallud Lázaro, "Herramientas case. ¿cómo imcorporarlas con éxito en nuestra organización," Revista de la Facultad de Educación de Albacete, 1995.
- [34] http://www.cyclopaedia.es/wiki/Visual\_Paradigm\_for\_UML. Accedido 22-03-2015.
- [35] https://www.python.org/doc/. Accedido 11-05-2015.
- [36] http://www.postgresql.org.es/sobre\_postgresql. Accedido 11-05-2015.
- [37] https://www.jetbrains.com/pycharm/. Accedido 11-05-2015.
- [38] A. Holovaty and J. Kaplan-Moss, El libro de Django. Apres, Diciembre 2007.
- [39] C. Ramsay, S. Frederick, and S. Cutter Blades, *Learning Ext JS: Build dynamic, desktop-style user inter*faces for your data-driven web applications. PACT Publishing, Noviembre 2008.
- [40] http://wiki.nginx.org/Main?\_ga=1.113985220.258792542.1432220847. Accedido 11-05-2015.
- [41] C. Larman, UML y Patrones. Patrones Introducción al análisis y diseño orientado a objetos, vol. 2. Prentice Hall, 1999.
- <span id="page-83-0"></span>[42] R. S. Pressman, Ingeniería del Software: Un Enfoque Práctico, vol. 6. McGraw-Hill, 2005.

### Bibliografía consultada

- C. Anias Calderón, "Gestión de Servicios" Conferencia, Maestría en Telemática, CUJAE, 2013.
- C. Anias Calderón, M. Peña Casanova, D. Baró Menéndez, "Propuesta de arquitectura para la PBNM utilizando WBEM y herramientas de software libre y código abierto," Uciencia, 2014.
- I. Sommerville. Ingeniería del software 7ma ed., 2005.
- P. Baptista Lucio, R. Hernández Sampieri, C. Fernández-Collado, Metodología de la investigación. McGraw-Hill, 4ta ed., 2006.
- J. M. Hernando Rábanos, E. Álvarez González, S. Molins Riera, "Calidad de servicio de la voz sobre ip en redes 802.11e," Universidad Politécnica de Madrid., Septiembre 2010.
- J. E. Briceño, TRANSMISIÓN DE DATOS. 3 ed., Abril 2005.
- E. Loza, H. Roa, G. Samaniego, "Propuesta de gestión del servicio de soporte al cliente final en empresas proveedoras de servicios de telecomunicaciones, basada en itil v3," Escuela Politécnica Nacional, Quito, 2010.
- L. N. de Calidad del Software, "Guía de gestión de servicios en ISO/IEC 20000 y relación entre CMMI e ITIL," Instituto Nacional de Tecnologías de la Comunicación, S.A., Marzo 2010.
- A. Zhdankin, "Sla management in next generation networks dmtf and tmf join forces to address the challenge," 2007.
- Universidad de Alcalá, Universidad Carlos III de Madrid, Universidad Castilla La Mancha, Universidad Rey Juan Carlos, Universidad La Rioja, Universidad Salamanca, Universidad Sevilla, Universidad Valladolid, Libro Blanco de la Universidad Digital 2010. Colección Fundación Telefónica Ariel, 2008.
- J. Adell, "Redes y educación," Universidad Jaume I, pp. 177–211, 1998.
- C. Larman, UML y Patrones. Patrones Introducción al análisis y diseño orientado a objetos, vol. 2. Prentice Hall, 1999.
- M. Robles Gener, "Introducción a itil," Diciembre 2008.
- F. Halsall, Computer Networking and the Internet. Pearson Education, 5ta ed., 2005.
- L. M. Armendáriz, Redes de Comunicaciones. Autoedición, 2009.
- R. C. García, O. J. Salcedo, D. A. López, L. F. Pedraza, "Evaluación de la calidad del servicio para voz sobre protocolo de internet (VoIP) en redes WIMAX sobre ambientes IP/MPLS," Diciembre 2013.

## Glosario de términos

- CIM: Es un modelo de referencia que ofrece una definición común de gestión de la información para sistemas, redes, aplicaciones y servicios.
- Punto de ejecución de políticas: Encargado de recibir las políticas en forma de acciones de configuración específica. Es el responsable además de establecer las políticas en el dispositivo.
- Punto de decisión de políticas: Encargado de consultar las políticas en el repositorio, traducirlas al formato específico de un dispositivo y generar las decisiones de acorde con las peticiones del Punto de ejecución de políticas.
- Red IP: Es un tipo de red que utiliza la tecnología de conmutación de paquetes.
- Sangría francesa: Es un estilo de sangría de párrafo donde la primera línea sobresale por la izquierda algo más que el resto, que va más indentado.
- Servicios de TI: Son un medio por el cual los clientes pueden obtener resultados sin que éstos incurran en costos y riesgos específicos.

### Anexos

#### Anexo 1: Entrevista realizada al administrador del cliente

Entrevistado: Tte Dany Esquijarosa Bonilla que ejerce como especialista A del Centro de Datos de la empresa XETID. Cuenta con 6 años de experiencia en el tema.

#### Entrevista realizada al comienzo de la investigación

#### 1. ¿El Centro de Datos brinda servicios a otros centros?

Respuesta: No, en la actualidad por políticas internas de la empresa no se brindan servicios a otros centros. Aunque existe precedente de haber prestado servicios a terceros en línea y haber ido a configurar sus servidores.

#### 2. ¿Qué tipo de servicios brindan?

Respuesta: Tenemos experiencia en la prestación de software y plataforma como servicio, no siendo el caso de infraestructura como servicio puesto que se está trabajando en este aspecto.

# 3. ¿Mides el impacto de las indisponibilidades y llevas la estadística de los servicios? ¿Se analizan todos estos elementos?

Respuesta: El impacto lo vemos de la siguiente manera: Nosotros como Centro de Datos si una mañana dejamos de dar el servicio de aplicaciones de Base de Datos el impacto no es que un trabajador pierda una mañana de producción, sino que tenemos una afectación sensible con el cliente al tener pérdida económica, establecida en el contrato, y/o que se paga una mañana por gusto. Esto nosotros lo debemos ver cuantificado y tenemos que llegar a eso, aunque en estos momentos no ocurra así.

Actualmente no se tiene conocimiento del impacto monetario cuantificable que le genera una persona a su proyecto si deja de venir a trabajar un día entero. El impacto que aquí se maneja es por tiempo, por ejemplo: el centro perdió 40 minutos de trabajo, o 30 personas que dejaron de trabajar por 30 minutos.

Llevamos un registro de los incidentes por cada servicio donde se indica: lo que falló, por qué falló, qué tiempo y qué se hizo para resolverlo. Hoy en día producto de que no hay un Centro de Costo, cada centro no puede decir todos los gastos que tiene y todo lo que le cuesta que una persona venga a trabajar o no,

que no cumpla con su jornada laboral o que deje de hacer alguna tarea. Nosotros no somos la excepción, por lo que no podemos decir si fallamos, la implicación monetaria que tendrá en las demás divisiones.

#### 4. ¿Cómo se enteran si ocurrió algún fallo en los servicios?

Respuesta: Existen dos mecanismos: los usuarios detectan alguna falla en los servicios y lo notifican, y el otro mecanismo es un sistema de monitoreo en tiempo real que contiene casi todos los servicios, el cual envía correo o mensaje mediante el jabber en caso de que falle o se reinicie algún servidor.

#### 5. ¿Cómo se monitorean los servicios?

Respuesta: Los servicios están repartidos por el personal del centro. De 8:00 AM a 5:00 PM el personal, cuando ocurre algún fallo que llega vía correo mandado por algún área, resuelve el problema, mientras que el tiempo restante es una persona de guardia la que se encarga de tomar las acciones cuando hay algún fallo.

Todas las mañanas como tarea, cada miembro del centro debe revisar el estado de su servicio, y si hubo algún problema en la noche que no se resolvió, por ejemplo: el servidor se apagó o tiene el disco duro lleno, deben solucionarlo de inmediato.

#### 6. ¿Qué herramientas usan para la gestión de redes y servicios telemáticos?

Respuesta: La infraestructura se administra con Proxmox, correo con Zimbra, el Nagio para monitorear la red entre otros, dependiendo del servicio hay una herramienta para su gestión. Actualmente no se cuenta con una plataforma unificada para estos elementos porque no se usa Zentyal, que es una distribución Linux que sí lo tiene todo unificado.

# 7. ¿Le rindes cuenta a los directivos de la XETID del uso de los servicios? ¿De qué manera lo haces?

Respuesta: Todos los jueves el jefe del centro se reúne con los directivos de la XETID para presentar un informe donde se muestre por servicio: lo que falló, por qué falló, qué tiempo y qué se hizo y cómo se hizo para resolverlo.

### 8. ¿Le ves utilidad el aplicar los SLA aquí en la XETID?

Respuesta: Sí considero que tiene utilidad, porque hoy las divisiones internas dicen que son nuestro principal cliente, pero no hay una formalidad entre ellas y nosotros. Además de esa formalidad, hay áreas que cuentan con más recursos de los que necesitan, y con un SLA puedes resolver este problema al establecer un balance equilibrado de los recursos. También nos ayudaría a reorganizar todos nuestros servicios.

## Anexo 2: Plantillas SLA

Todas las plantillas deberían comenzar con una identificación del servicio. Estas constan de los siguientes elementos:

- Nombre completo del cliente o del proveedor en su respectiva columna.
- Nombre completo del servicio al cliente.
- Identificador del servicio: número asignado por el proveedor.
- Fecha de inicio del servicio: que indica cuándo va a prestarse el servicio al cliente.
- Fecha de finalización del servicio: que indica cuándo finalizará la prestación del servicio al cliente.

Estas plantillas tienen cuatro partes:

– Parte comercial:

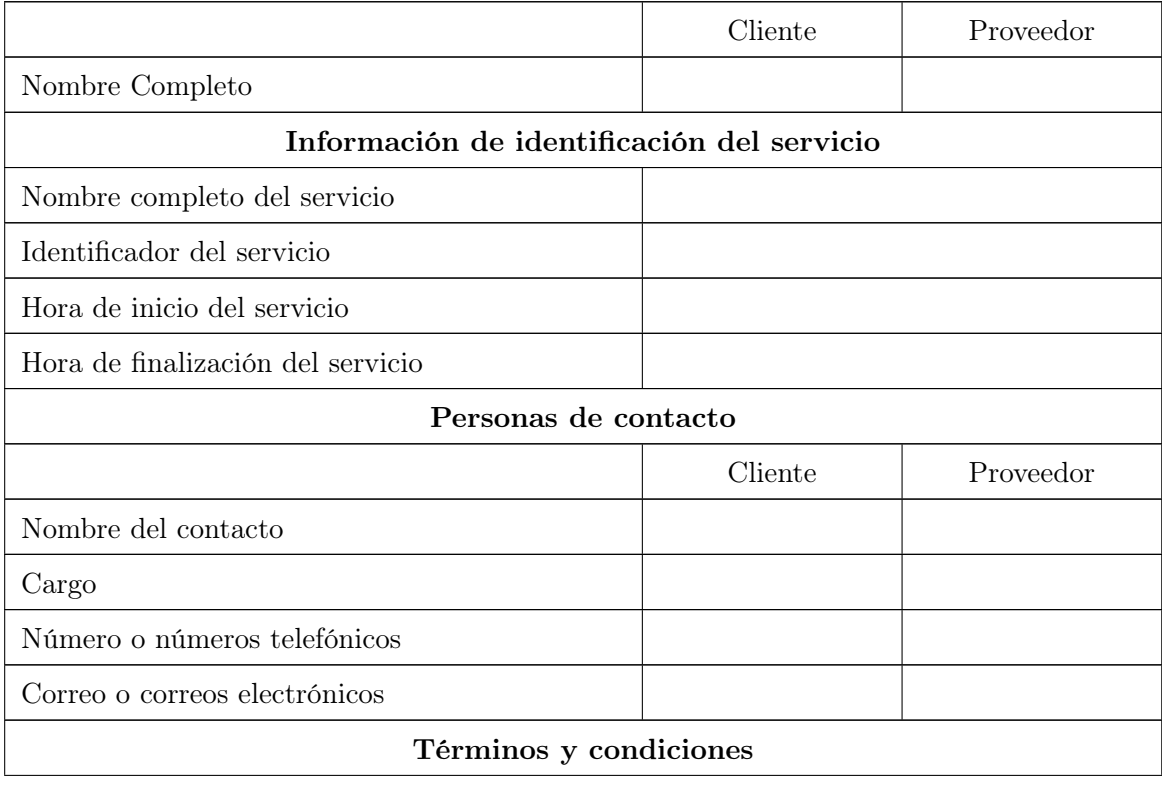

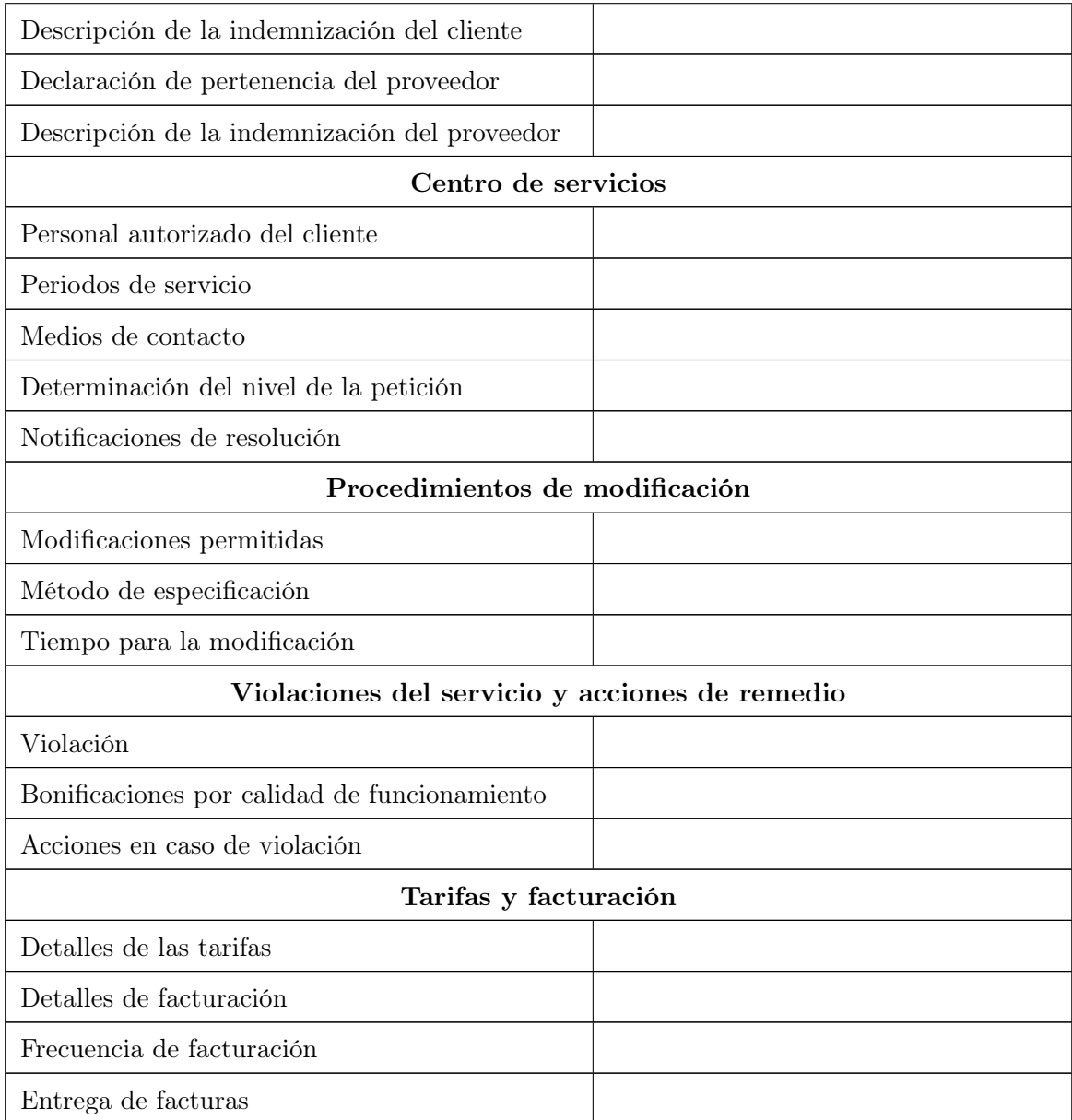

Tabla 6: Parte comercial.

- Personas de contacto: Son las personas de contacto del cliente. También pueden recogerse las del proveedor si tiene. Los campos serán:
	- Nombre del contacto: Nombre completo de la persona de contacto.
	- Cargo: El cargo de la persona de contacto.
	- Número o números telefónicos: El número telefónico en el que se puede contactar a la persona de contacto.
	- Correo o correos electrónicos: Las direcciones electrónicas de la persona de contacto.
- Términos y condiciones: que deben aceptar tanto el cliente como el proveedor, así como las responsabilidades que tienen cada uno de ellos. Son estos:
	- Descripción de la indemnización del cliente: Una especificación del grado, si se da el caso, con que el cliente indemnizará al proveedor por las reclamaciones de terceros contra el proveedor, producto de las actividades del proveedor.
	- Declaración de pertenencia del proveedor: Las descripciones de las pertenencias del proveedor o de participaciones en marcas registradas de patentes, nombres comerciales, inventos, derechos de autor y secretos comerciales relacionados con las ofertas de este.
	- Descripción de la indemnización del proveedor: especificación del grado en que el proveedor indemnizará al cliente por reclamaciones sobre las violaciones de la propiedad intelectual de otros, efectuadas durante la prestación del servicio.
- Centro de servicios: contempla el horario en que puede ser atendido el cliente y por cuál vía. En la plantilla se describe:
	- Personal autorizado del cliente: identificación de los miembros del personal del cliente que están autorizados a utilizar el centro de servicios.
	- Periodos de servicio: indicación de los periodos en que el cliente puede tener acceso al centro de servicios
	- Medios de contacto: descripción de los medios por los que se puede contactar al centro de servicios: teléfono, correo electrónico, etc.
- Determinación del nivel de la petición: descripción de mecanismos utilizados para asignar niveles de gravedad a las peticiones de asistencia del cliente o a los informes de problemas.
- Notificaciones de resolución: descripción de la forma en que se notificará al cliente que se ha resuelto el problema.
- Procedimientos de modificación: se especifican los procedimientos para modificar el contrato expresando quiénes deben aceptar o denegar la propuesta de modificación y las fechas en que se deben reunir e informar el resultado. Los campos serán estos:
	- Modificaciones permitidas: descripción de las modificaciones permitidas al cliente.
	- Método de especificación: descripción de la forma en que se pedirán las modificaciones.
	- Tiempo para la modificación: descripción del tiempo necesario para modificar las peticiones del usuario: tiempos de notificación y de respuesta.
- Violaciones del servicio y acciones de remedio: se expresan los tipos de violaciones que va a contemplar el servicio con sus respectivas especificaciones y las acciones que se llevarán a cabo cuando ocurra alguna de estas. Los campos serán estos:
	- Violación: descripción de las penalidades de la calidad de funcionamiento en caso de que el proveedor no cumpla con los niveles de servicio acordados.
	- Bonificaciones por calidad de funcionamiento: descripción de las bonificaciones por calidad de funcionamiento que se otorgarían en caso de que el proveedor sobrepase los niveles de servicio acordados.
	- Acciones en caso de violación: descripción de las medidas a llevar a cabo para multar al proveedor. Estas podrían consistir en acciones administrativas efectuadas por el proveedor, rebajas en los honorarios porcentuales mensuales, dependientes de la magnitud del incumplimiento en la calidad de funcionamiento; reducciones o rebajas concretas de los honorarios, o finalización del contrato si la deficiencia en la calidad de funcionamiento es persistente.
- Tarifas y facturación: Se describe el costo de los servicios y los distintos detalles de su facturación. Los campos serán estos:
	- Detalles de las tarifas: Descripción del costo de los servicios.
- Detalles de facturación: Descripción del nivel de detalle de las facturas.
- Frecuencia de facturación: Descripción de la frecuencia con que se efectúa la facturación.
- Entrega de facturas: Descripción de los medios utilizados para entregar las facturas.

– Parte correspondiente al servicio:

| Servicio prestado                      |  |
|----------------------------------------|--|
| Identificador del servicio             |  |
| Nombre del servicio                    |  |
| Descripción del servicio               |  |
| Fecha o fechas de puesta a disposición |  |
| Proceso de notificación al cliente     |  |
| Nivel del servicio                     |  |
| Clase de servicio                      |  |
| Veces fuera de servicio                |  |
| Fuerza mayor                           |  |

Tabla 7: Parte correspondiente al servicio.

- Servicios prestados: se muestra la información detallada del servicio ofertado. Contando con los siguientes campos:
	- Identificador del servicio: asignado por el proveedor para identificar el servicio. Este identificador se utiliza como referencia para la búsqueda de información detallada acerca del servicio.
	- Nombre del servicio: su nombre completo, este será un nombre fácil de recordar y se utiliza como seudónimo del identificador del servicio.
	- Descripción del servicio: descripción dada en términos conocidos tanto por el cliente como por el proveedor.
	- Fecha o fechas de puesta a disposición: indicación de la fecha o fechas para la disponibilidad del servicio. El servicio está disponible a más tardar en la fecha especificada, con el costo acordado y funcionando de conformidad con las especificaciones consignadas en el SLA.
- Proceso de notificación al cliente: descripción del proceso para notificar al cliente si no se puede cumplir con la fecha de disponibilidad del servicio.
- Nivel del servicio: Se especifica la información relacionada con el nivel del servicio. Contando con los siguientes campos:
	- Clase de servicio: clasificación de los niveles del servicio. Se usan las denominaciones: "Platino", "Oro" y "Plata".
	- Veces fuera de servicio: veces en que se suspende el servicio por mantenimiento, la definición de las interrupciones y el proceso para informar las modificaciones por mantenimiento programado.
	- Fuerza mayor: descripción de los acontecimientos de fuerza mayor y otros acontecimientos que no están bajo control del proveedor y que impiden la prestación del servicio.

– Parte correspondiente a la tecnología:

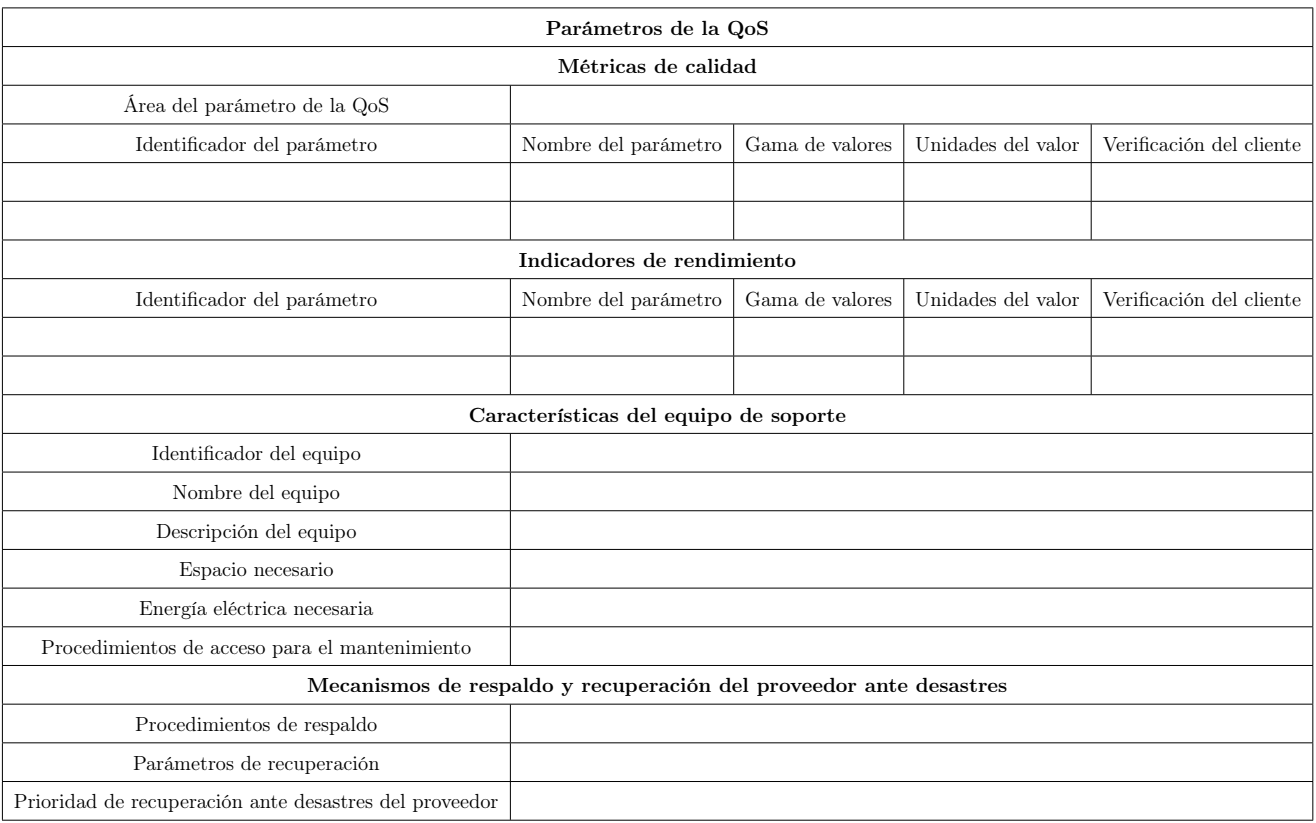

Tabla 8: Parte correspondiente a la tecnología.

- Parámetros de la QoS; que contempla las métricas de calidad y rendimiento del servicio, al igual que de la red. Contando con los siguientes campos:
	- Área del parámetro de la QoS: se indica el área a la que pertenece este parámetro de QoS. Los valores que puede tomar este campo son: "Medida de calidad de funcionamiento de la red", "Medida de tráfico" y "Medida del servicio". Los KPI no tienen este campo.
	- Identificador del parámetro.
	- Nombre del parámetro: se especifica el nombre completo y las siglas del parámetro de QoS.
	- Gama de valores: contiene la gama de valores acordada (el cliente y el proveedor podrían acordarla, o el cliente puede elegir la gama de valores de una lista que proporciona el proveedor) de los valores que toma el parámetro de QoS para cumplir con el nivel de servicio acordado.
	- Unidades del valor: unidades en que se da este parámetro. Si el parámetro de QoS no tiene unidades el campo se rellena con "–", para indicar que el campo no es aplicable.
	- Verificación del cliente: El cliente elige si desea o no que el parámetro de QoS se incluya en el SLA.
- Equipos de soporte: es opcional, solo si el proveedor le instalará equipos de soporte al cliente. Contando con los siguientes campos:
	- Características del equipo de soporte:
		- $\Diamond$  Identificadores del equipo: el identificador del equipo del proveedor que se ubicará en las instalaciones del cliente. Se para realizar búsquedas del equipo especificado.
		- Nombre del equipo: nombre de fácil recordación del equipo del proveedor que se ubicará en las instalaciones del cliente.
- Equipo de soporte:
	- Identificador del equipo: identificador del equipo del proveedor que ha de ubicarse en las instalaciones del cliente.
	- Nombre del equipo: nombre de fácil recordación del equipo del proveedor, que ha de ubicarse en las instalaciones del cliente.
- Descripción del equipo: descripción del equipo del proveedor, que ha de ubicarse en las instalaciones del cliente.
- Espacio necesario: para el equipo.
- Energía eléctrica necesaria: para el equipo.
- Requisitos de control del entorno: del equipo.
- Procedimientos de acceso para el mantenimiento: procedimientos de acceso del personal de mantenimiento e instalación del proveedor.
- Mecanismos de respaldo y recuperación ante desastres del proveedor: Se especifican en caso de que ocurra un desastre. Si el proveedor no contempla estos mecanismos, entonces se pueden obviar estos campos.
	- Procedimientos de respaldo: describe los procedimientos para efectuar respaldos de datos y de aplicaciones.
	- Parámetros de recuperación: expresa la velocidad con que se pueden restablecer los datos.
	- Prioridad de recuperación ante desastres del proveedor: describe la prioridad y proceso de recuperación ante desastres del proveedor.
- Informe de la QoS:

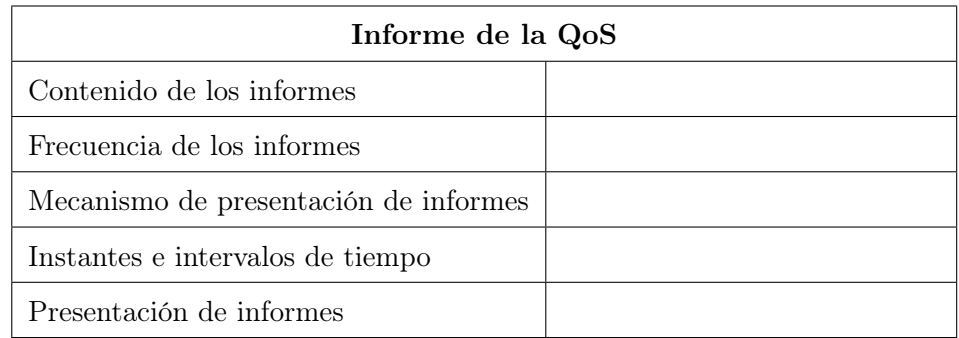

Tabla 9: Parte correspondiente al Informe de la QoS.

◦ Supervisión y presentación de informes: define los elementos a tener en cuenta para la elaboración de los informes que serán recibidos tanto por el cliente como por el proveedor.

- Contenido de los informes: especificaciones del contenido de los informes de calidad de funcionamiento.
- Frecuencia de los informes: especificaciones de la frecuencia con que se rinden los informes de calidad de funcionamiento.
- Mecanismo de presentación de informes: especificaciones del mecanismo para la presentación de informes de calidad de funcionamiento: correo electrónico, envío por correo postal, descarga electrónica, listas de distribución de informes y el número de copias.
- Instantes e intervalos de tiempo: definiciones de los instantes o intervalos en que se creará un informe.
- Presentación de informes: especificaciones de la forma en que se presenta el informe de calidad de funcionamiento: cuadros, histogramas, gráficos, etc.

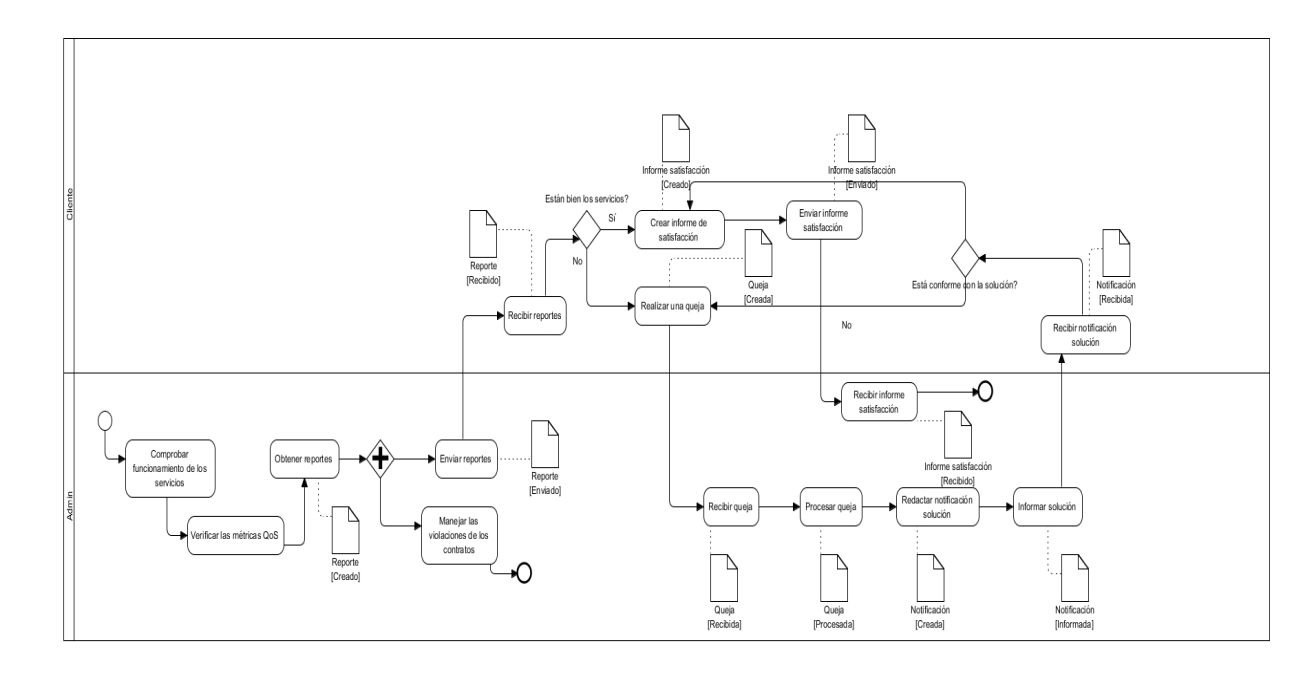

# Anexo 3: Diagramas de Proceso de Negocio

Figura 15: Ejecutar servicios

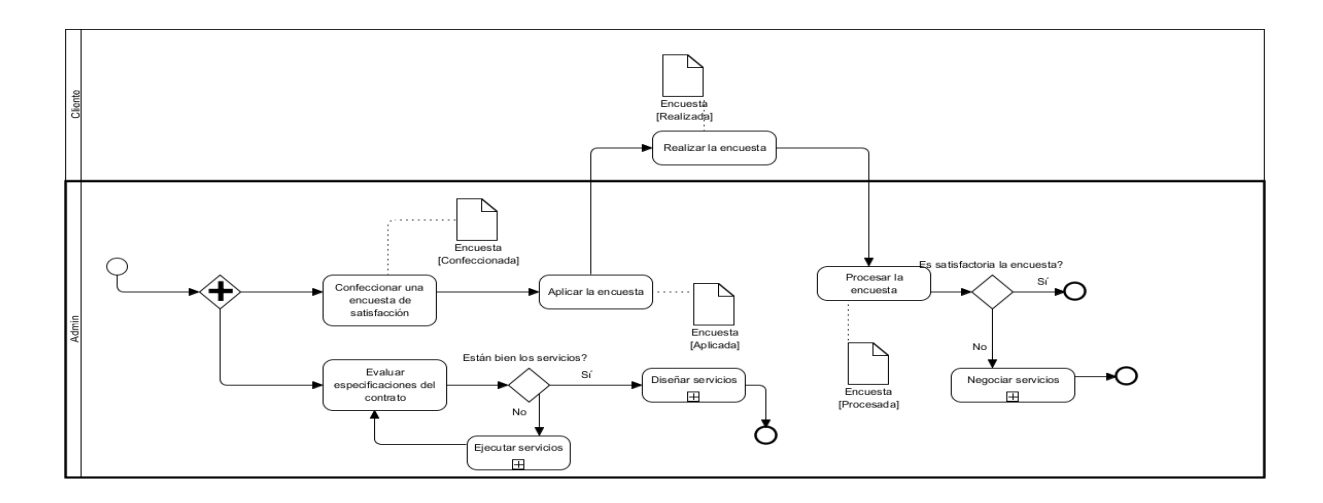

Figura 16: Evaluar servicios.

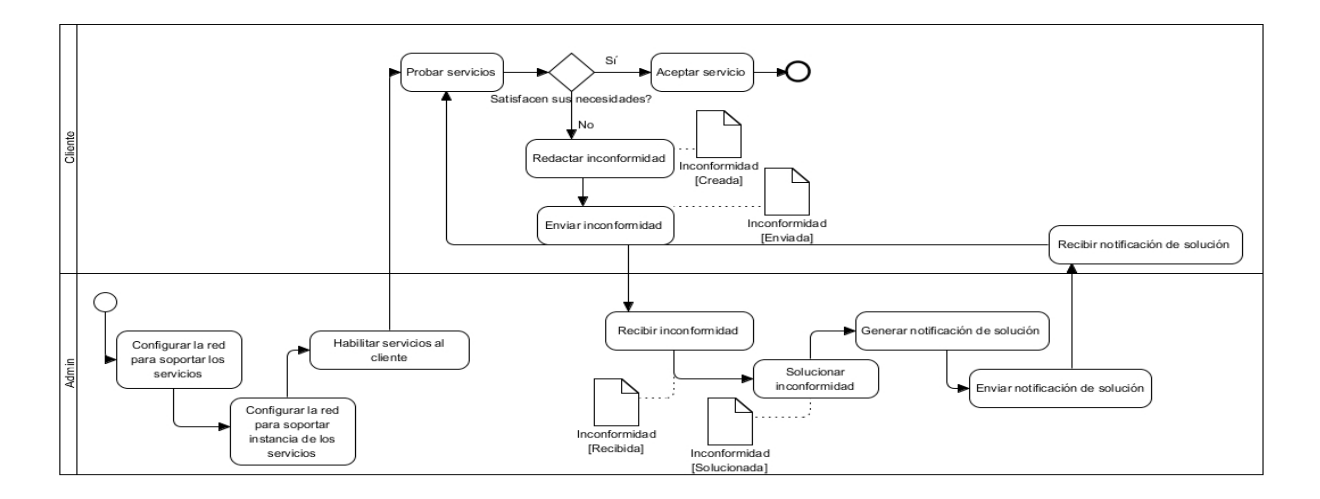

Figura 17: Implementar servicios.

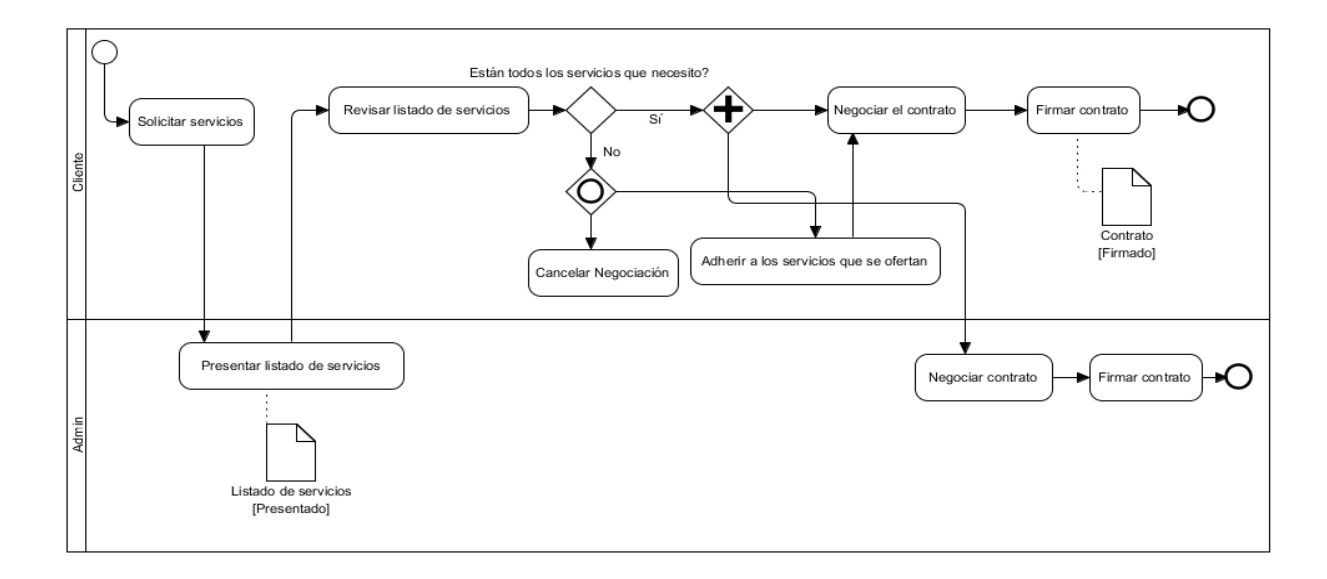

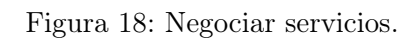

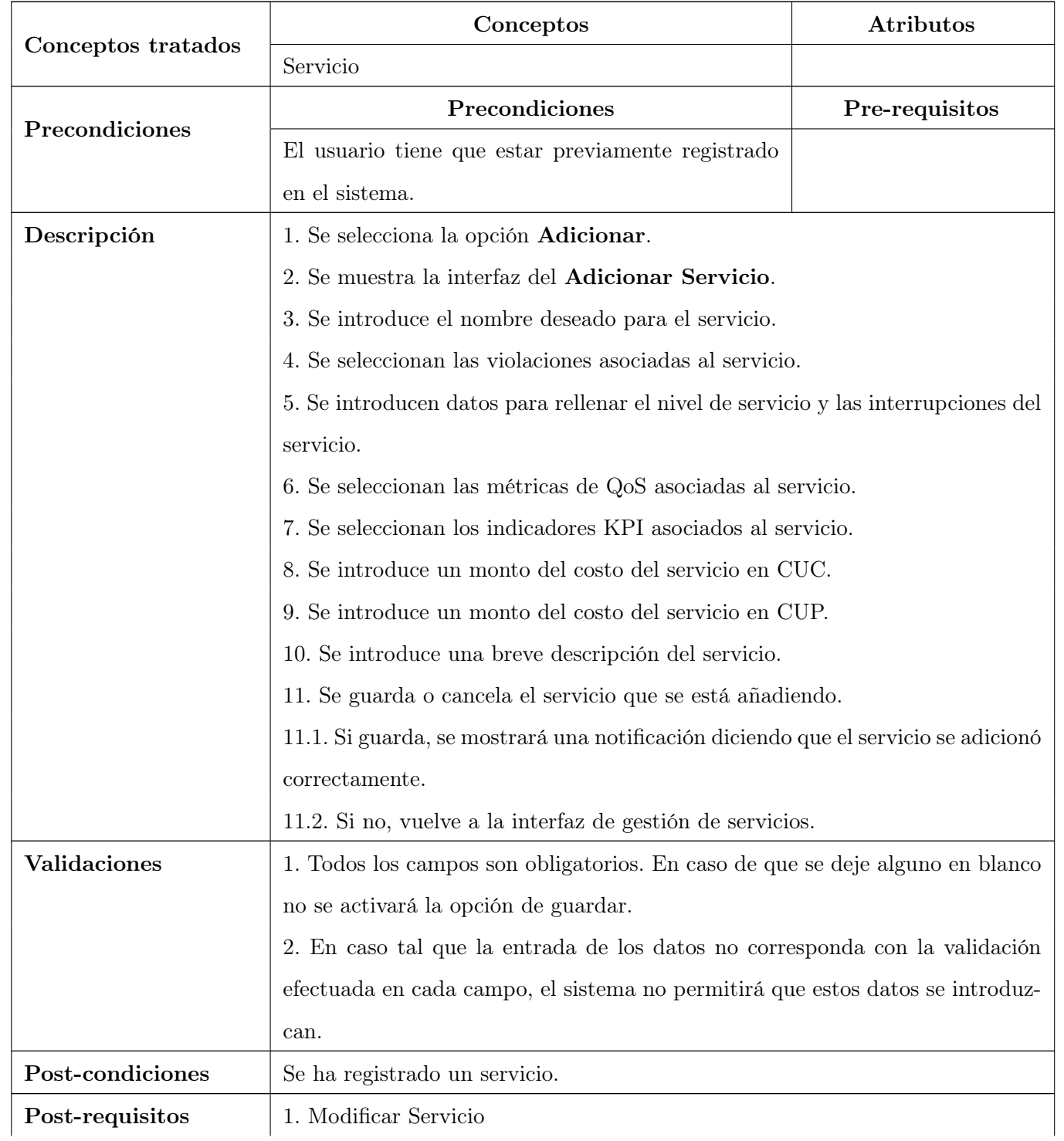

# Anexo 4: Especificación de Requisitos

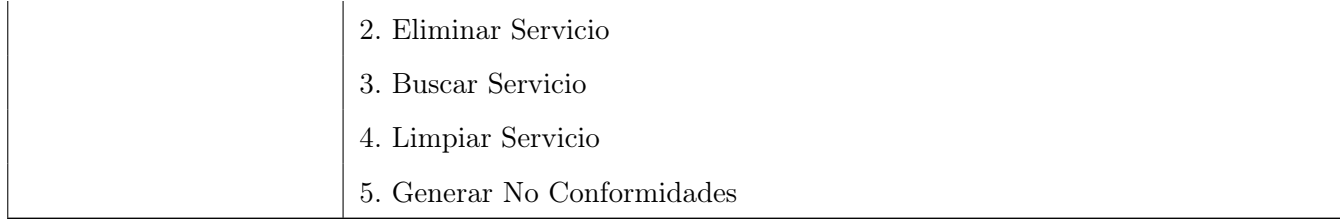

Tabla 10: Adicionar Servicio.

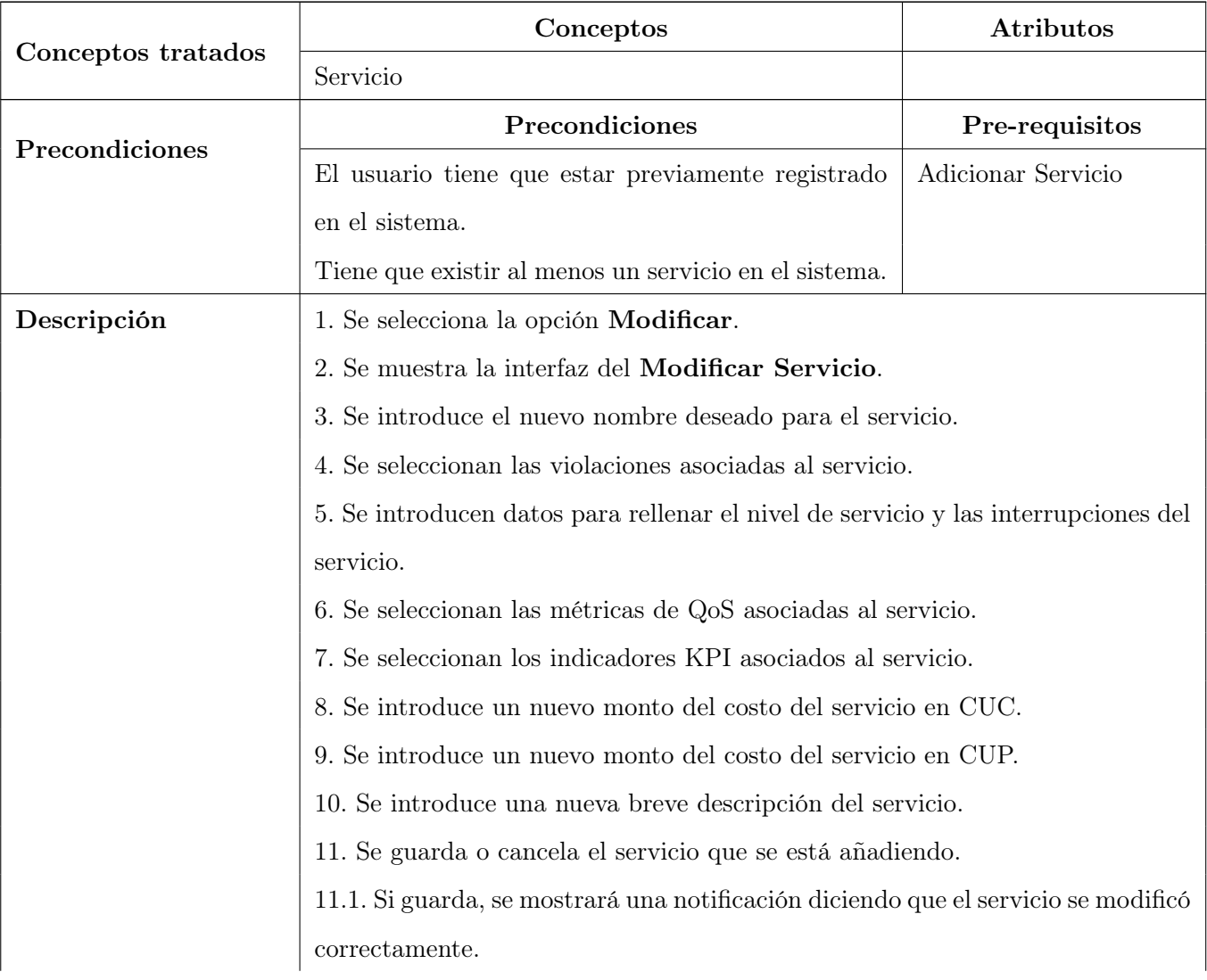

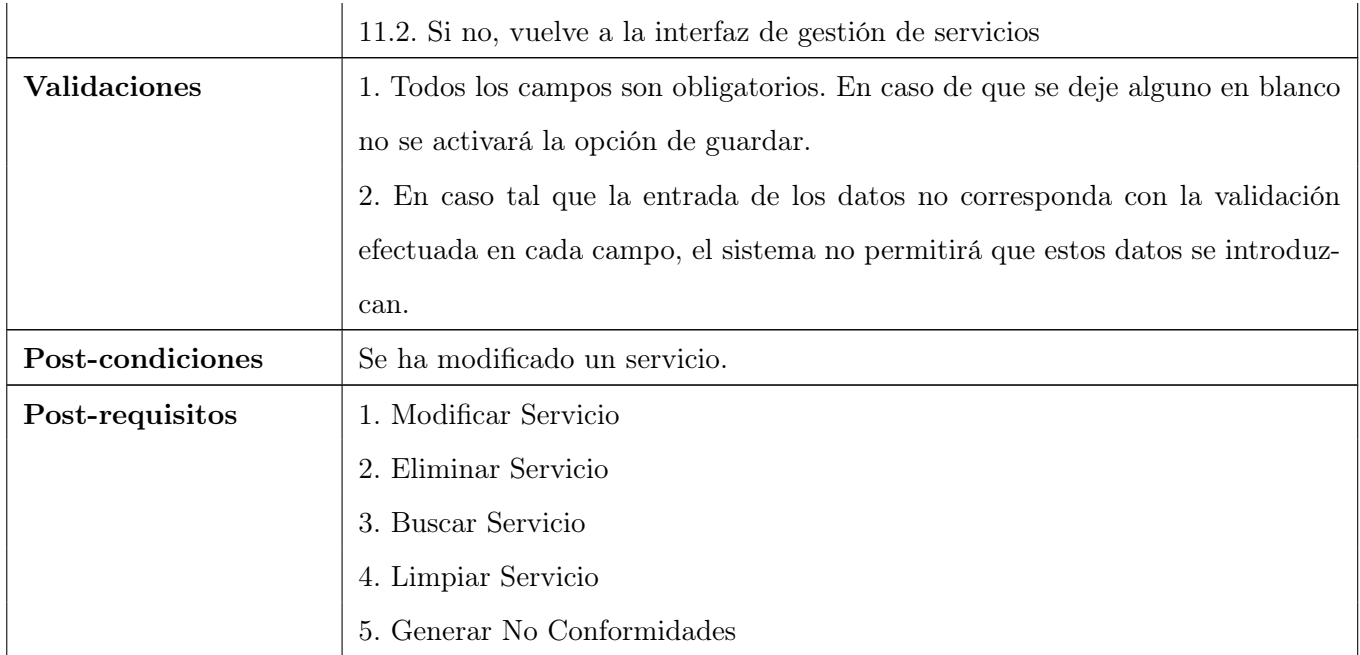

Tabla 11: Modificar Servicio.

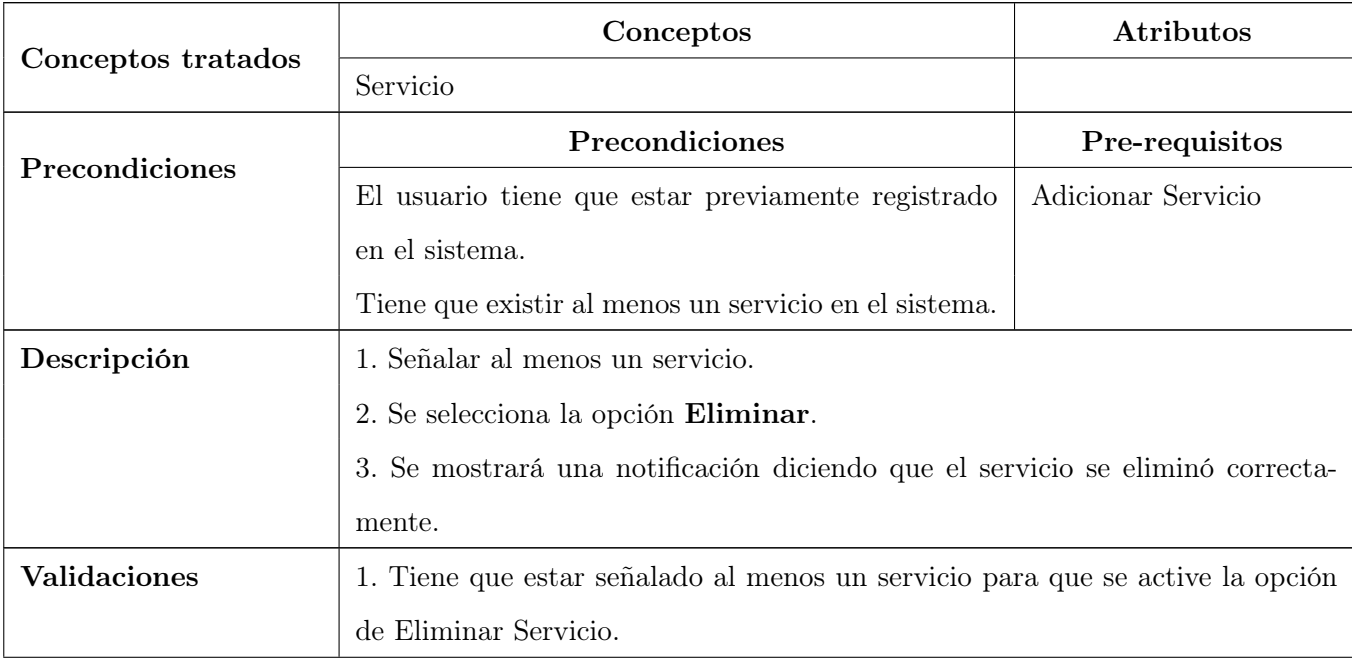

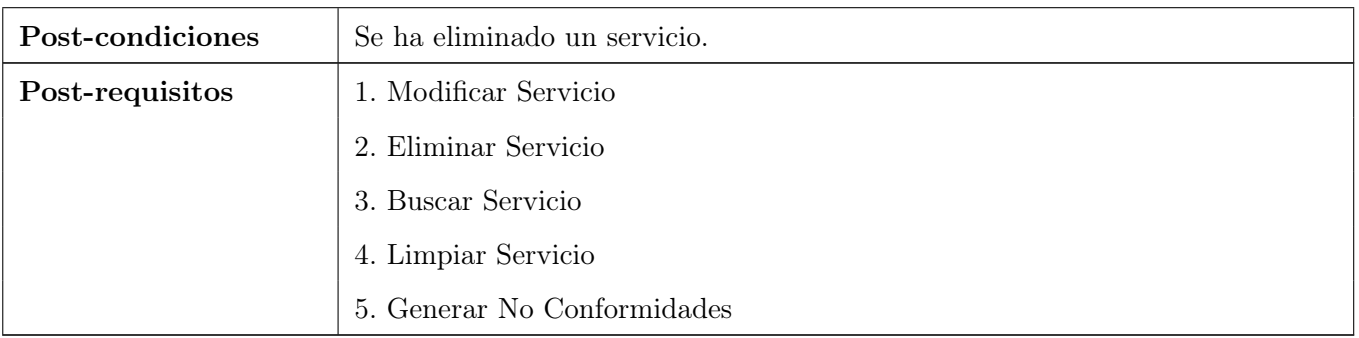

Tabla 12: Eliminar Servicio.

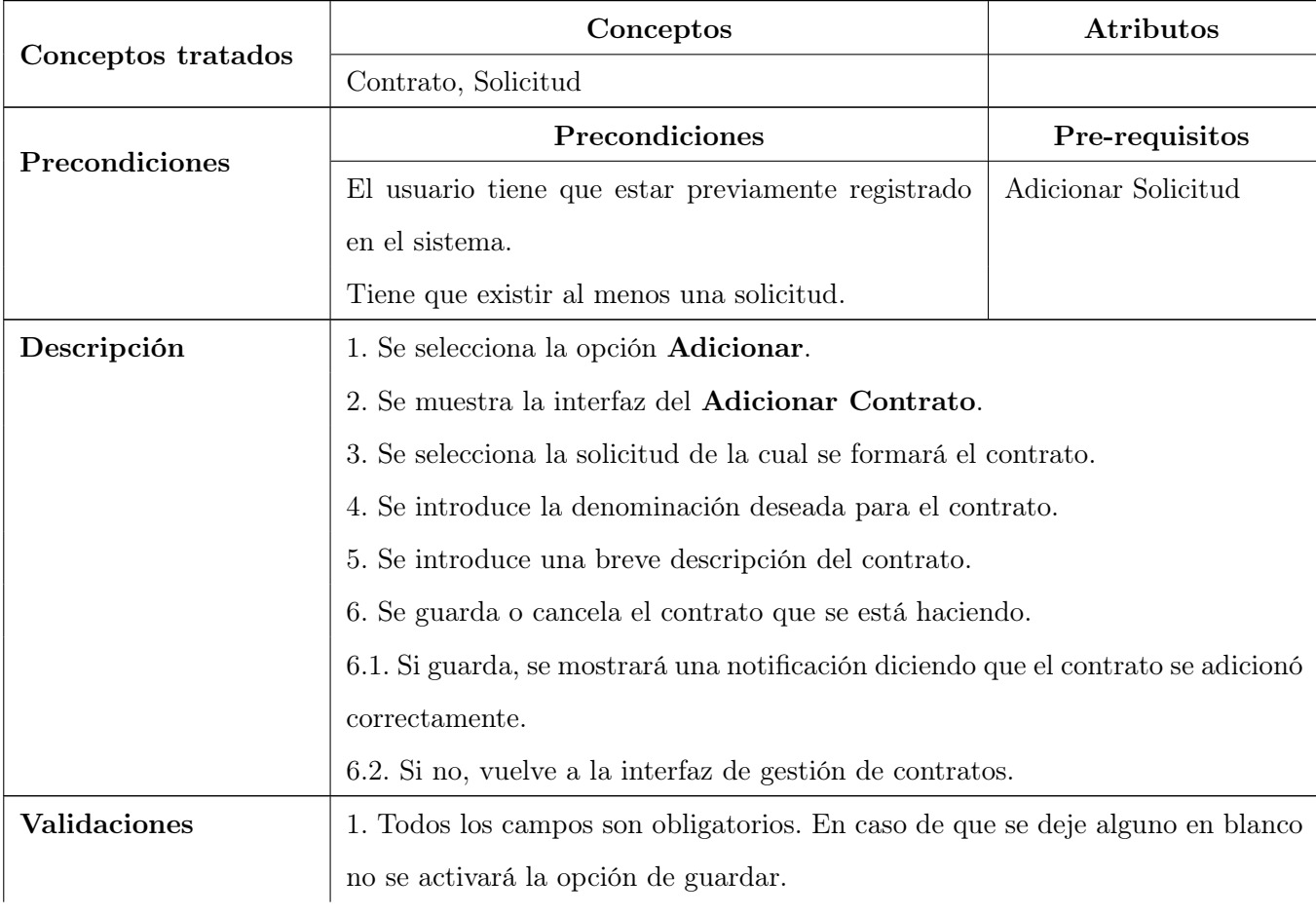

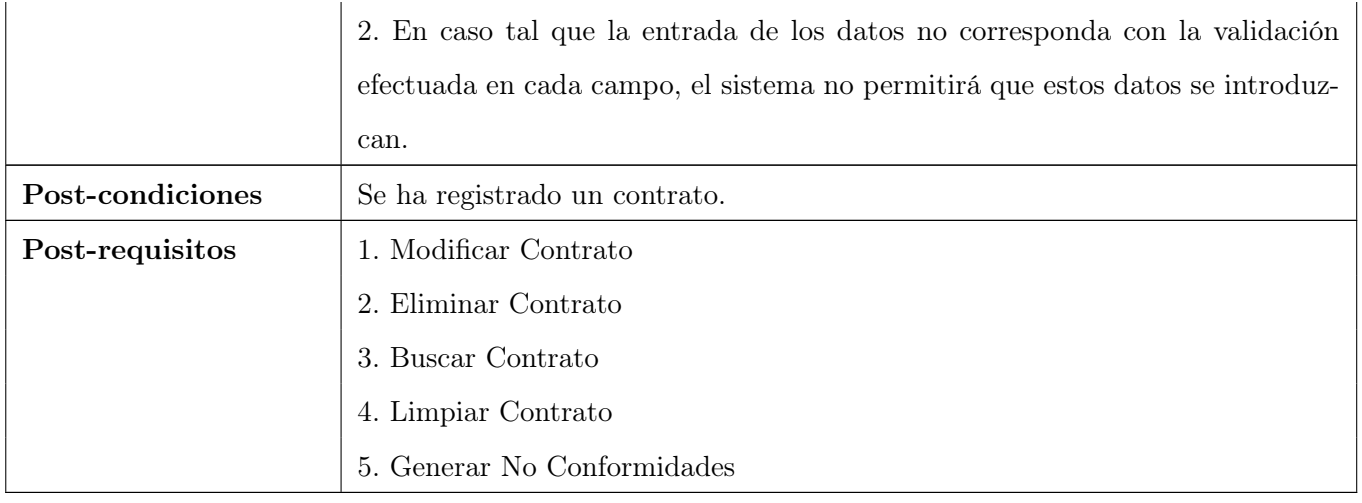

Tabla 13: Adicionar Contrato.

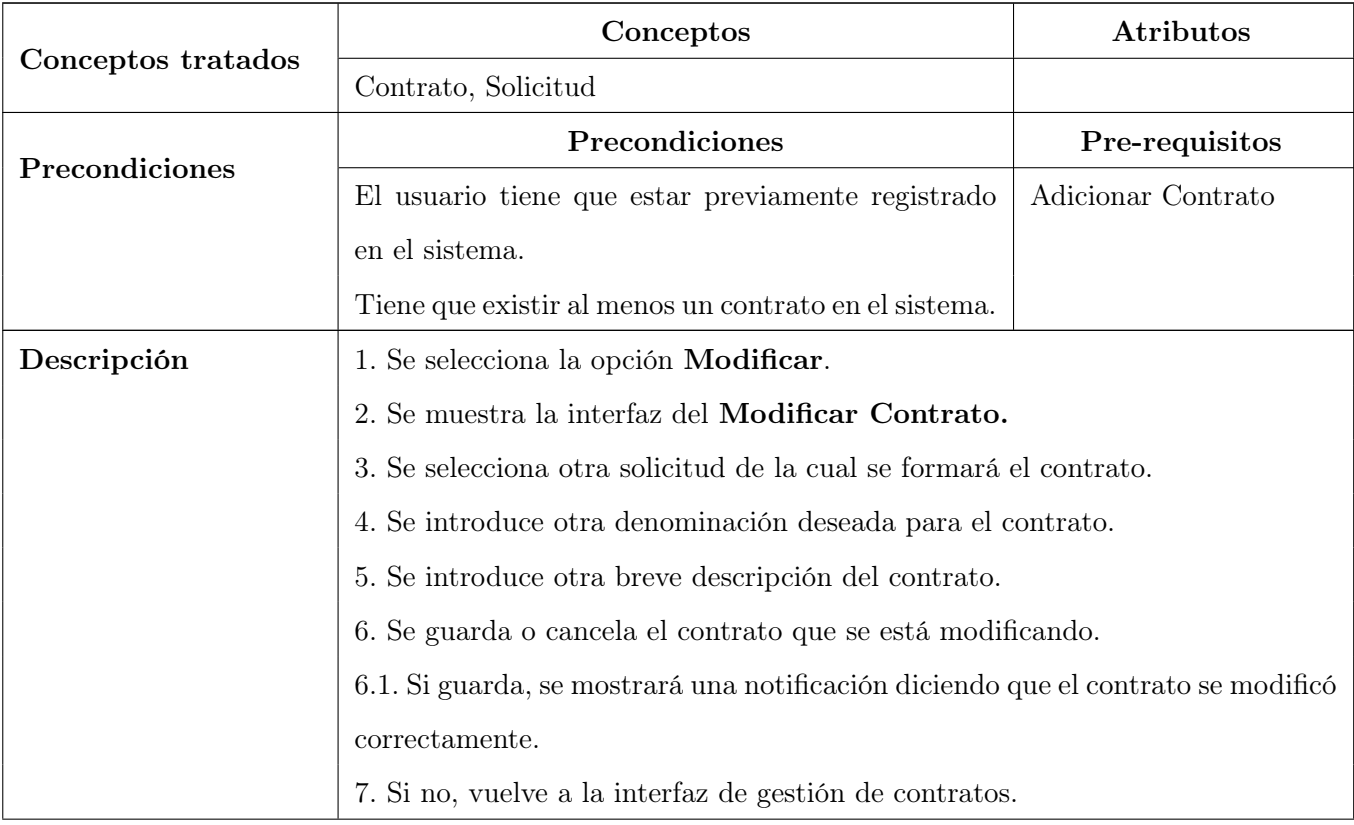

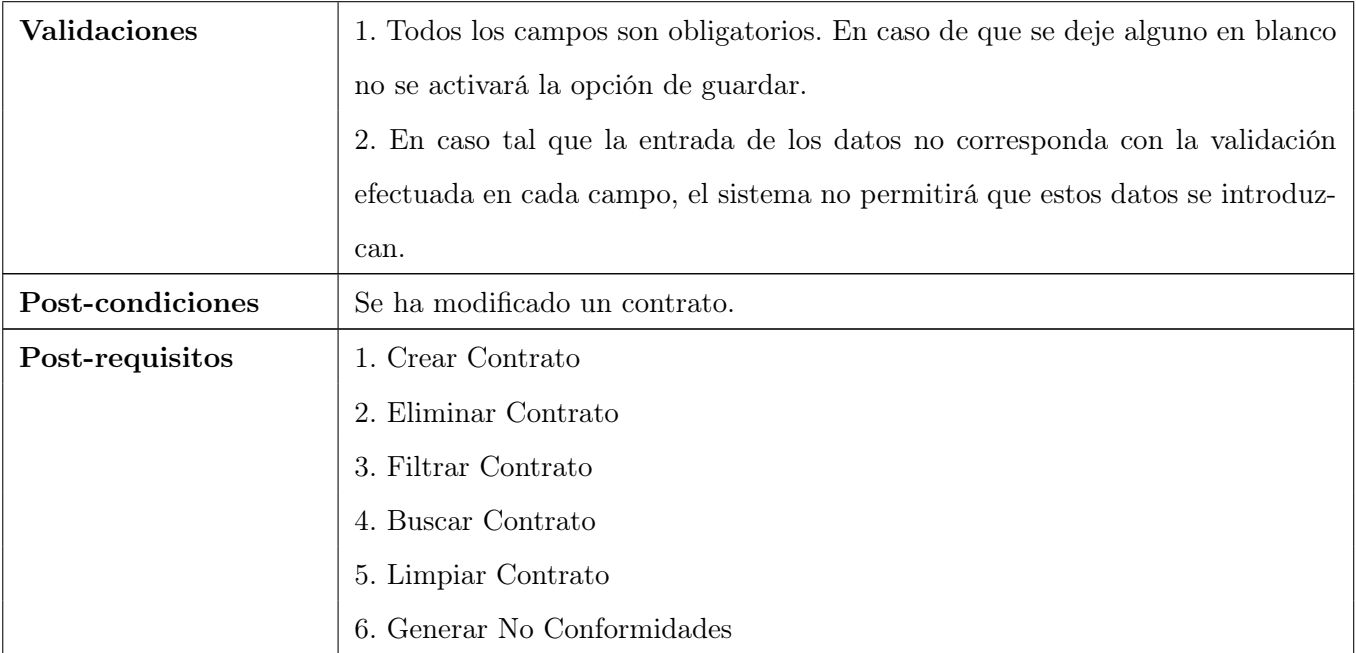

Tabla 14: Modificar Contrato.

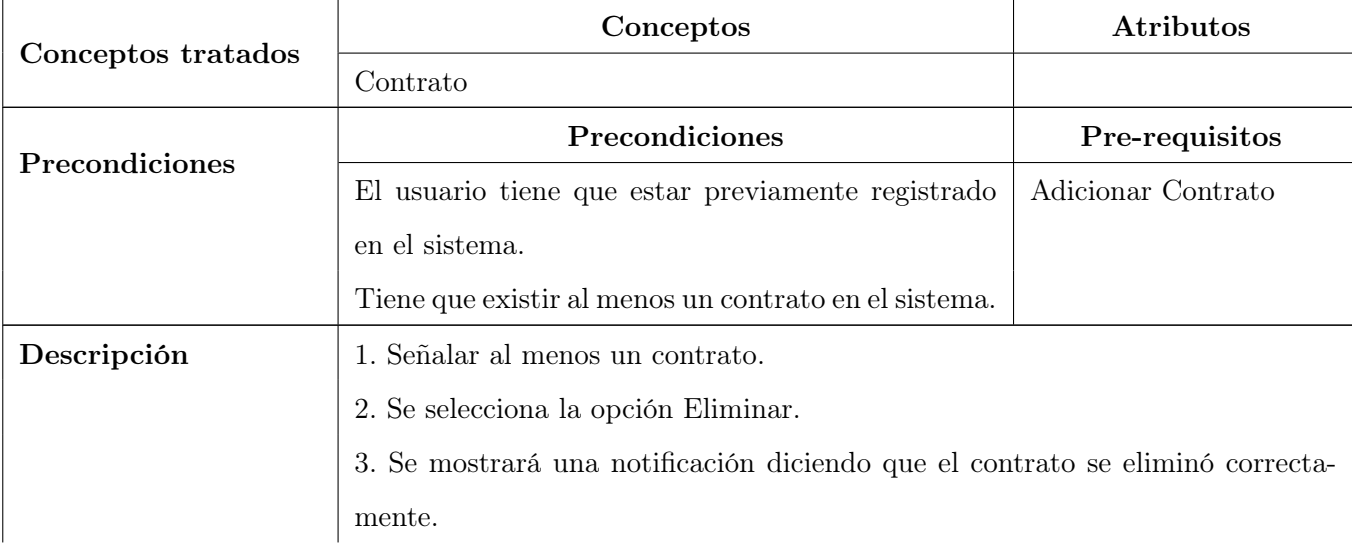
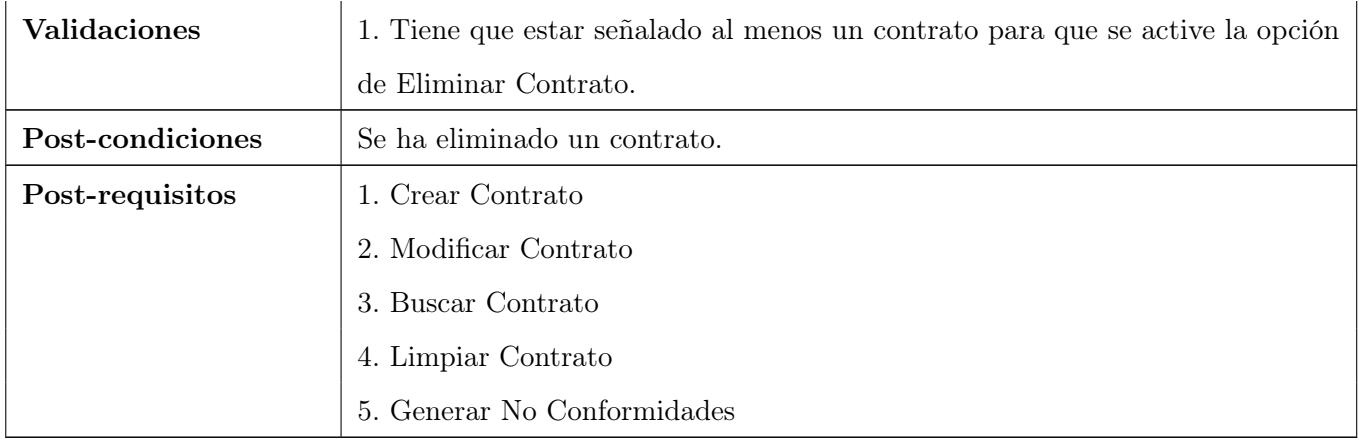

Tabla 15: Eliminar Contrato.

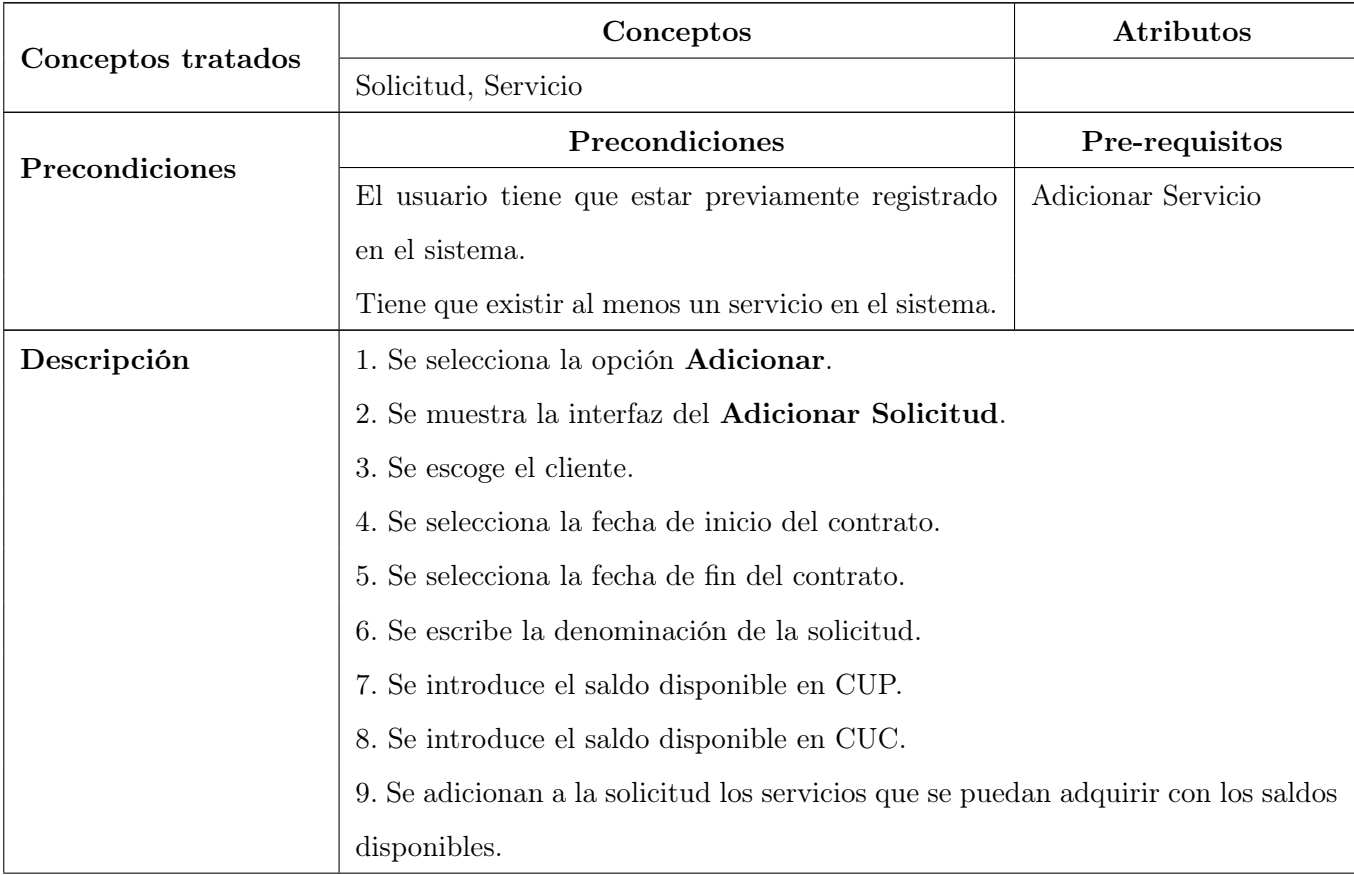

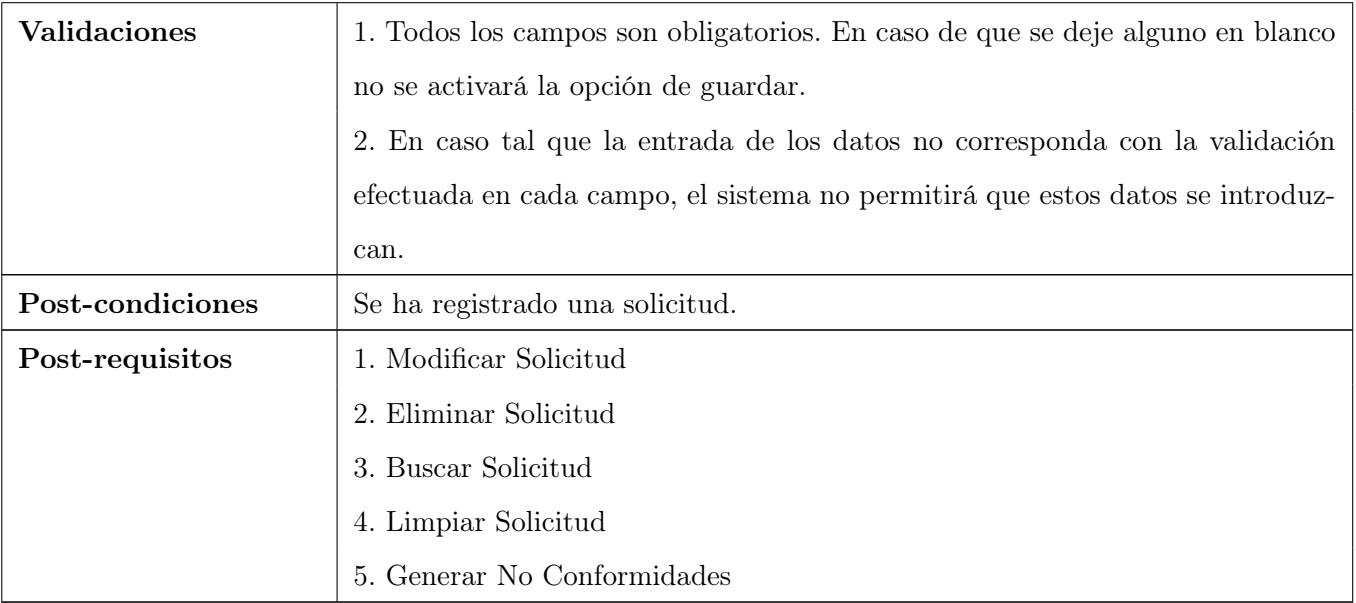

Tabla 16: Adicionar Solicitud.

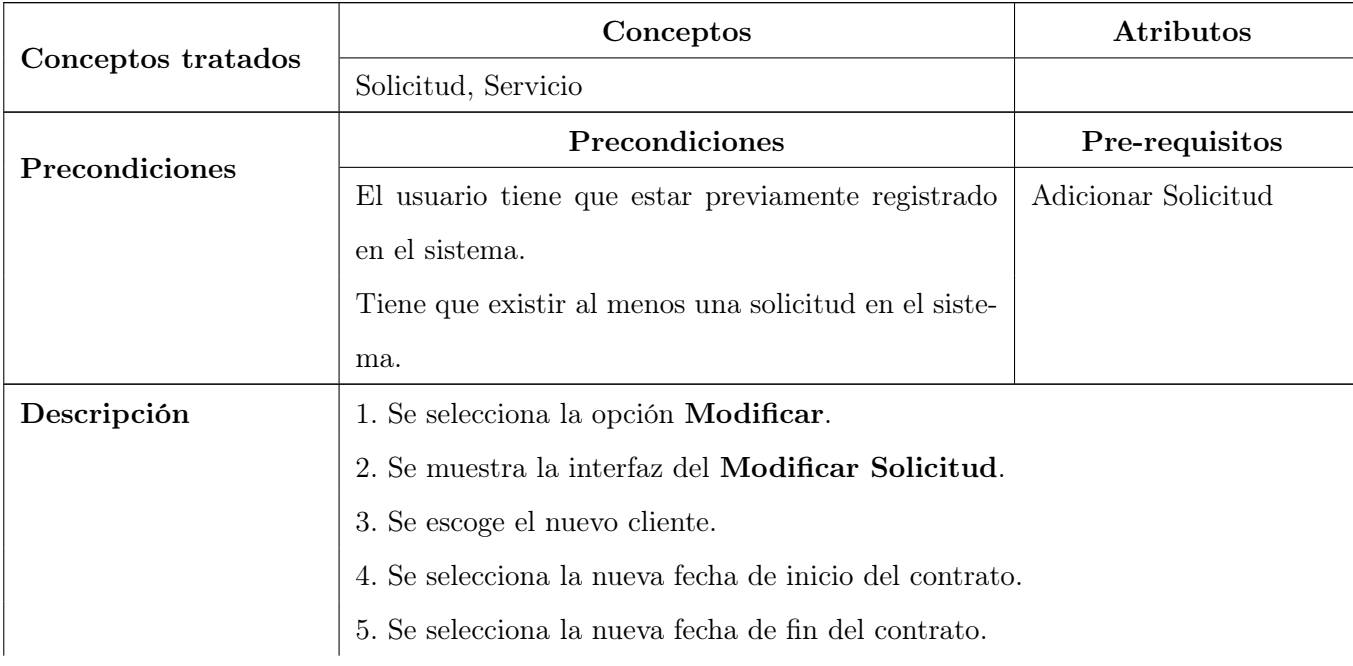

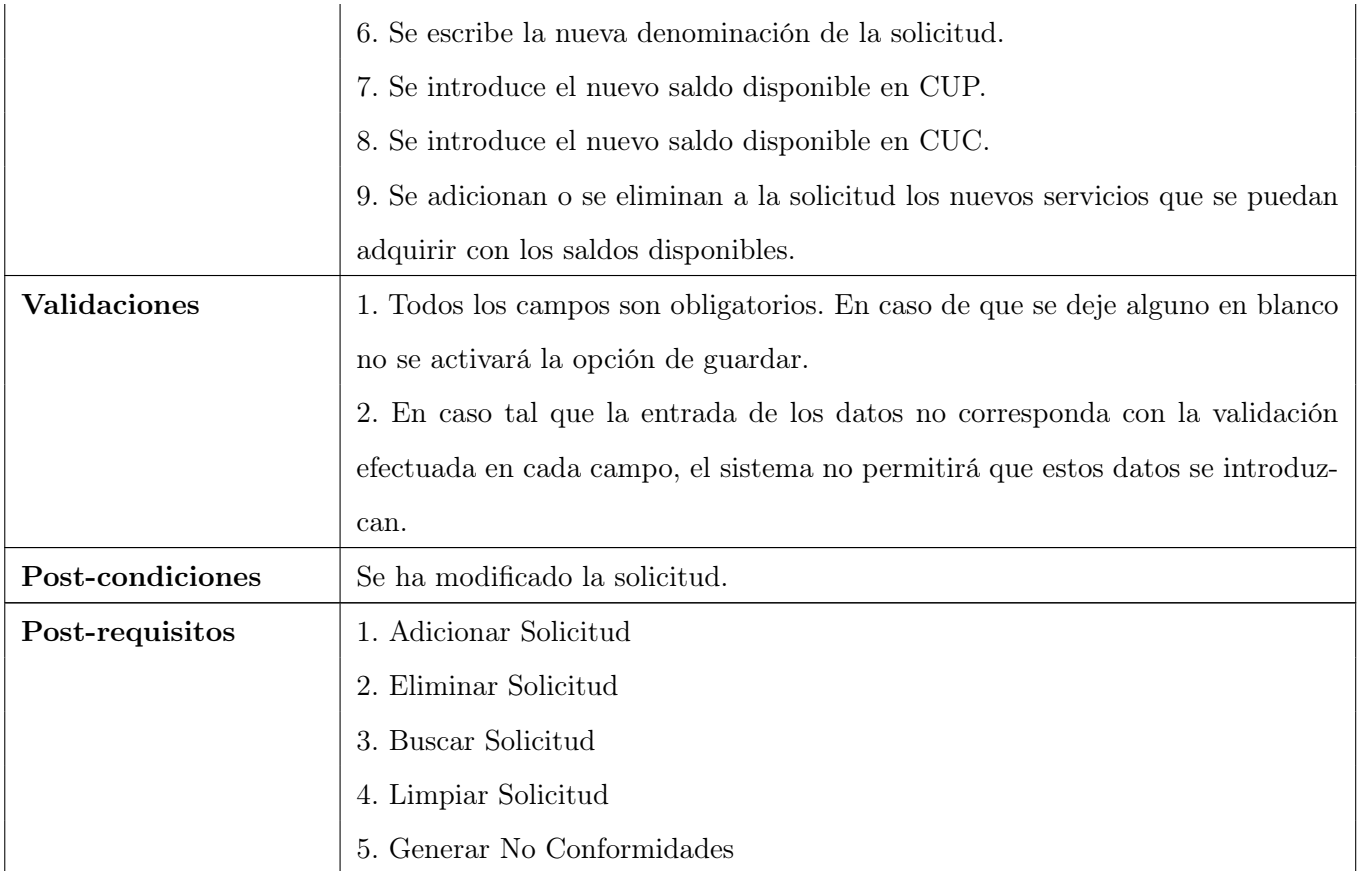

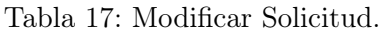

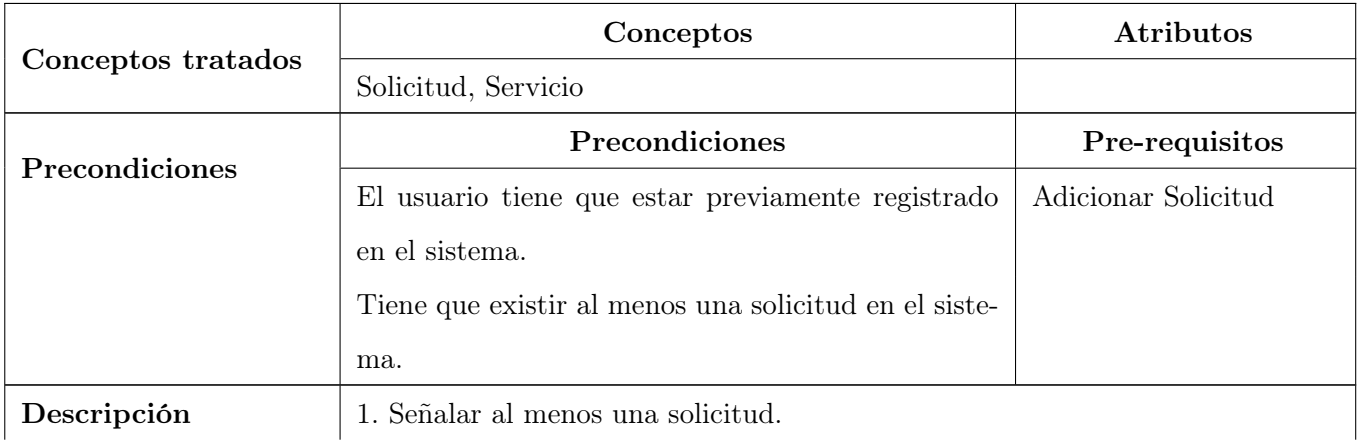

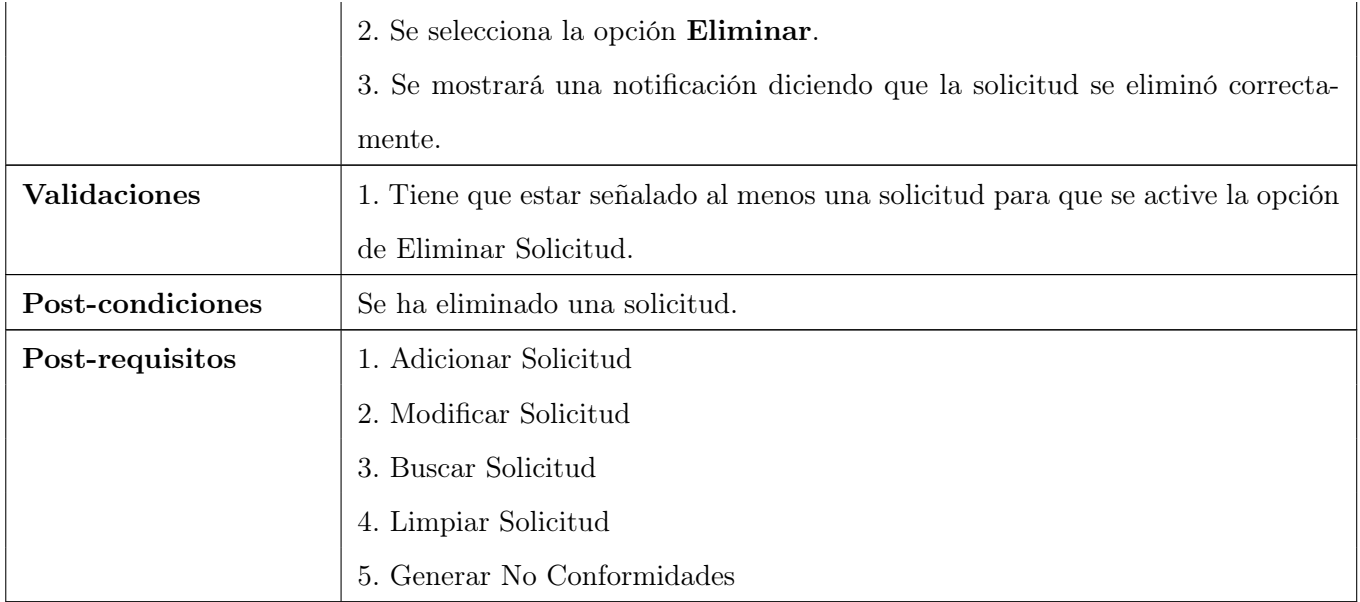

Tabla 18: Eliminar Solicitud.

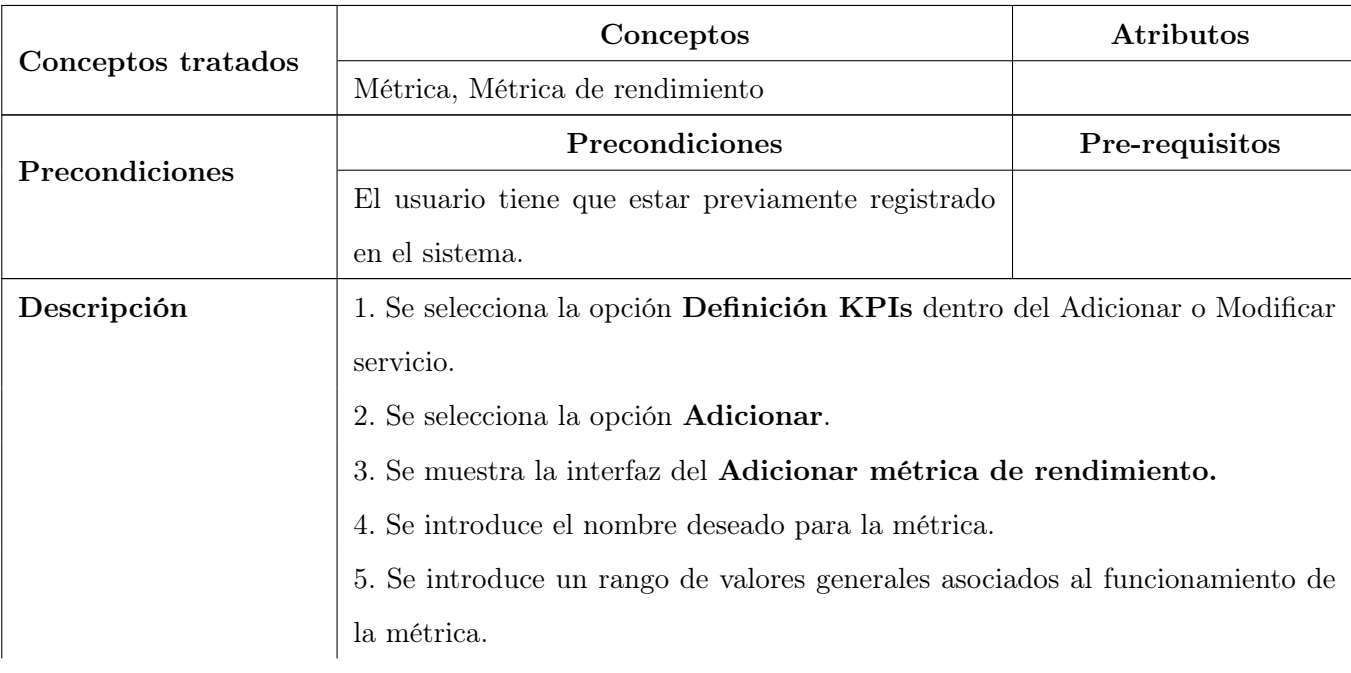

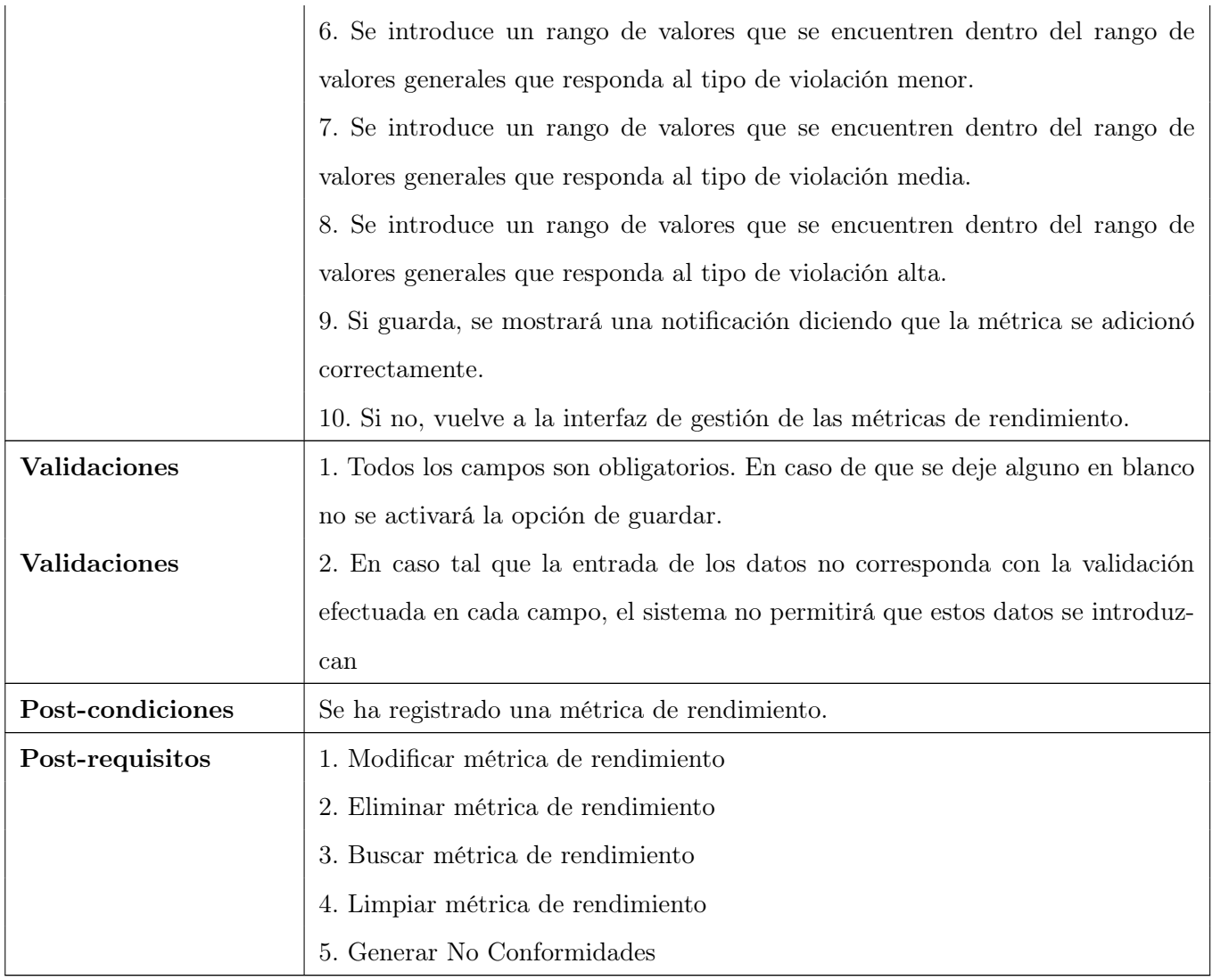

Tabla 19: Adicionar métrica de rendimiento.

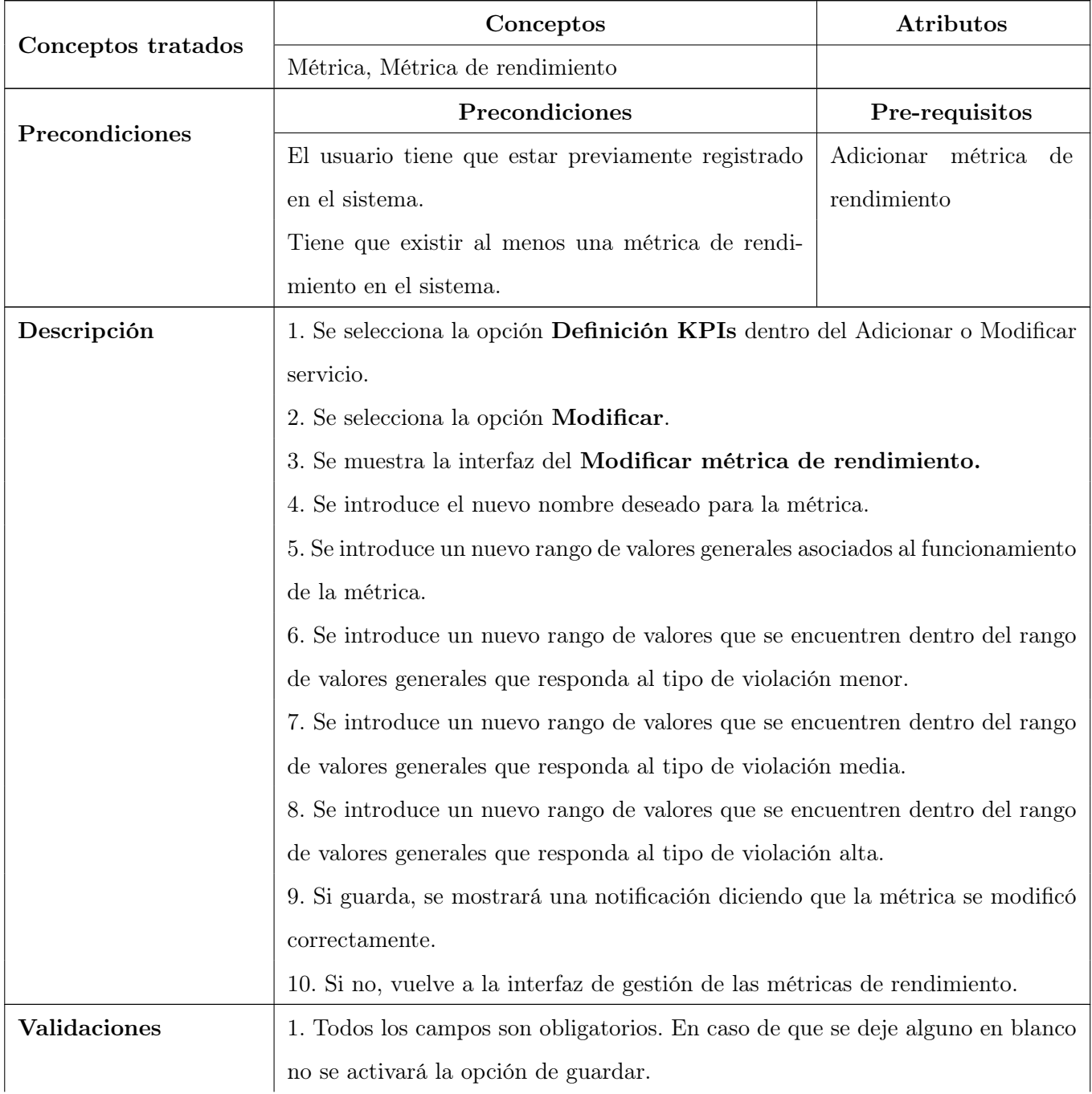

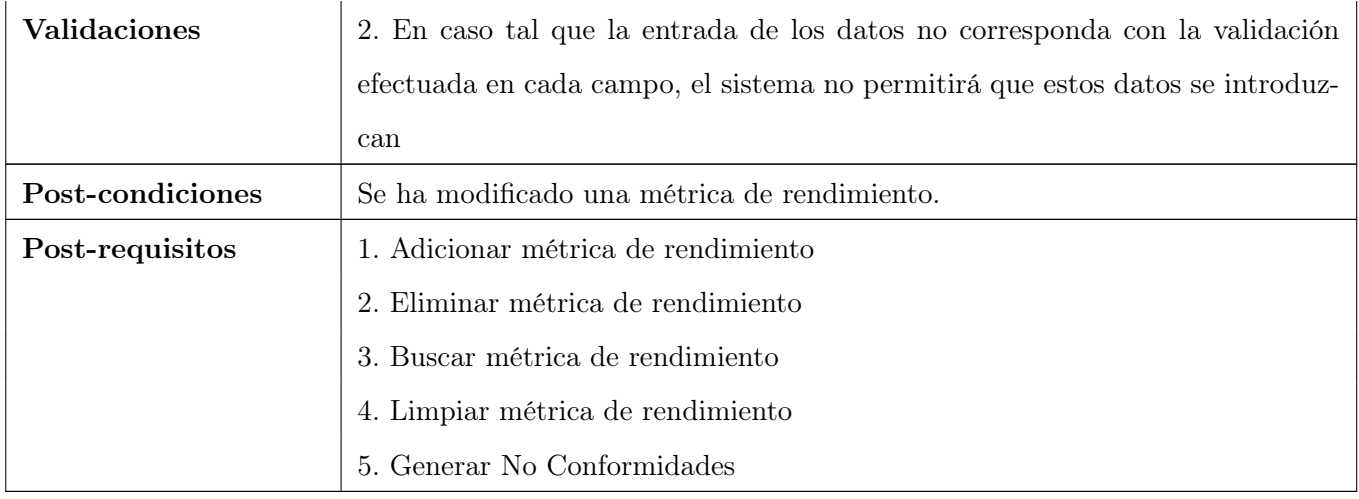

Tabla 20: Modificar métrica de rendimiento.

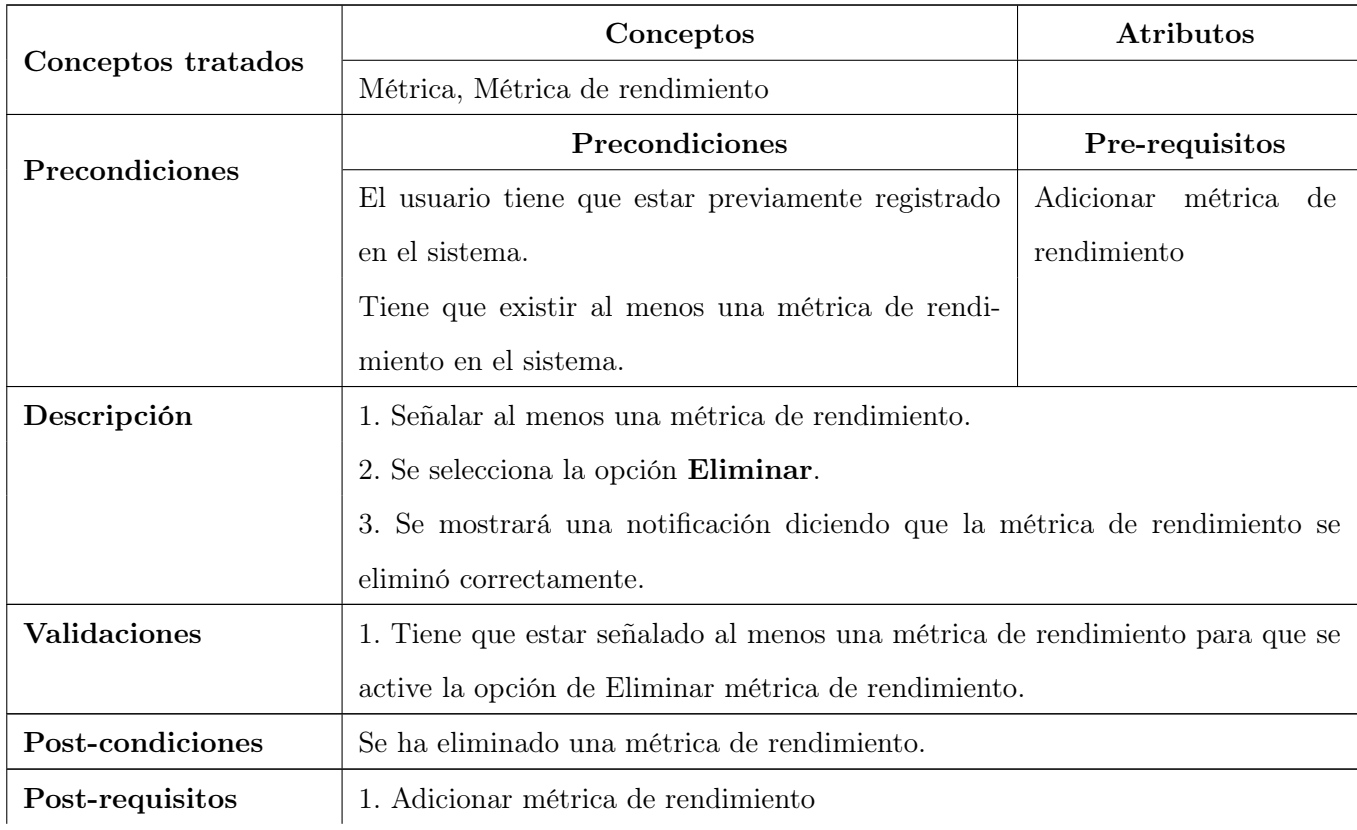

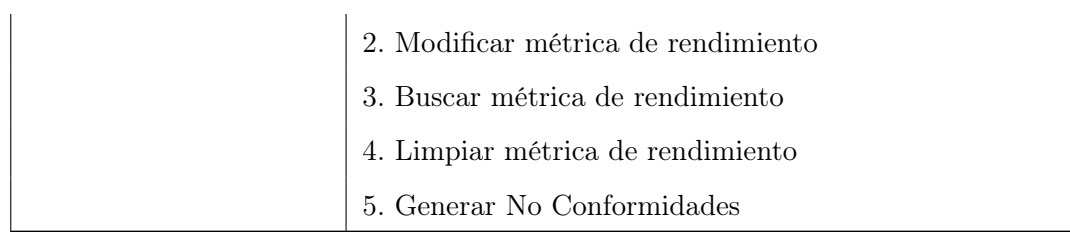

Tabla 21: Eliminar métrica de rendimiento.

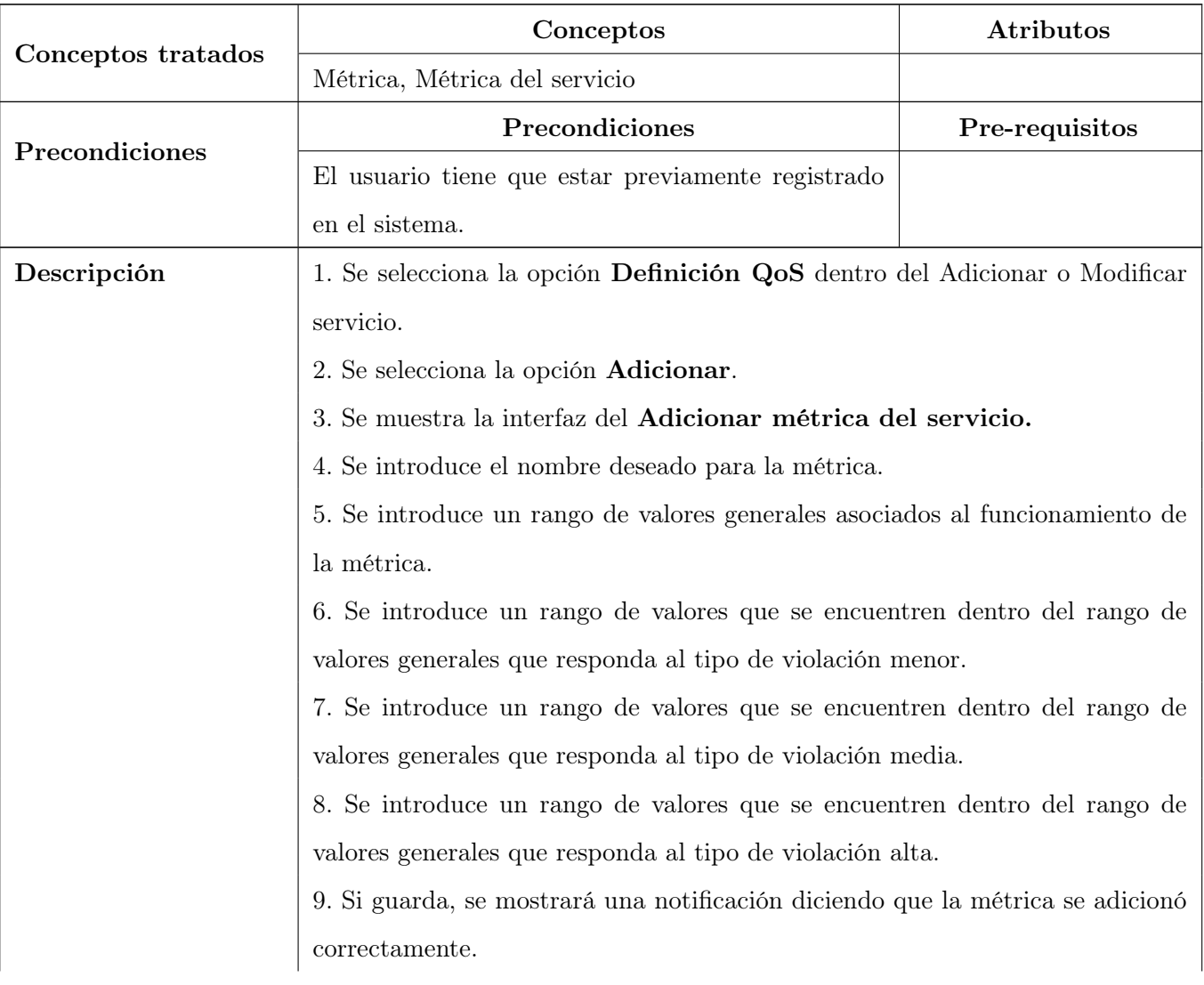

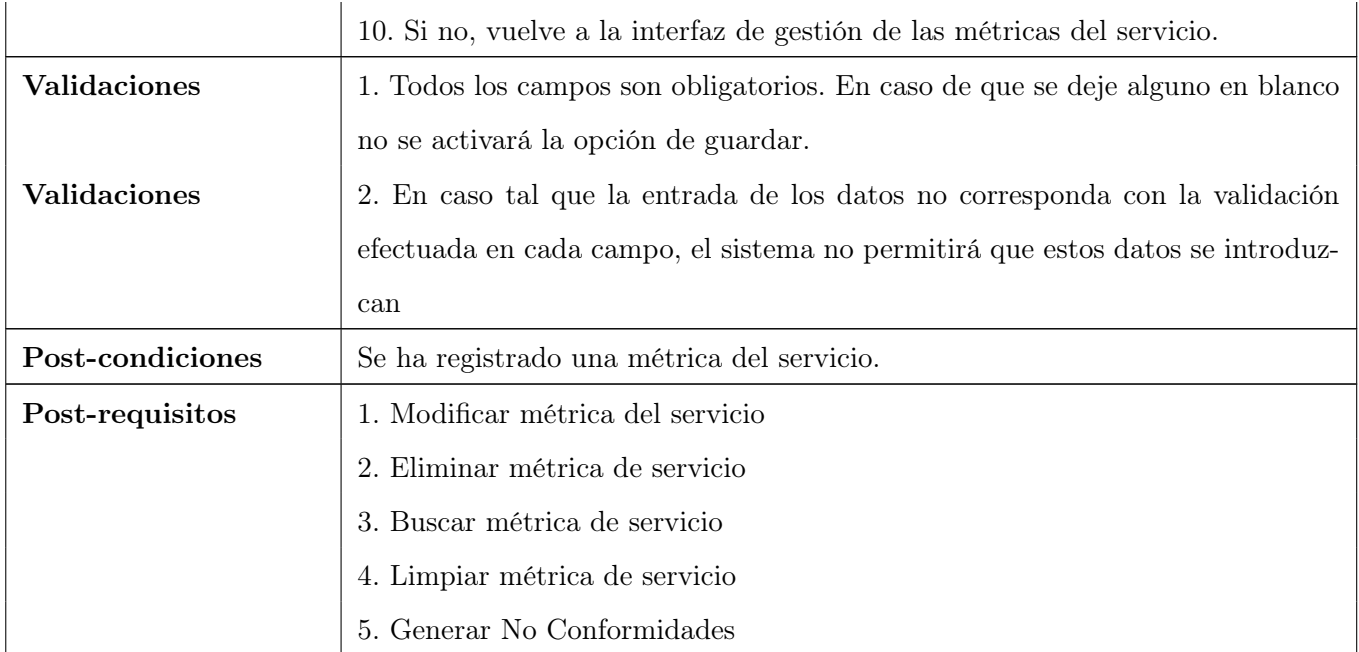

Tabla 22: Adicionar métrica del servicio.

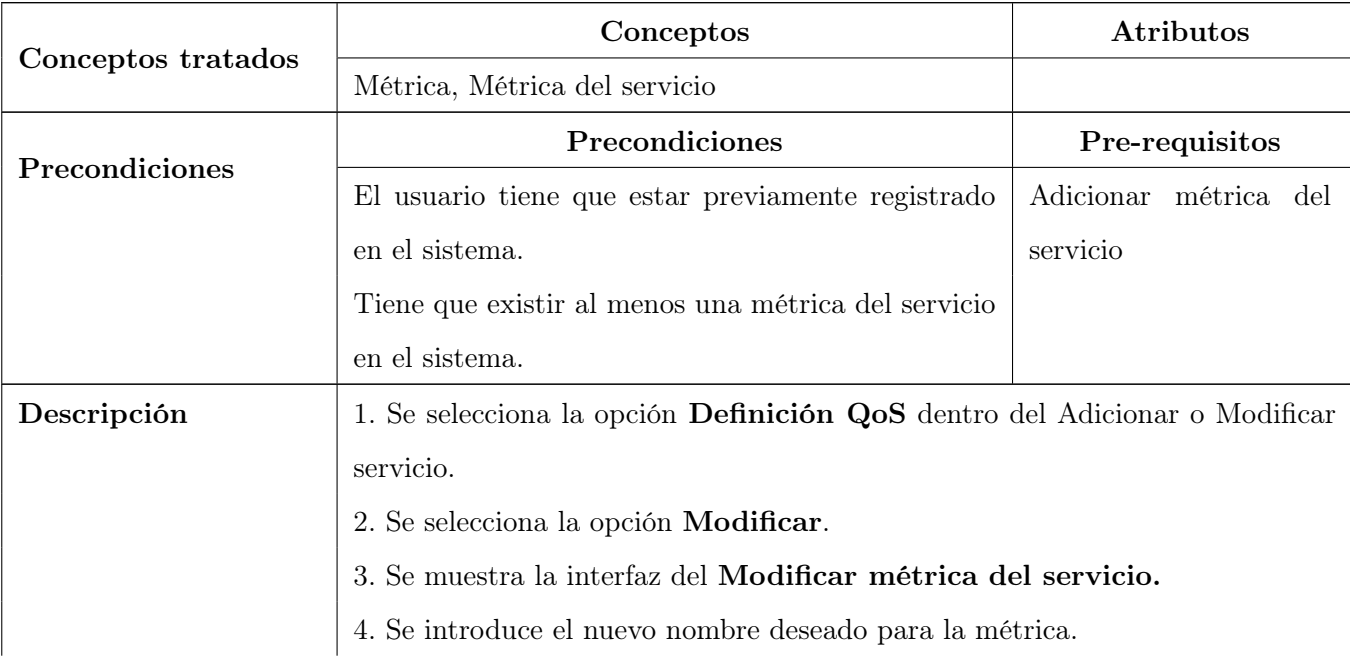

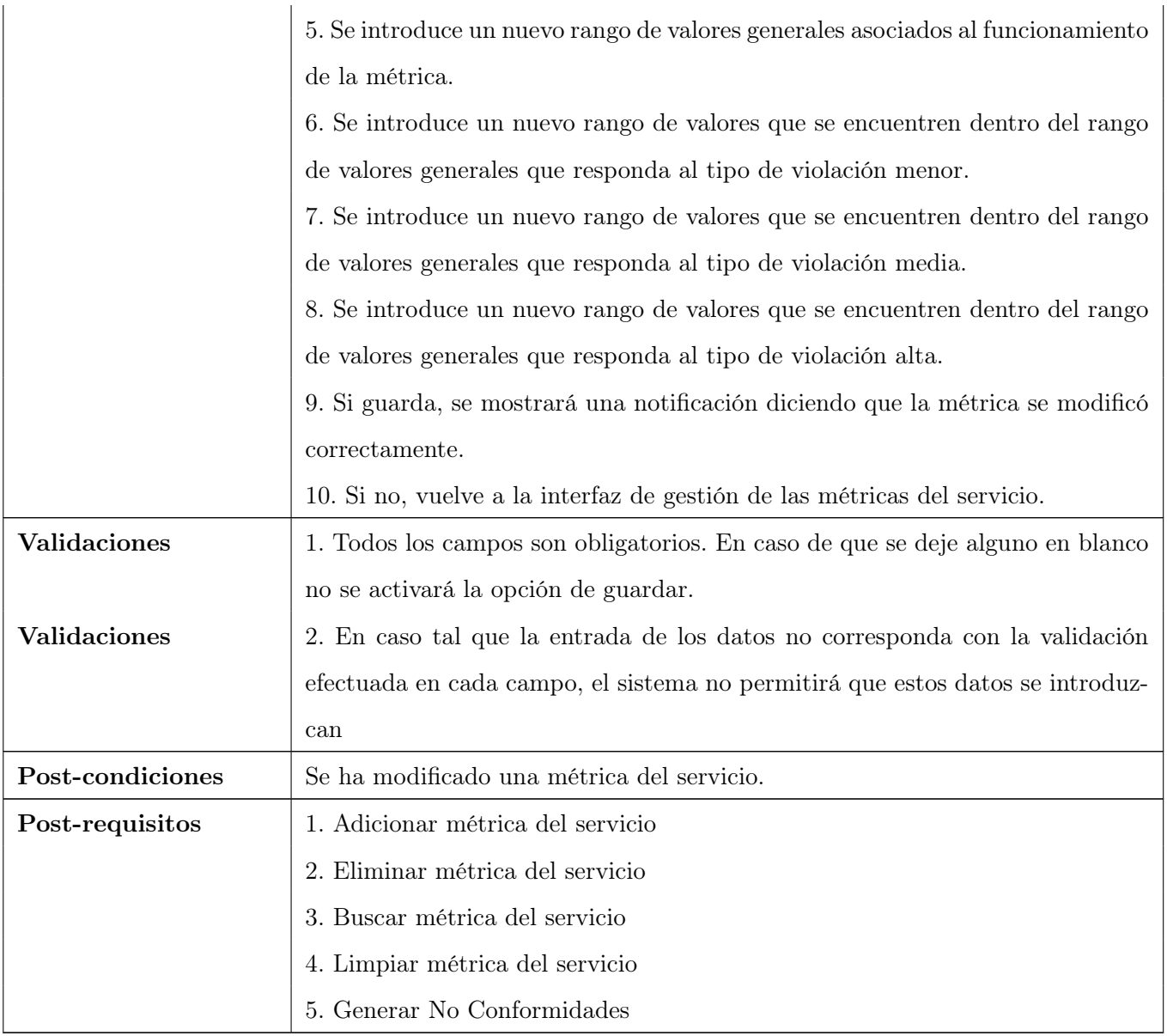

Tabla 23: Modificar métrica del servicio.

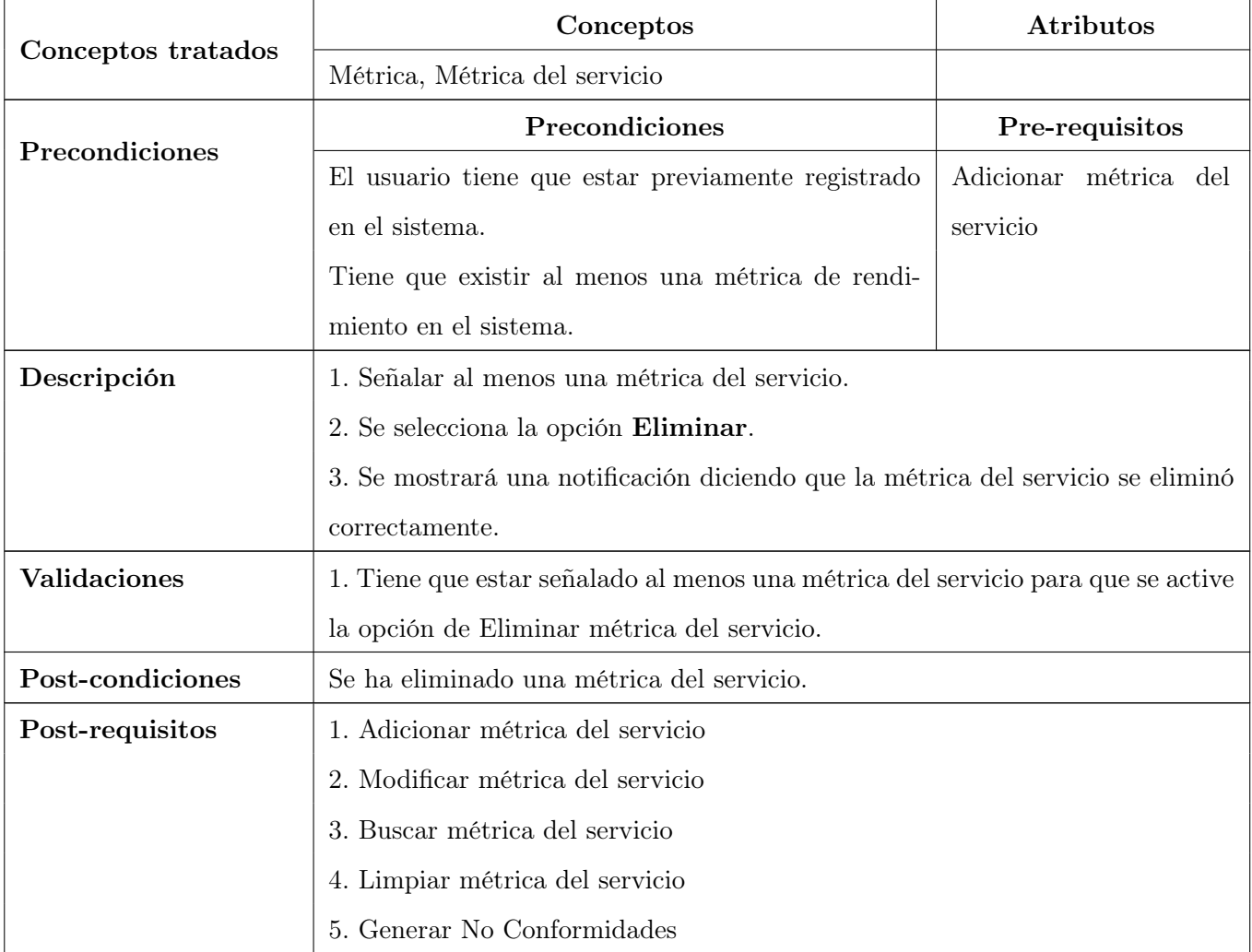

Tabla 24: Eliminar métrica del servicio.

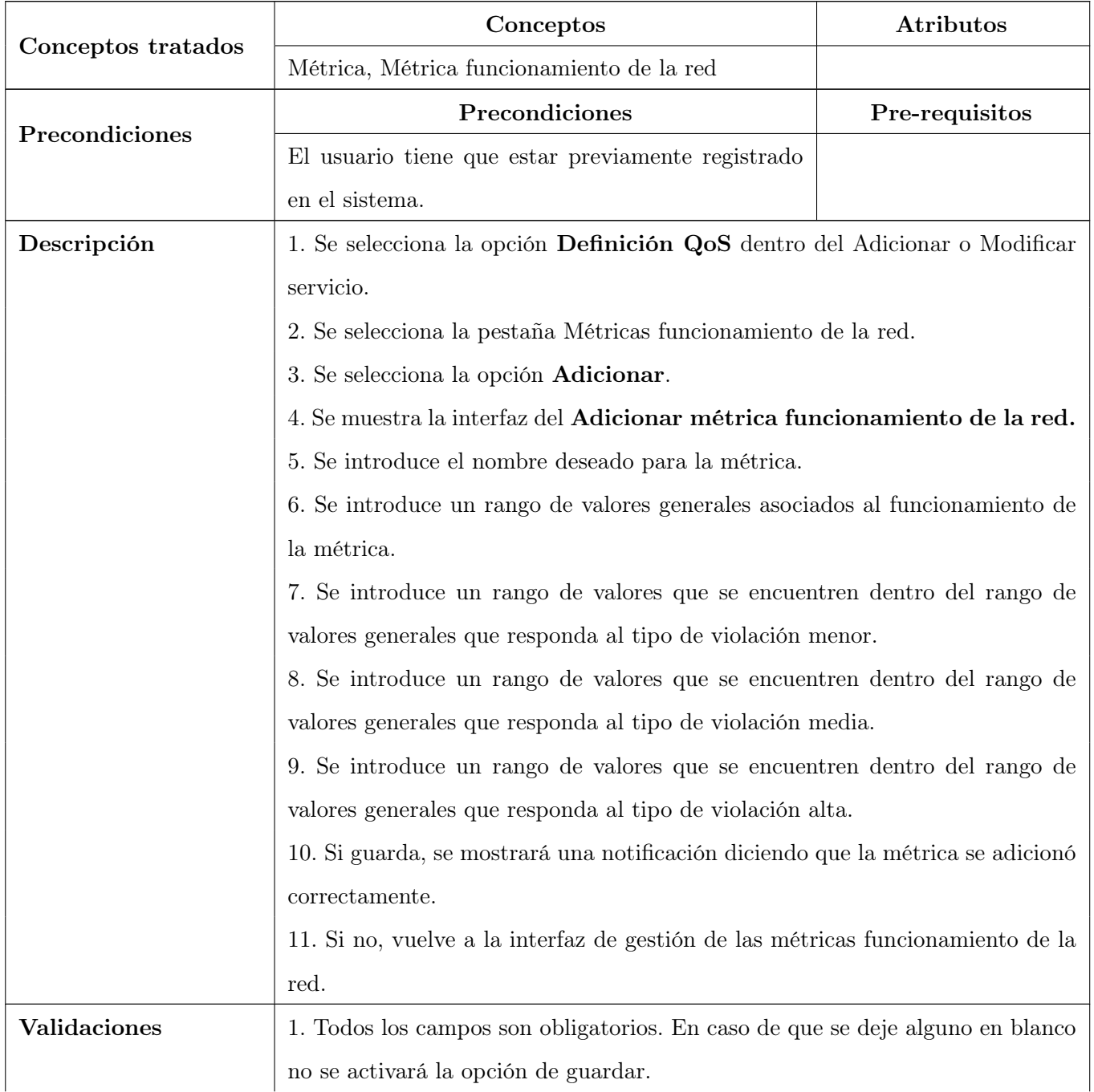

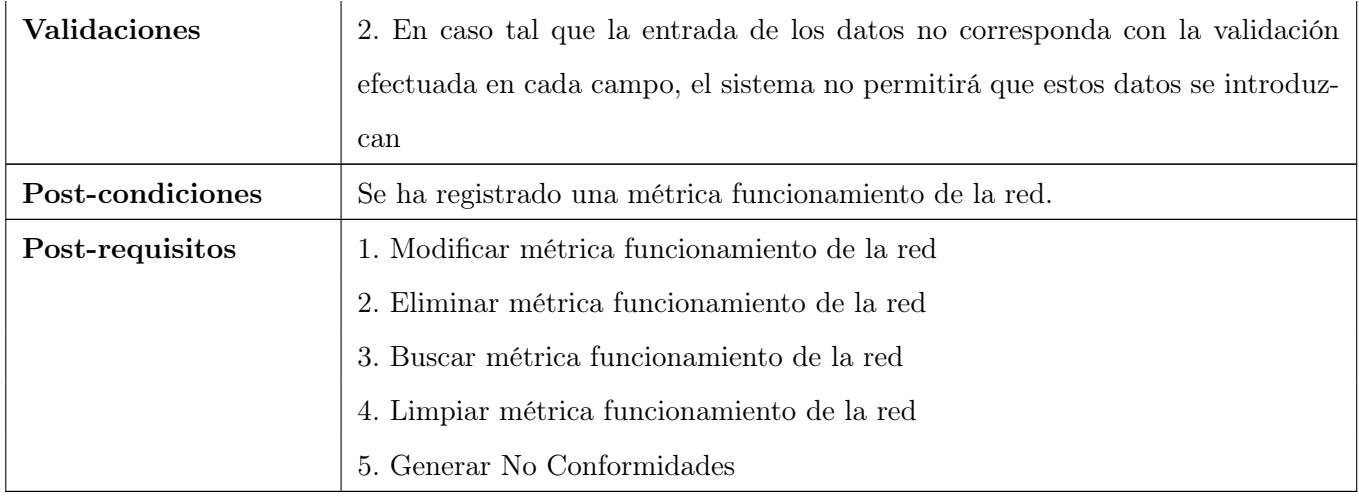

Tabla 25: Adicionar métrica funcionamiento de la red.

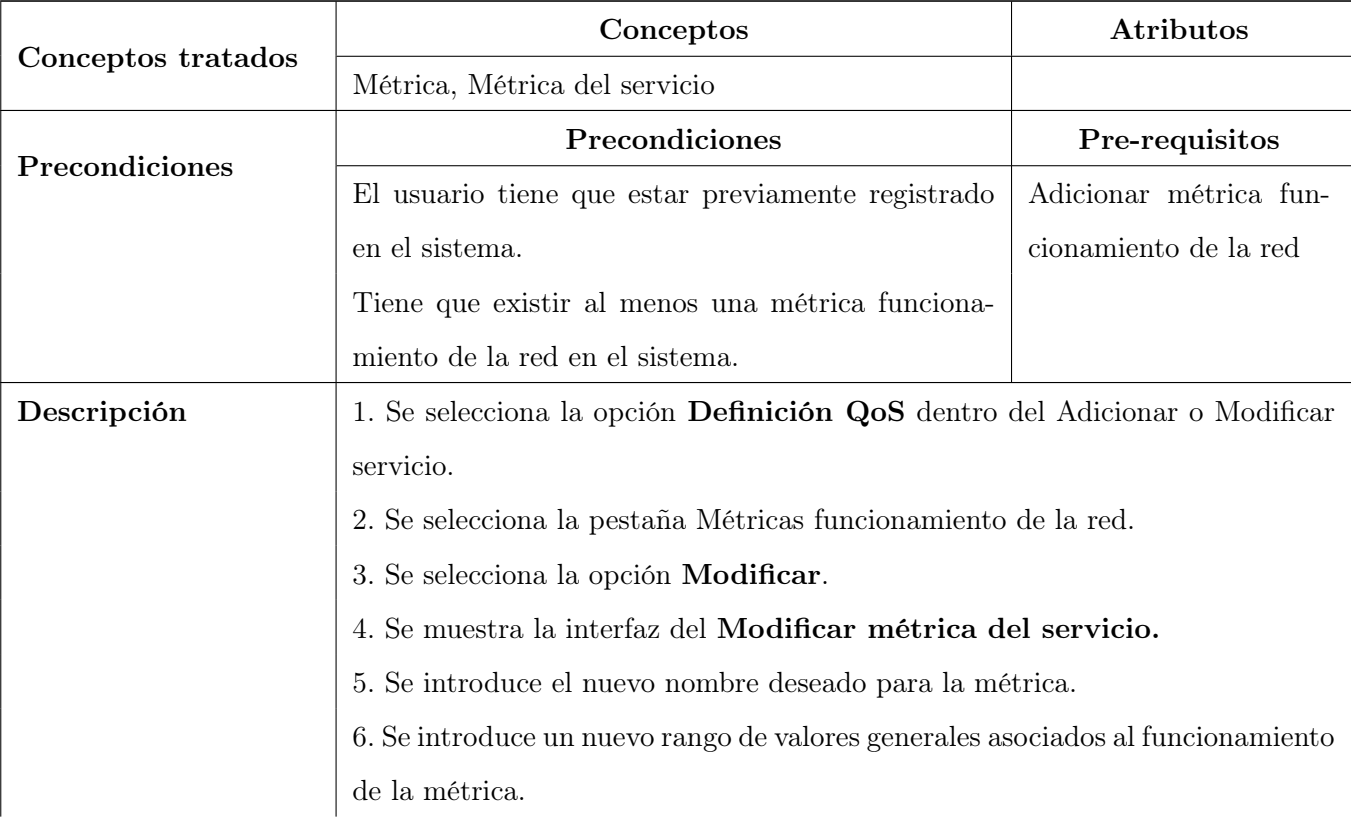

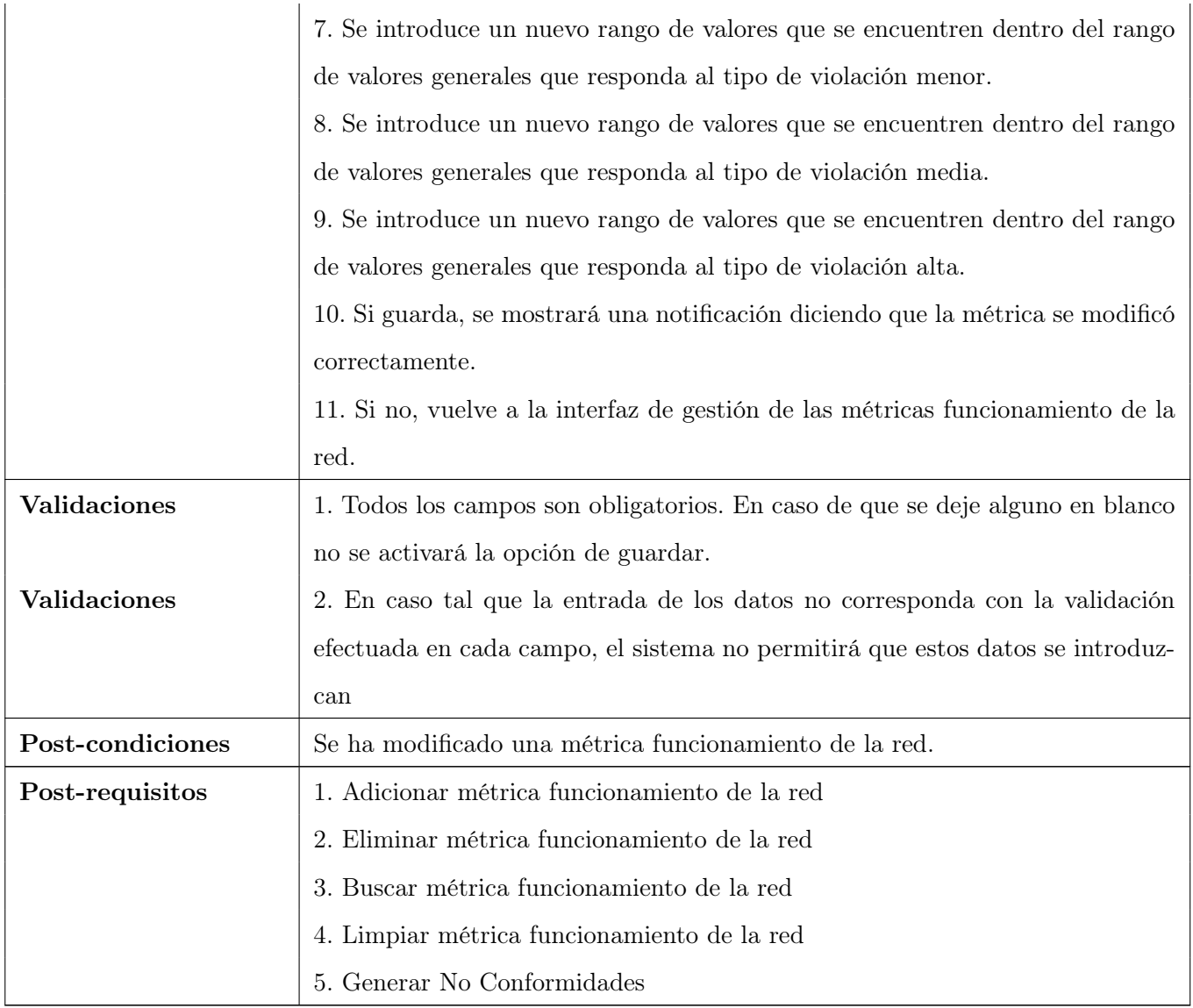

Tabla 26: Modificar métrica funcionamiento de la red.

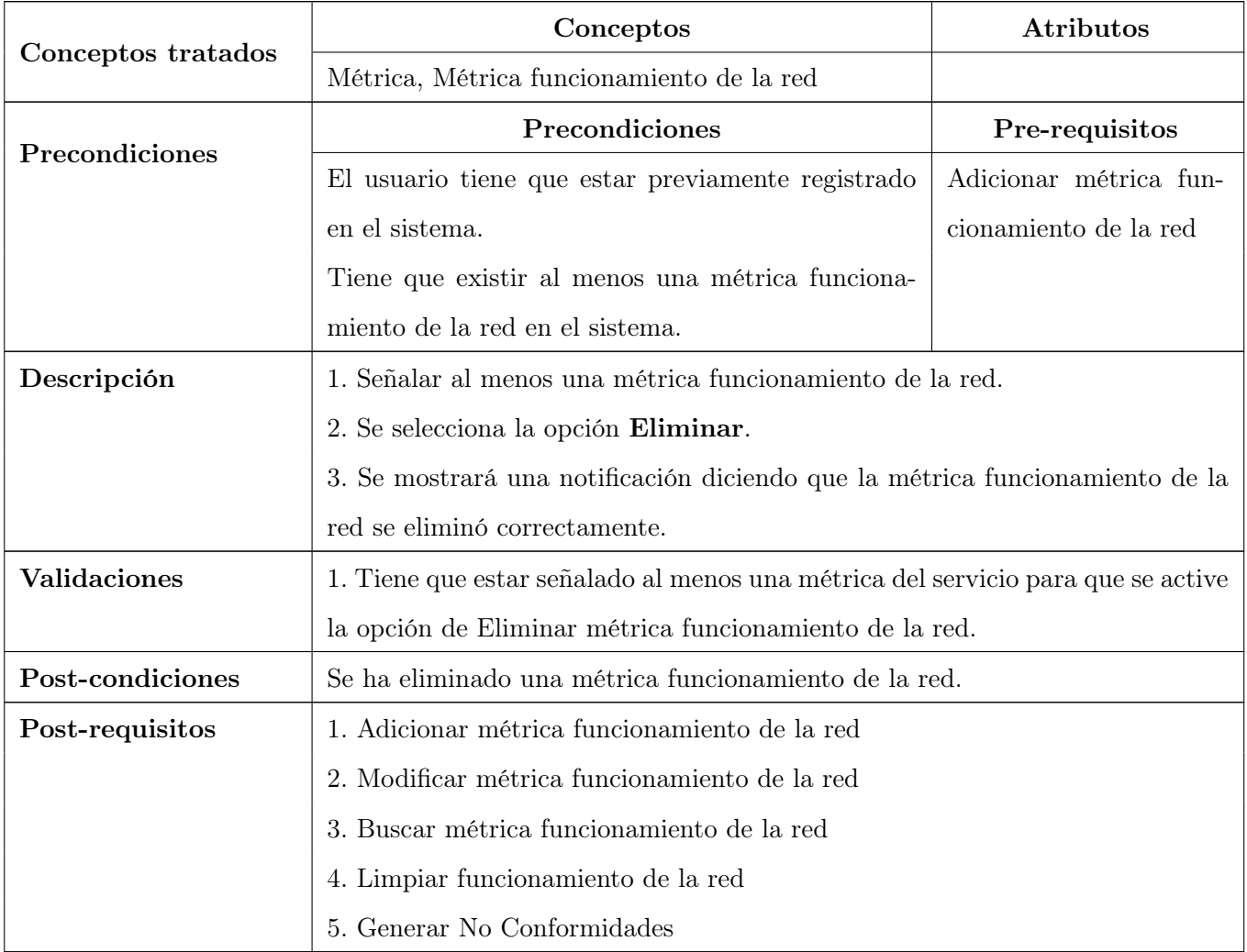

Tabla 27: Eliminar métrica funcionamiento de la red.

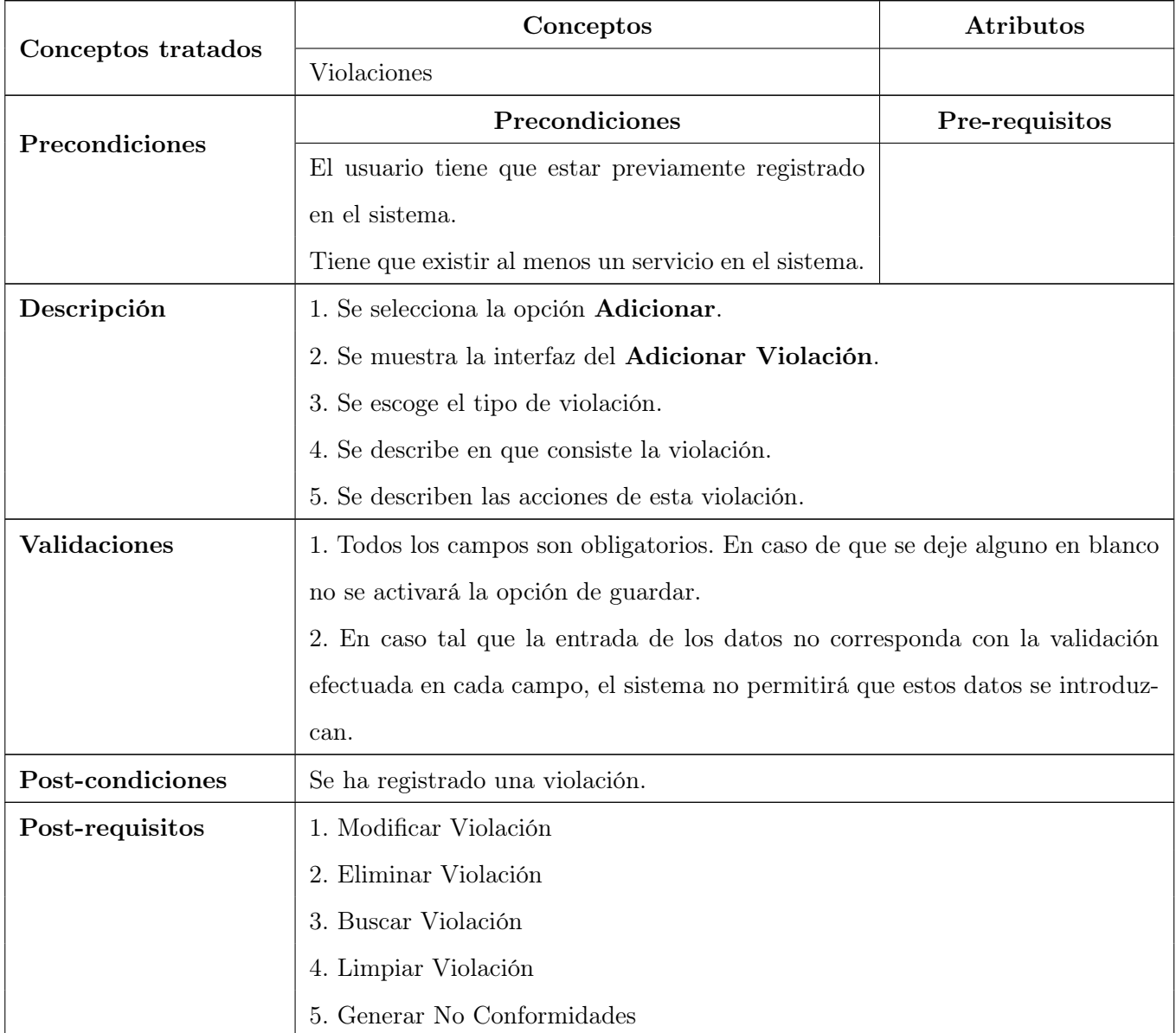

Tabla 28: Adicionar Violación.

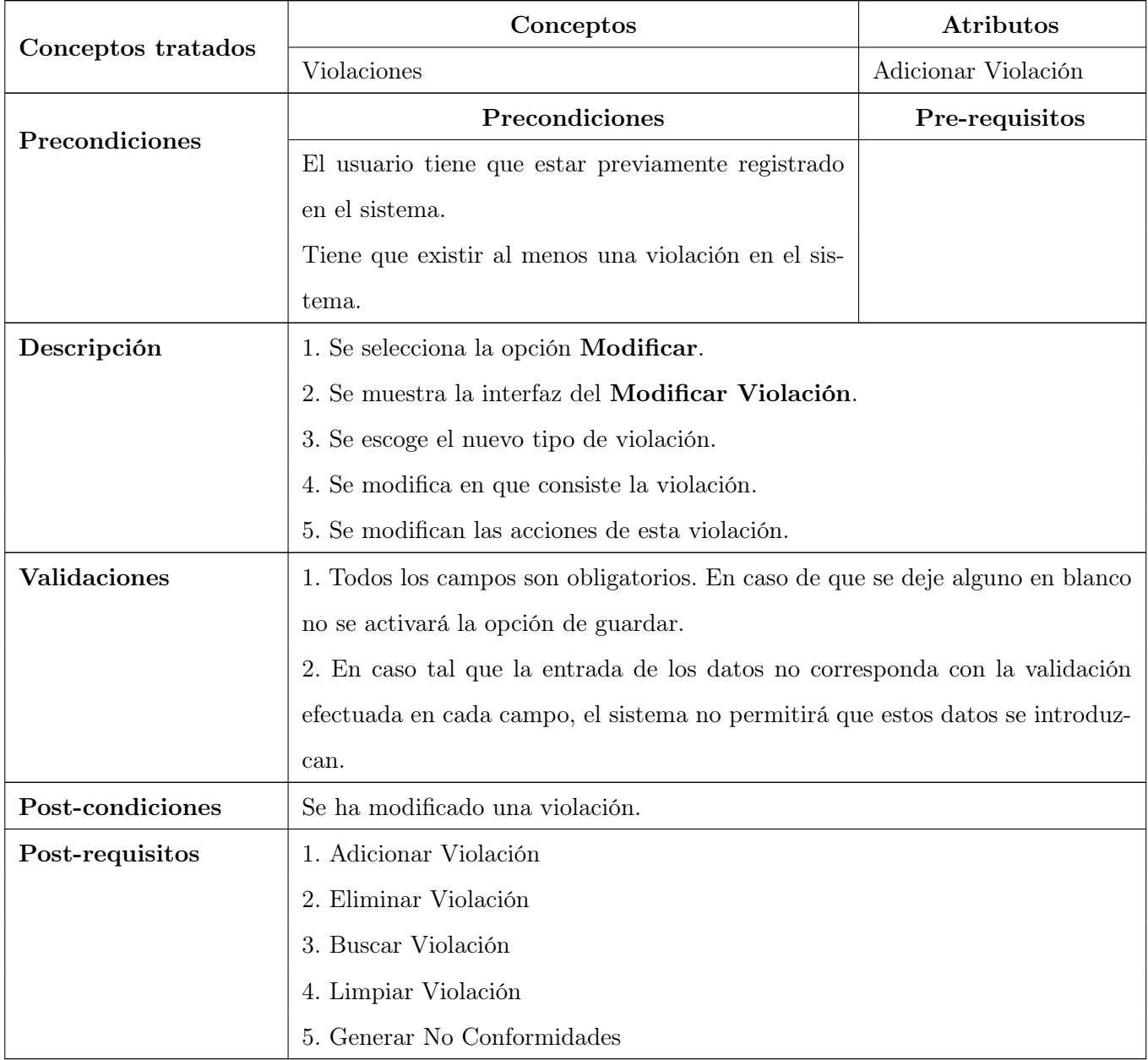

Tabla 29: Modificar Violación.

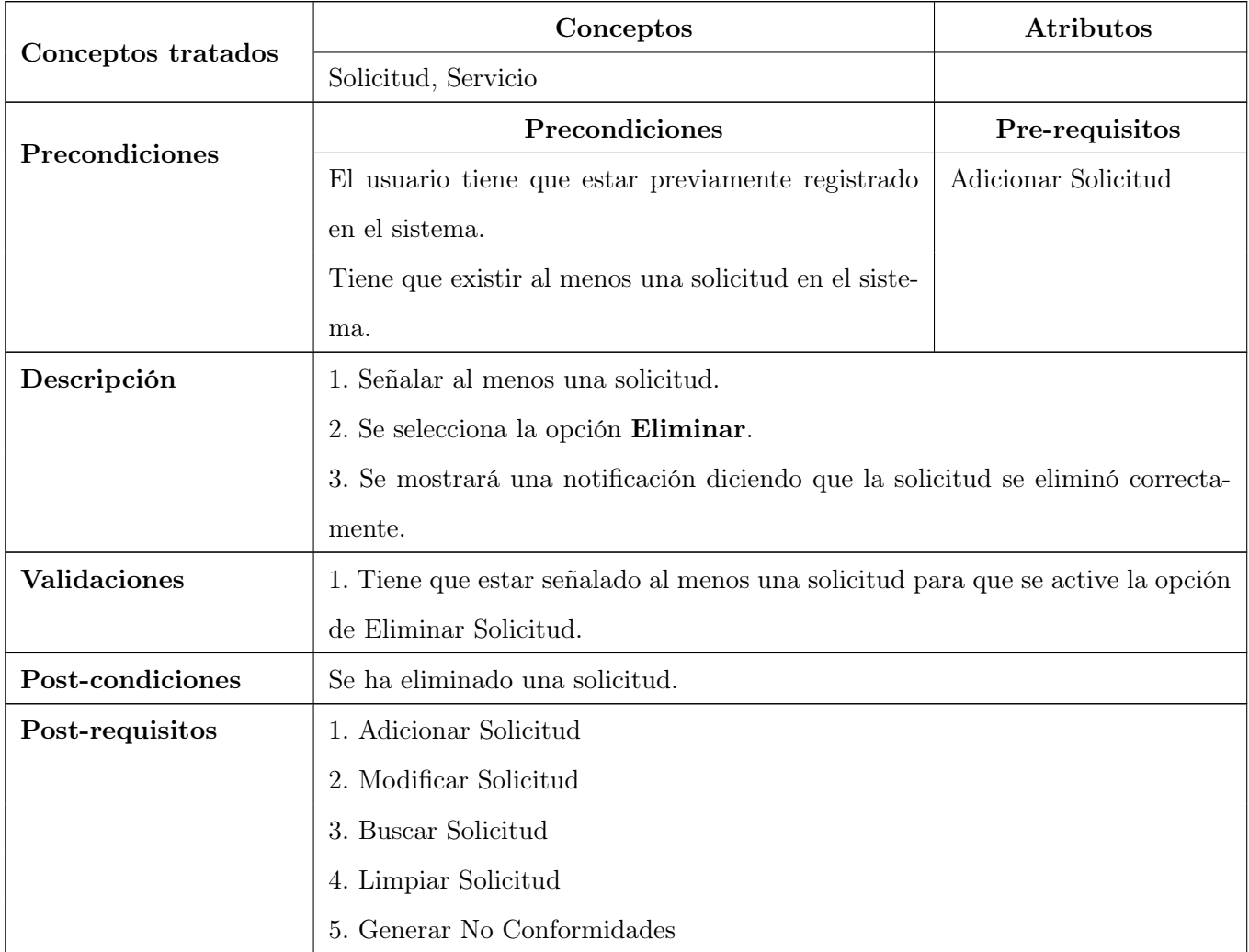

Tabla 30: Eliminar Violación.

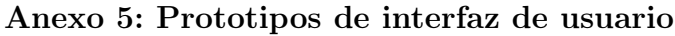

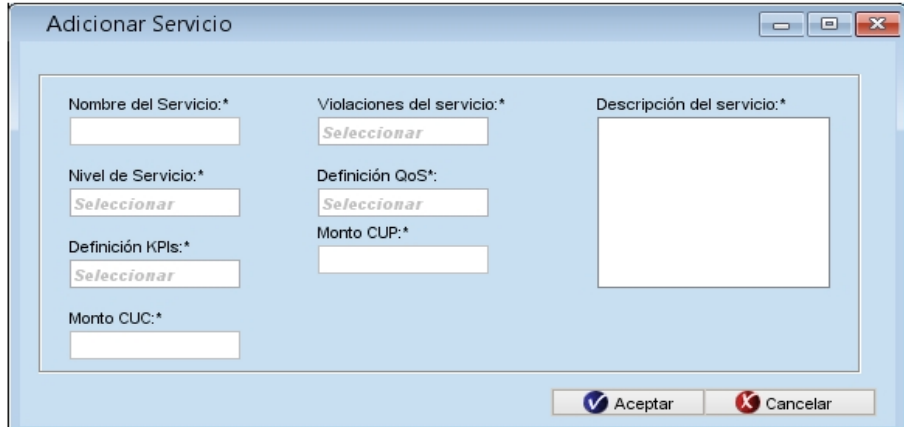

Figura 19: Adicionar Servicio.

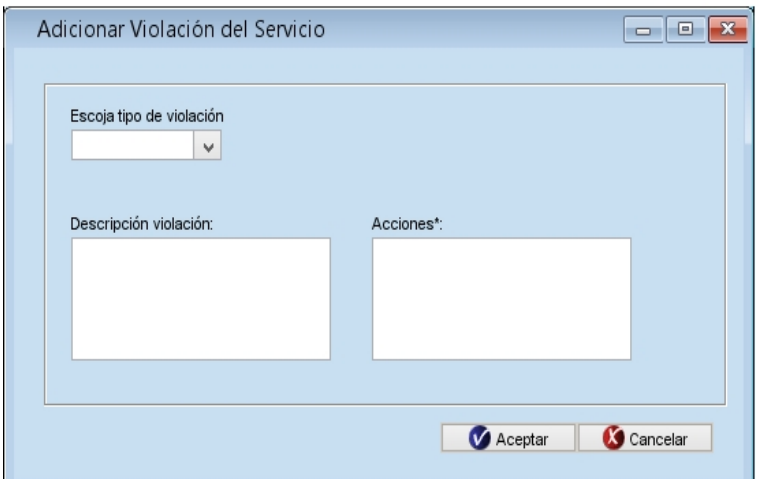

Figura 20: Adicionar Violación del Servicio.

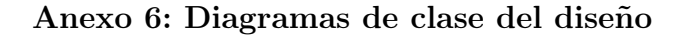

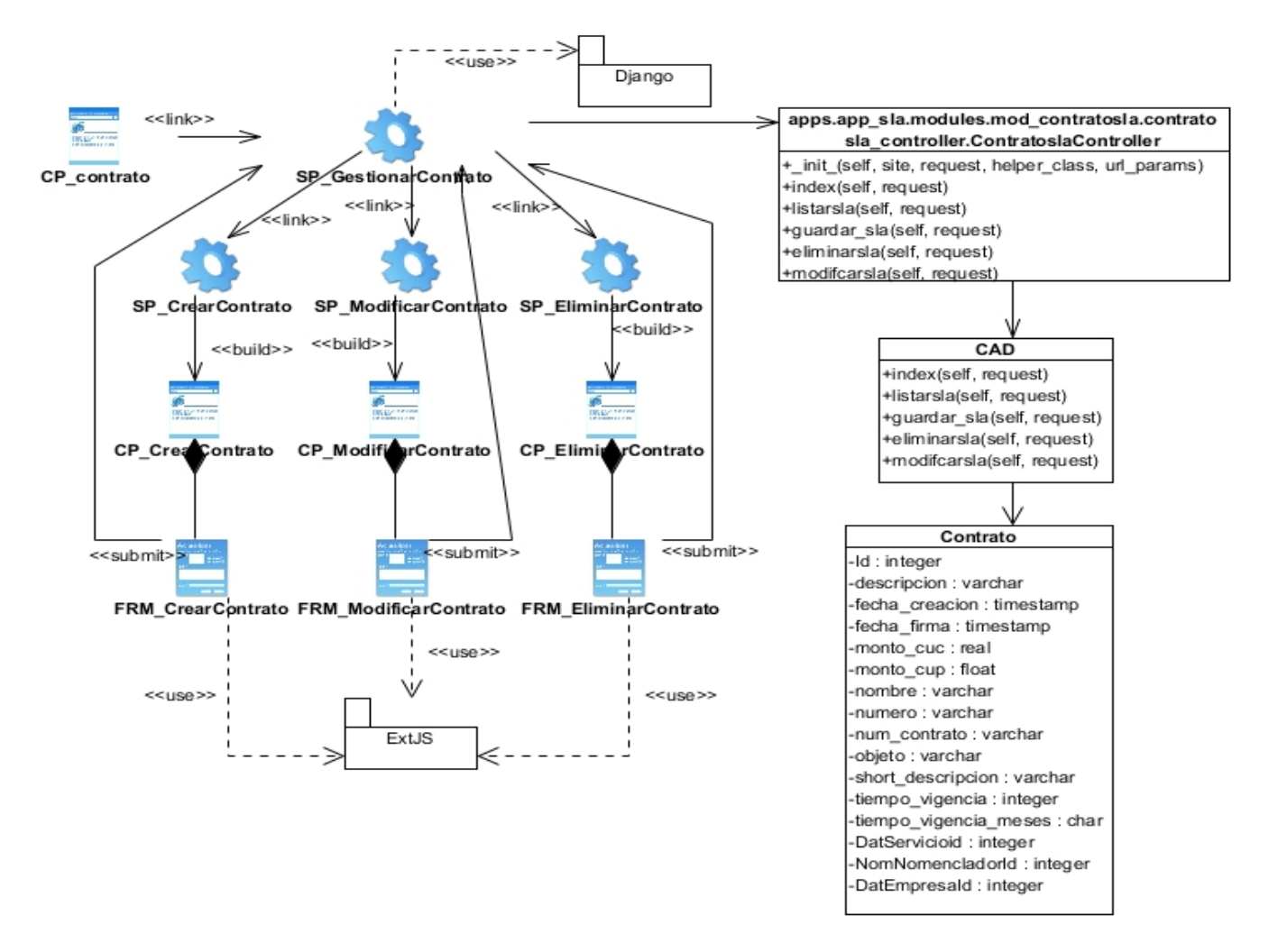

Figura 21: Contrato.

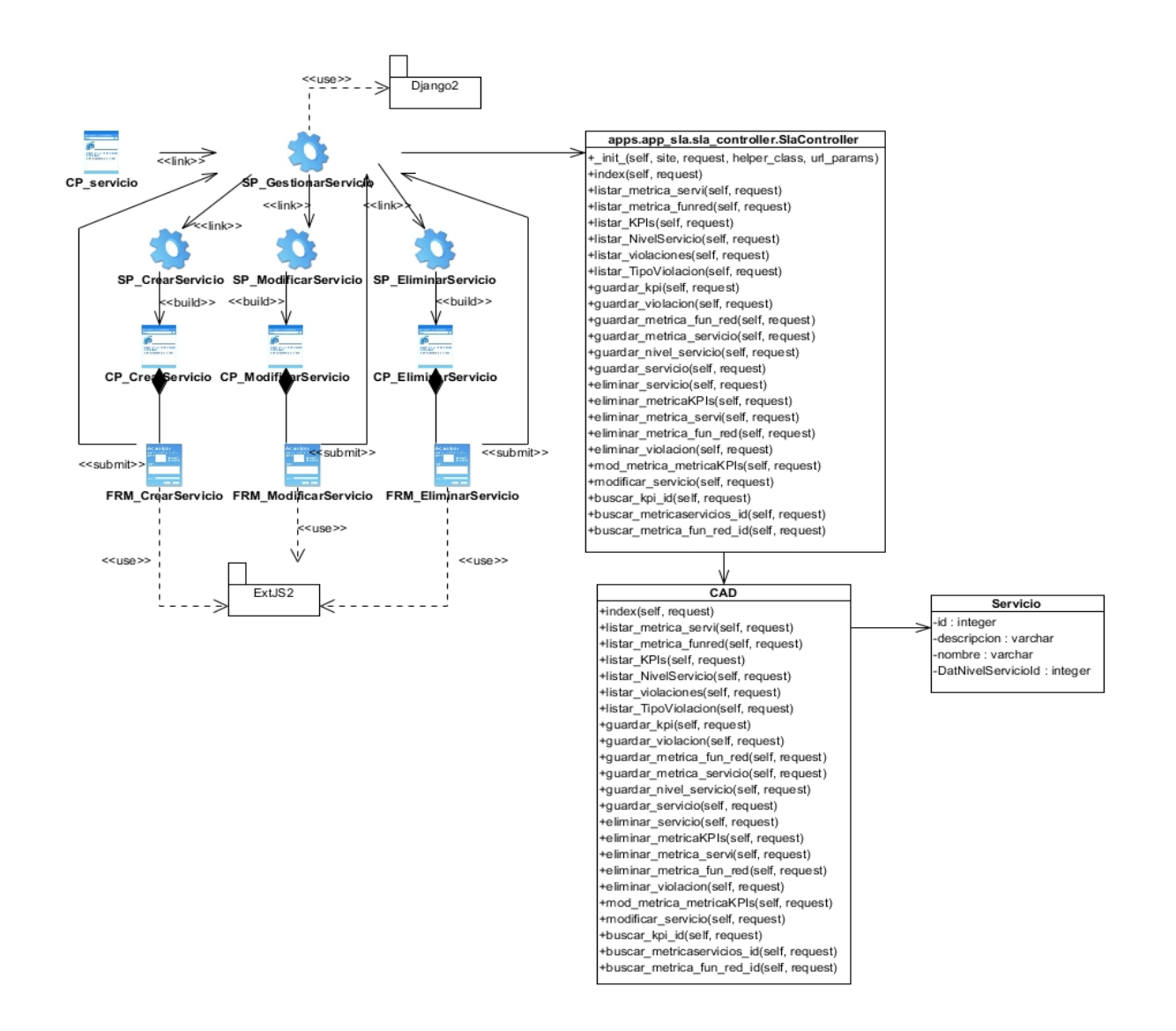

Figura 22: Servicio.

# Anexo 7: Descripción del diagrama entidad-relación

Tabla DatContrato: Guarda los datos de los diferentes contratos de la herramienta.

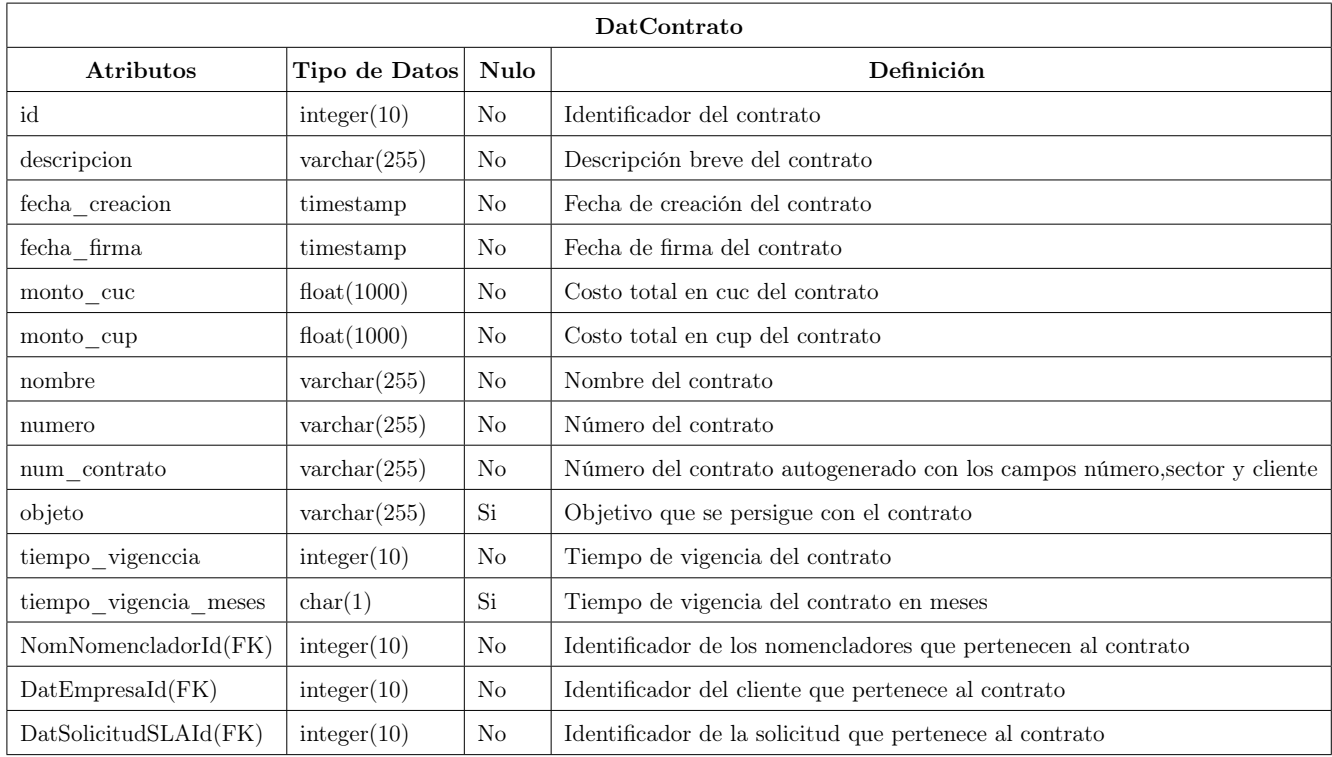

Tabla 31: Descripción de la entidad DatContrato.

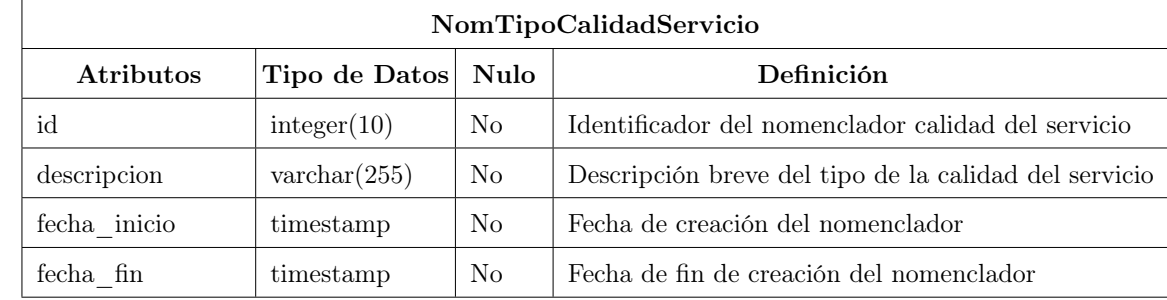

Tabla NomTipoCalidadServicio: Guarda los datos referente al nomenclador de tipo de calidad de servicio.

Tabla 32: Descripción de la entidad NomTipoCalidadServicio.

Tabla NomTipoNivelViolacion: Guarda los datos referente al nomenclador de tipo de nivel de la violación.

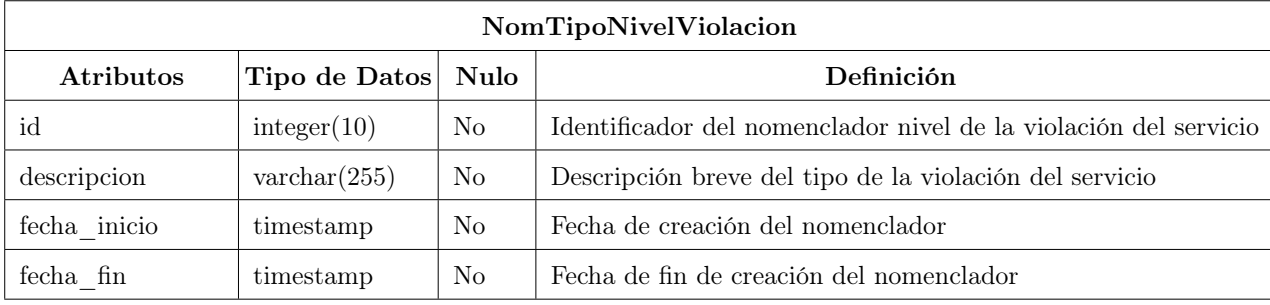

Tabla 33: Descripción de la entidad NomTipoNivelViolacion.

Tabla NomTipoNivelServicio: Guarda los datos referente al nomenclador de tipo de nivel del servicio.

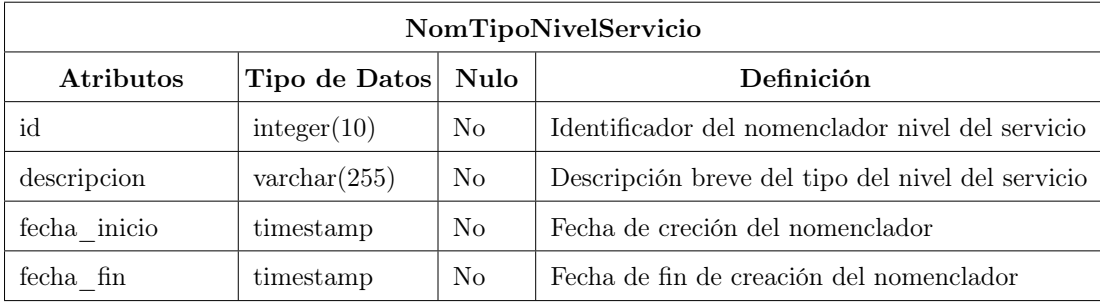

Tabla 34: Descripción de la entidad NomTipoNivelServicio.

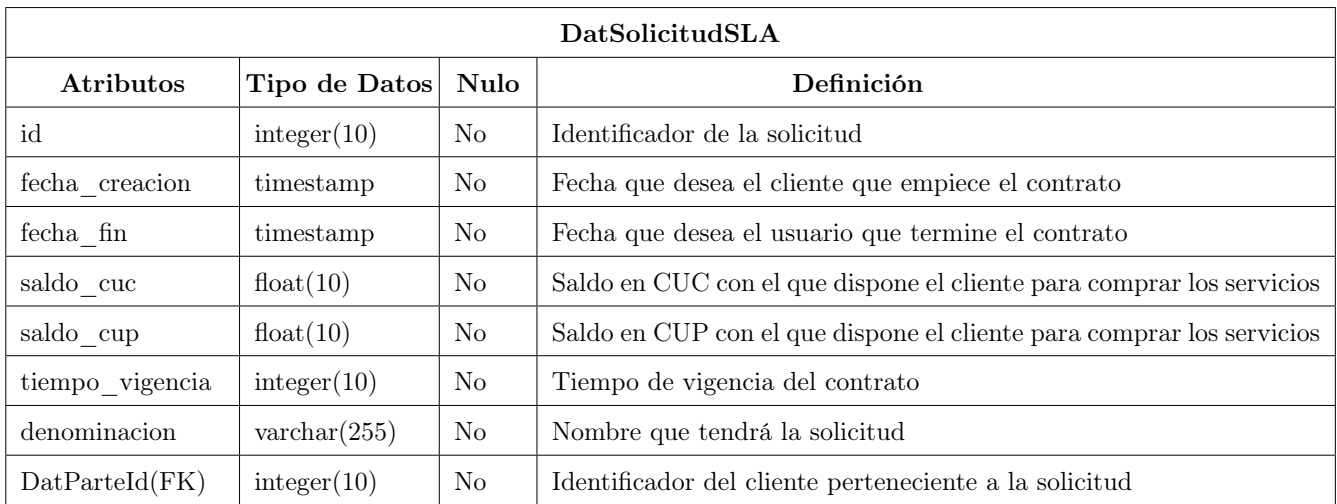

Tabla DatSolicitudSLA: Guarda los datos referente a la solicitud de un contrato.

Tabla 35: Descripción de la entidad DatSolicitudSLA.

Tabla DatServicio: Guarda los datos referente a los servicios.

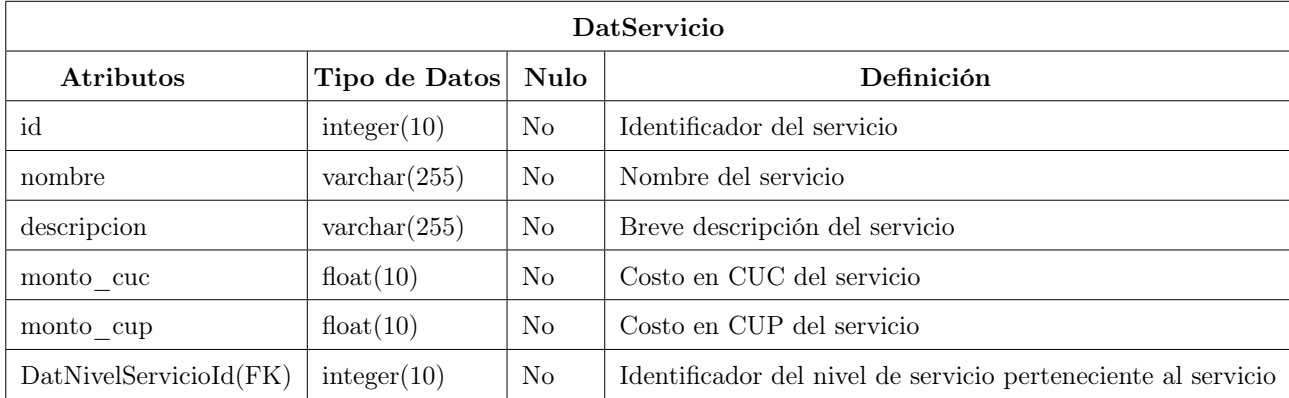

Tabla 36: Descripción de la entidad DatServicio.

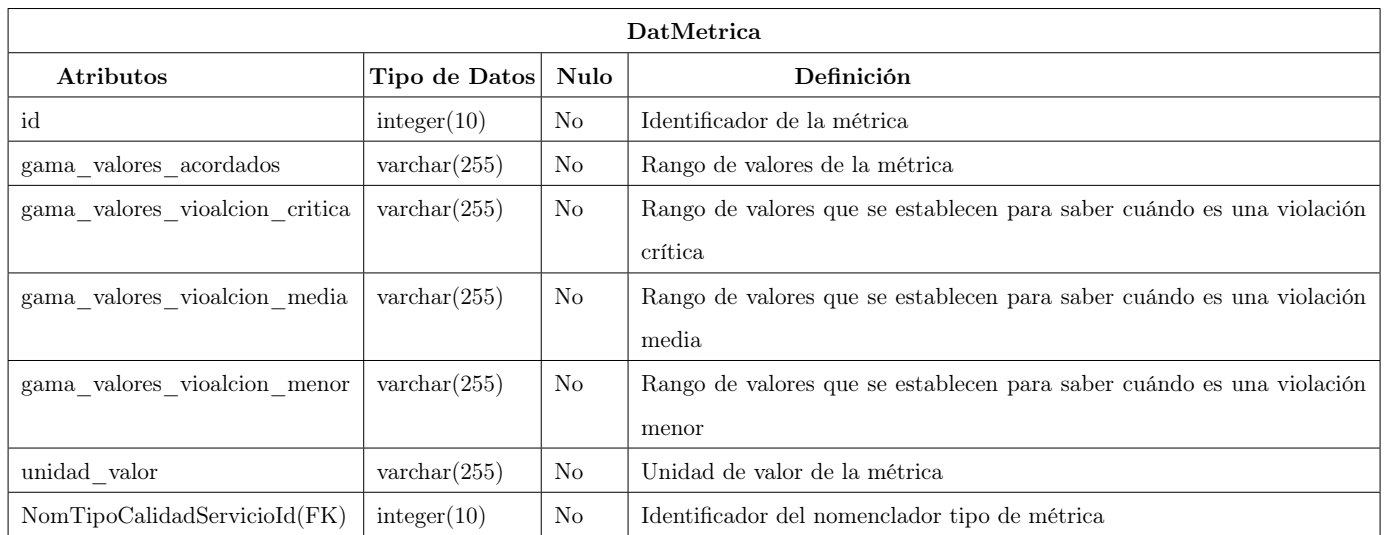

Tabla DatMetrica: Guarda los datos referente a las métricas.

Tabla 37: Descripción de la entidad DatMetrica.

Tabla DatViolaciones: Guarda los datos referente a las violaciones del servicio.

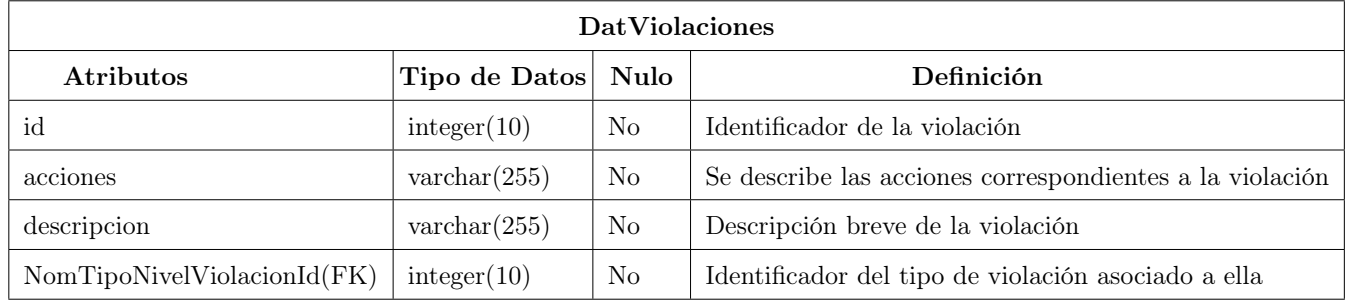

Tabla 38: Descripción de la entidad DatViolaciones.

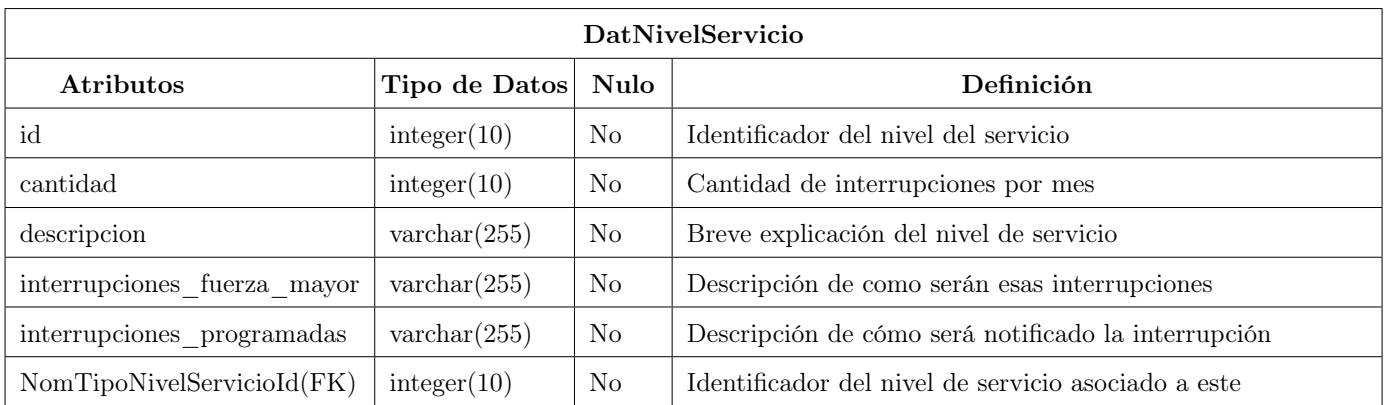

Tabla DatNivelServicio: Guarda los datos referente al nivel del servicio.

Tabla 39: Descripción de la entidad DatNivelServicio.

Tabla DatDatoServicio: Guarda los datos referente a los datos del servicio escogidos en la solicitud del contrato.

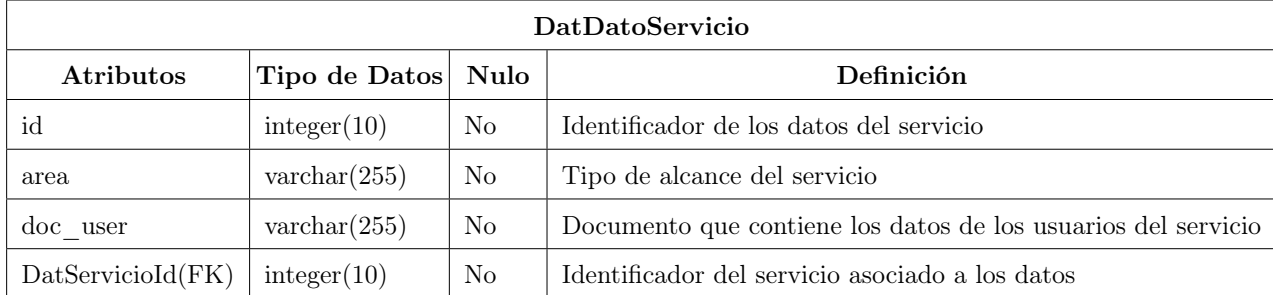

Tabla 40: Descripción de la entidad DatDatoServicio.

Tabla DatSolicitudSLA DatDatoServicio: Tabla que se crea al en la relación mucho a mucho de DatDatoSolicitudSLA y DaDatoServicio.

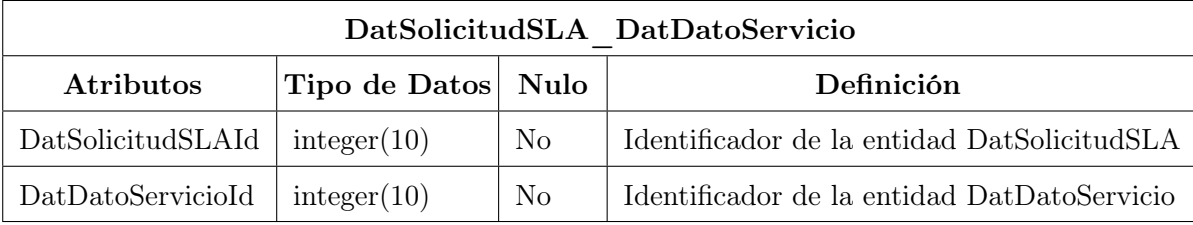

Tabla 41: Descripción de la entidad DatSolicitudSLA\_DatDatoServicio.

Tabla DatServicio DatMetrica: Tabla que se crea al en la relación mucho a mucho de DatMetrica y DatServicio.

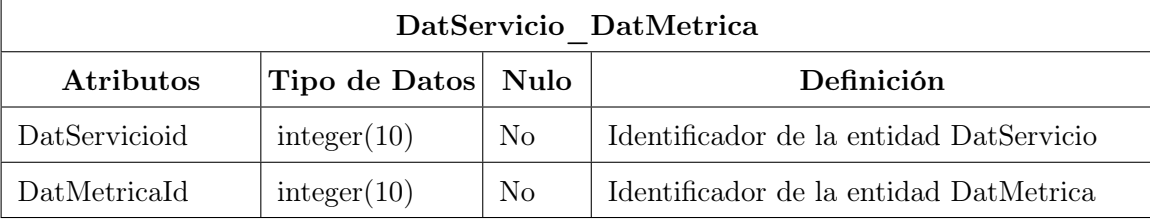

Tabla 42: Descripción de la entidad DatServicio\_DatMetrica.

Tabla DatServicio DatViolaciones: Tabla que se crea al en la relación mucho a mucho de DatServicio y DatViolaciones.

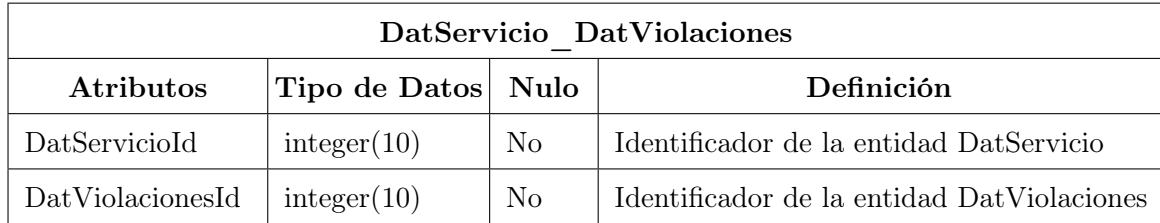

Tabla 43: Descripción de la entidad DatServicio\_DatViolaciones.

## Anexo 8: Diagrama Entidad-Relación

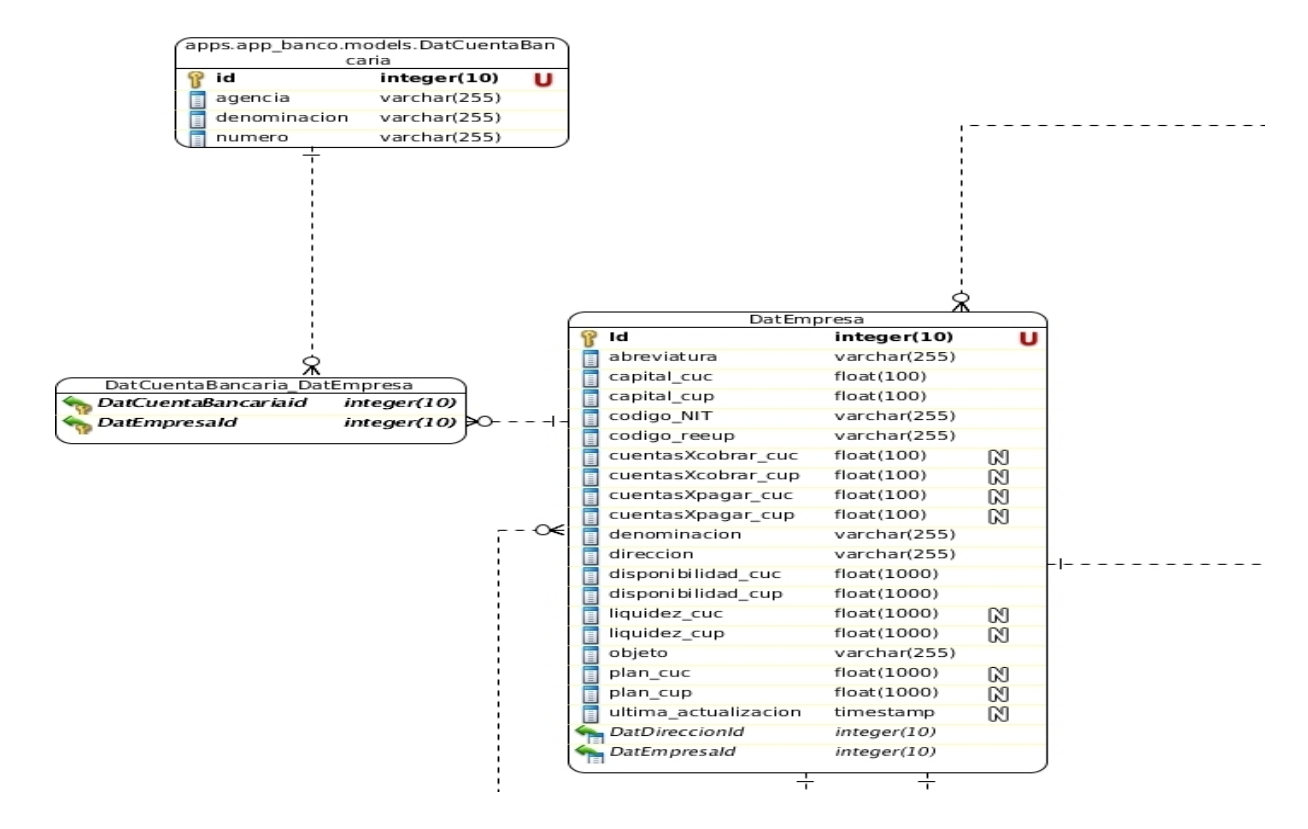

Figura 23: Diagrama Entidad-Relación (1).

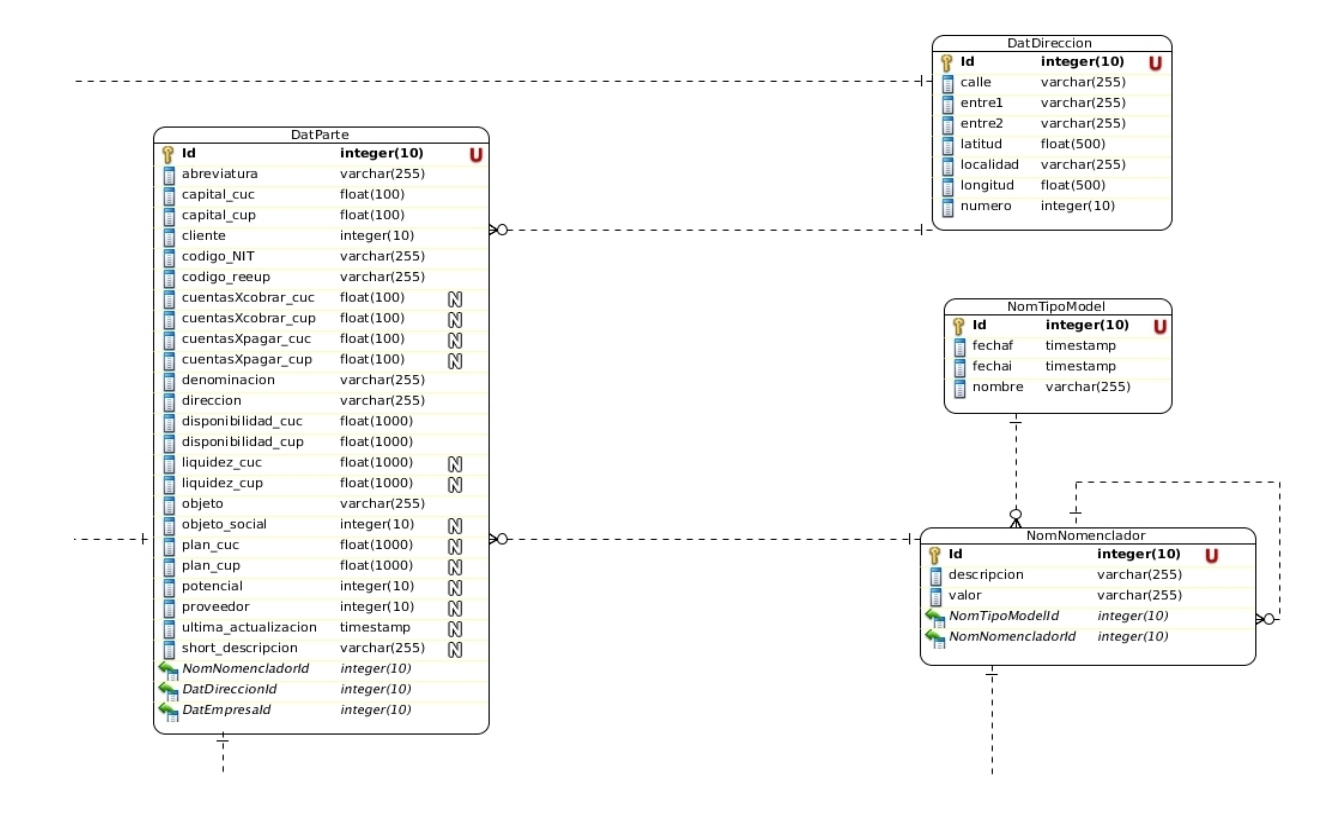

Figura 24: Diagrama Entidad-Relación (2).

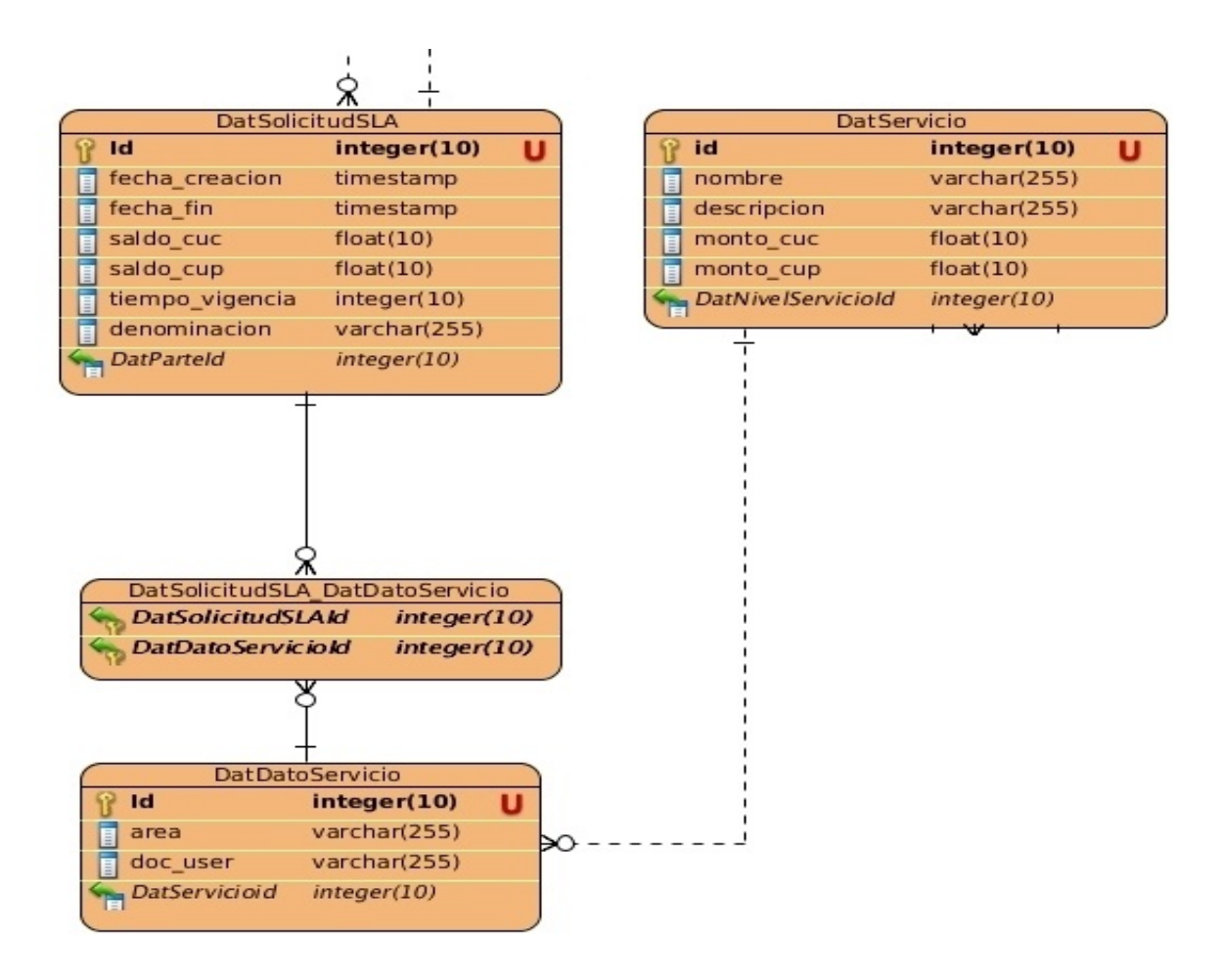

Figura 25: Diagrama Entidad-Relación (3).

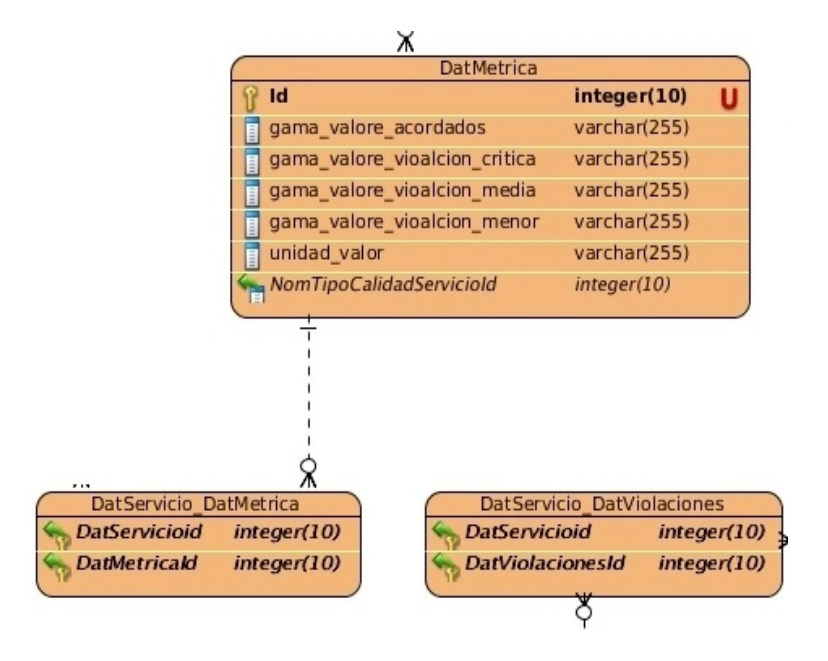

Figura 26: Diagrama Entidad-Relación (4).

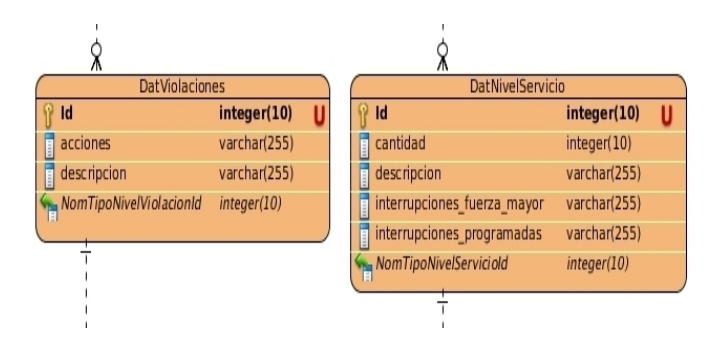

Figura 27: Diagrama Entidad-Relación (5).

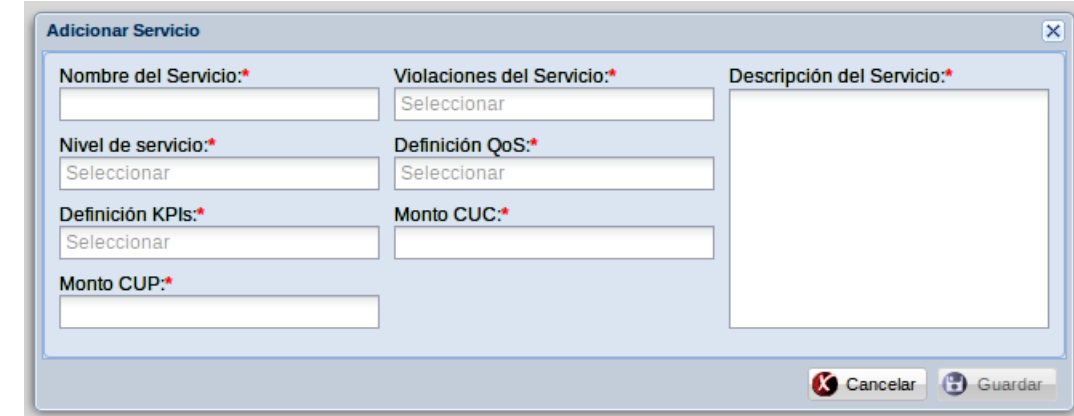

# Anexo 9: Prototipos de Interfaz de usuarios funcional

Figura 28: Adicionar Servicio.

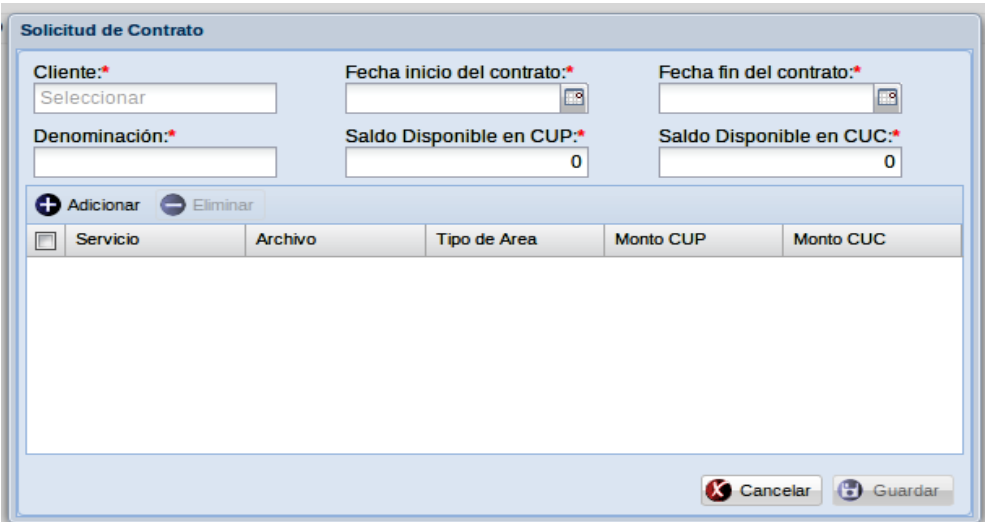

Figura 29: Solicitud Contrato.

## Anexo 10: Diseño de los casos de prueba de caja blanca

#### Clase views

- Casos de prueba del método: modificar\_sla(request)
- Variables a considerar en el caso de prueba: denominacion
- Clase de Equivalencia para la variable: denominacion

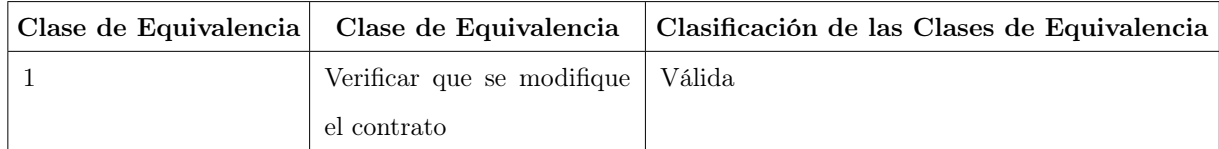

#### Caso de Prueba:

1. modificar\_sla(request)

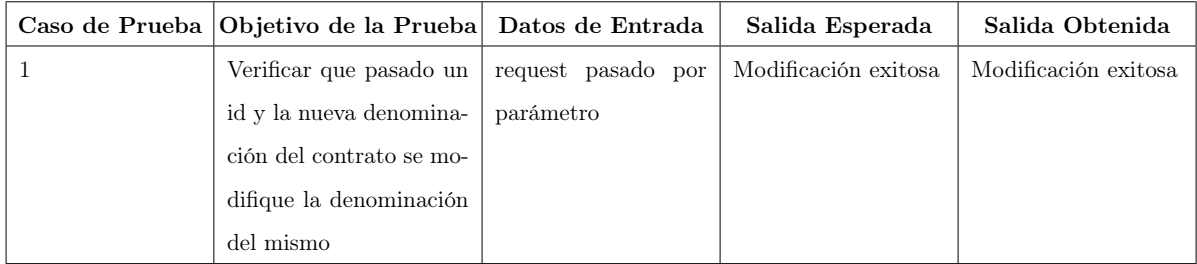

Tabla 44: Diseño de Caso de Prueba para Modificar Contrato.

- Casos de prueba del método: $\operatorname{\mathbf{del\_sla}}(\operatorname{\mathbf{request}})$
- Variables a considerar en el caso de prueba: id
- Clase de Equivalencia para la variable: id

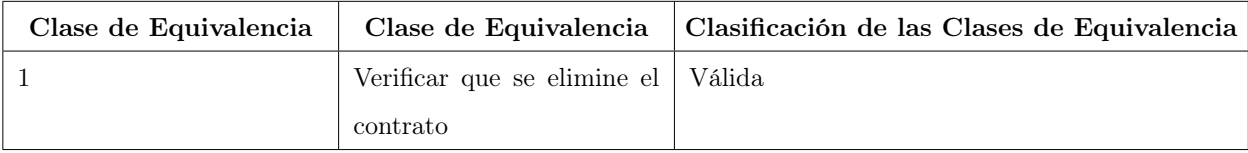

#### Caso de Prueba:

## 1. del\_sla(request)

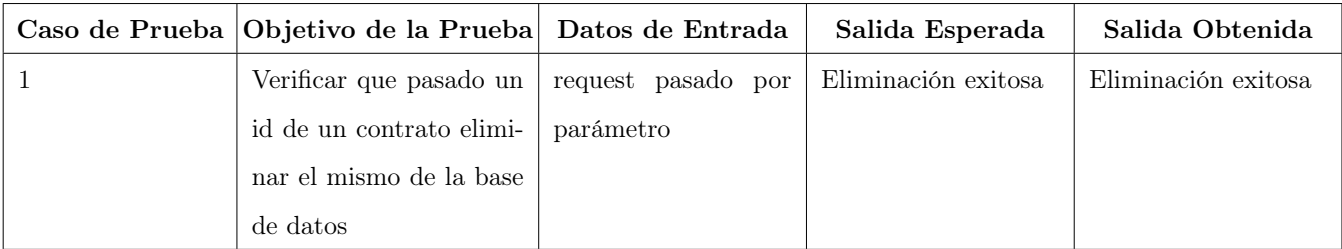

Tabla 45: Diseño de Caso de Prueba para Eliminar Contrato.

# Anexo 11: Diseño de los casos de prueba de caja negra

## SC Gestionar servicios

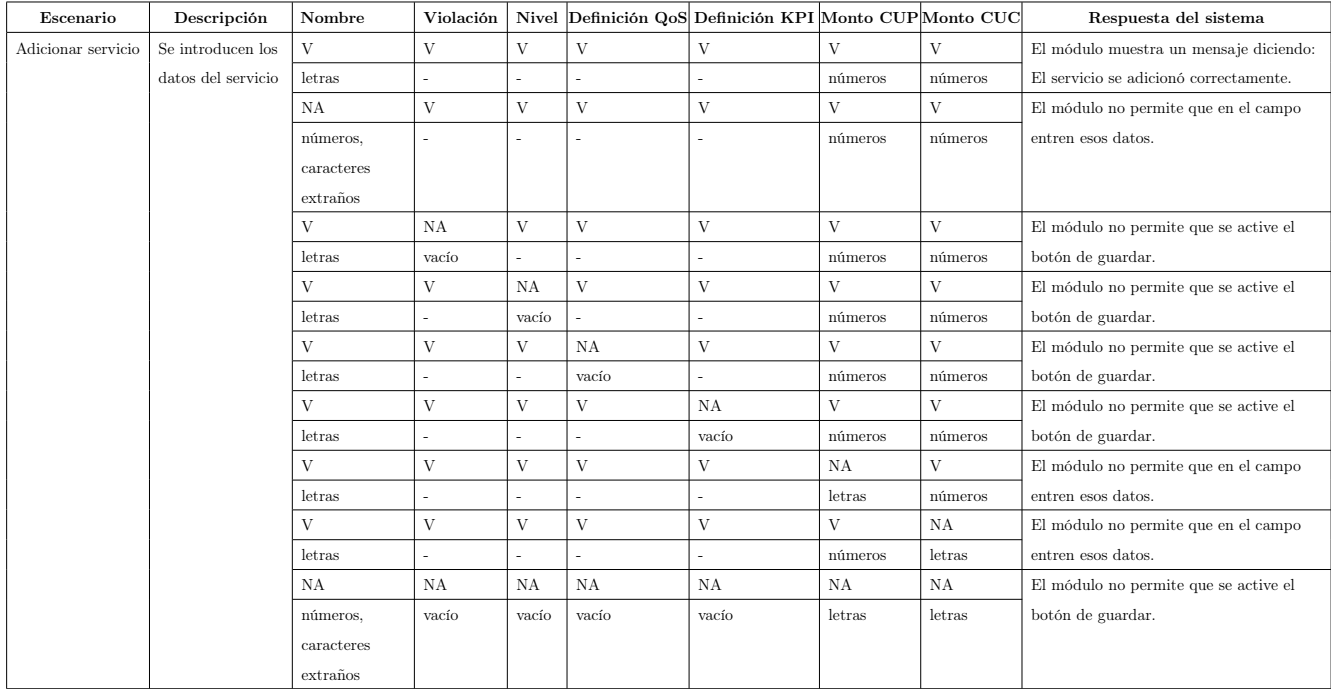

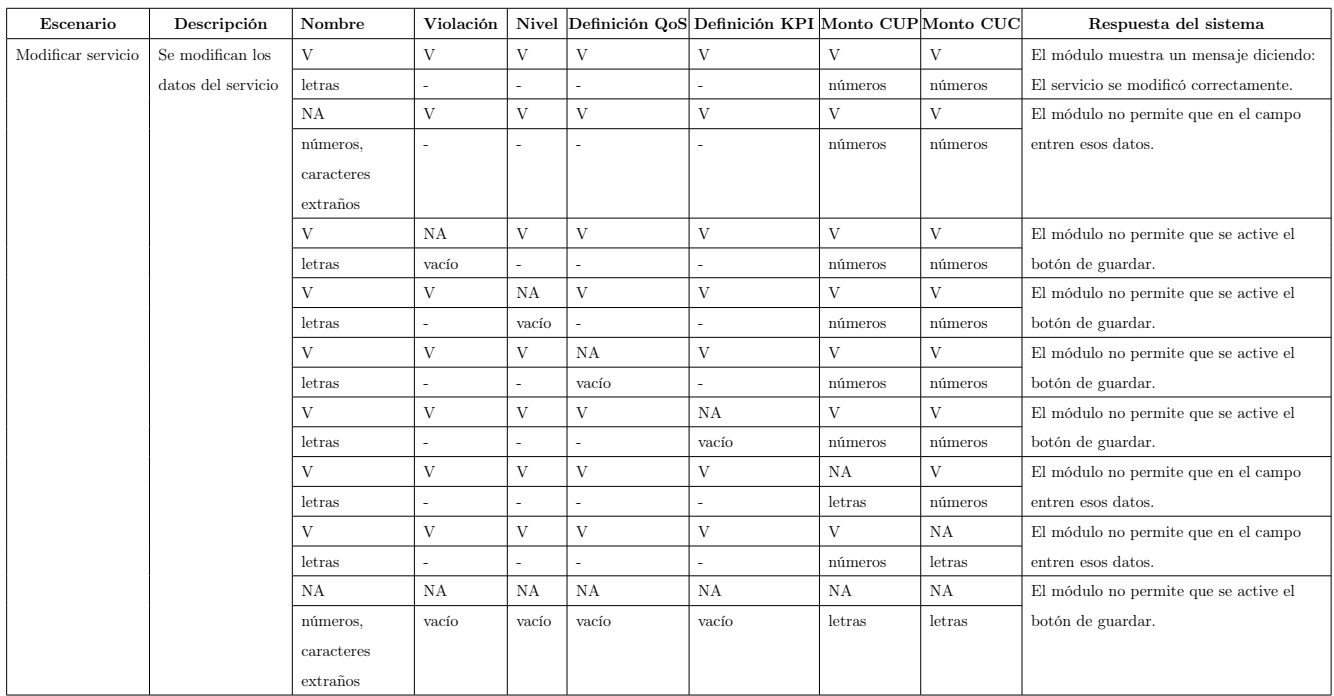

Tabla 46: Diseño de Caso de Prueba para Gestionar Servicio (1).

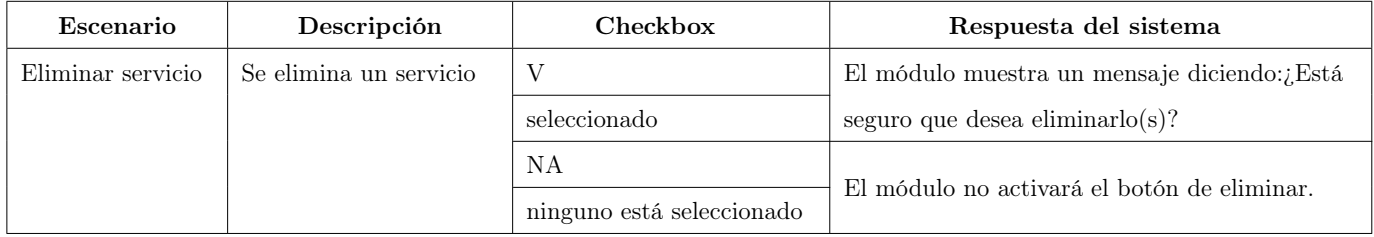

Tabla 47: Diseño de Caso de Prueba para Gestionar Servicio (2).
## SC Gestionar solicitudes

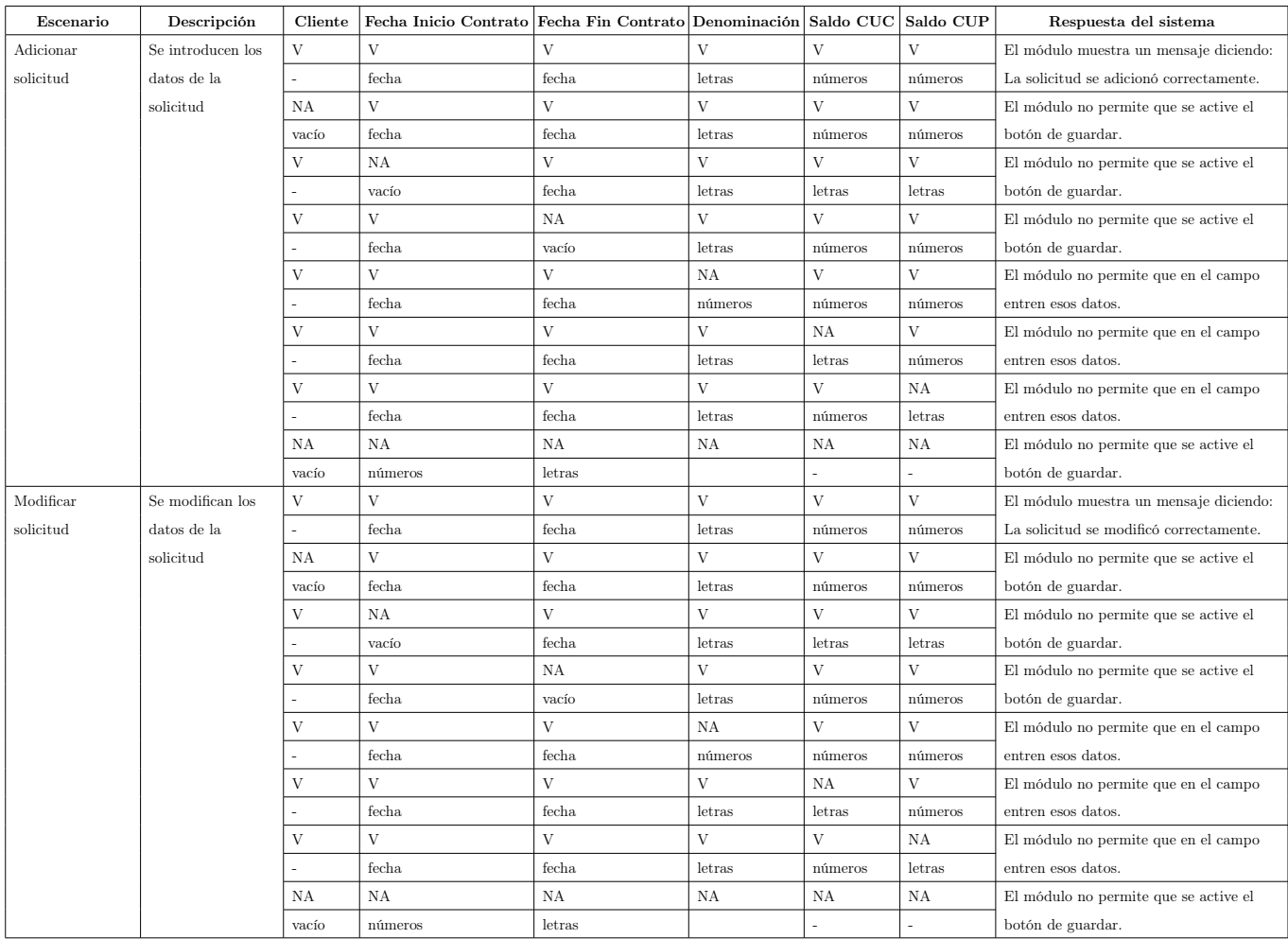

Tabla 48: Diseño de Caso de Prueba para Gestionar Solicitud (1).

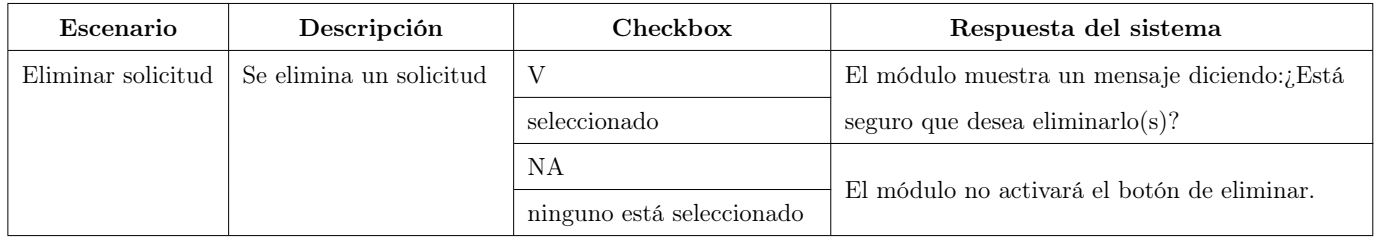

Tabla 49: Diseño de Caso de Prueba para Gestionar Solicitud (2).